"A FEA e a USP respeitam os direitos autorais deste trabalho. Nós acreditamos que a melhor proteção contra o uso ilegítimo deste texto é a publicação online. Além de preservar o conteúdo motiva-nos oferecer à sociedade o conhecimento produzido no âmbito da universidade pública e dar publicidade ao esforço do pesquisador. Entretanto, caso não seja do interesse do autor manter o documento online, pedimos compreensão em relação à iniciativa e o contato pelo e-mail [bibfea@usp.br](mailto:bibfea@usp.br) para que possamos tomar as providências cabíveis (remoção da tese ou dissertação da BDTD)."

# UNIVERSIDADE DE SÃO PAULO INSTITUTO DE MATEMÁTICA, ESTATÍSTICA E COMPUTAÇÃO FACULDADE DE ECONOMIA, ADMINISTRAÇÃO E CONTABILIDADE MESTRADO PROFISSIONALIZANTE MODELAGEM MATEMÁTICA EM FINANÇAS

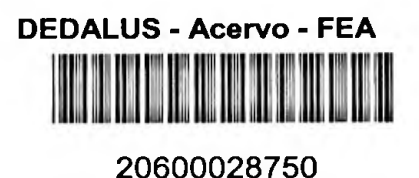

# UM ESTUDO SOBRE AS MOEDAS DE PAÍSES EMERGENTES MODELANDO A VOLATILIDADE ATRAVÉS DE PROCESSOS GARCH -

Andrei Basílio Gonçalves

Orientador: Professor Pedro A. Morettin

SÃO PAULO 2005

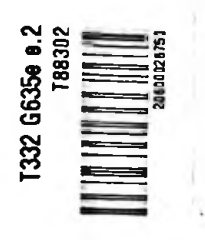

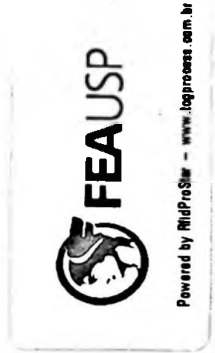

a meus pais e irmãos que me fizeram como sou, a minha esposa Susan pela paciência e amor, aos pequenos Anna e Andrei, pérolas da minha vida.

Agradeço ao professor e orientador Pedro A. Morettin pelo pragmatismo e paciência para com os alunos do Mestrado Profissionalizante; por entender suas limitações de tempo e dedicação.

Agradeço também ao professor Henrique Von Dreifus pela rara dedicação demonstrada nestes dois anos e por tomar nosso mestrado reconhecidamente qualificado.

## RESUMO

Neste trabalho, estudamos as propriedades das distribuições de algumas moedas líquidas de países emergentes e tentamos modelar a volatilidade da taxa de câmbio usando processos GARCH e suas variações. Esta abordagem contribui com informações úteis a respeito das características destes mercados, que são essências para estratégias de *trading e* gerenciamento de risco.

## *ABSTRACT*

*In this paper, we study the distributions properties of some very liquid emerging market currencies and attempt to model FX volatilities through GARCH-type processes and their extensions. Such approach contributes with meaningful Information regarding the characteristics ofthe FX markets, keyfortrading and risk management strategies.*

# **Sumário**

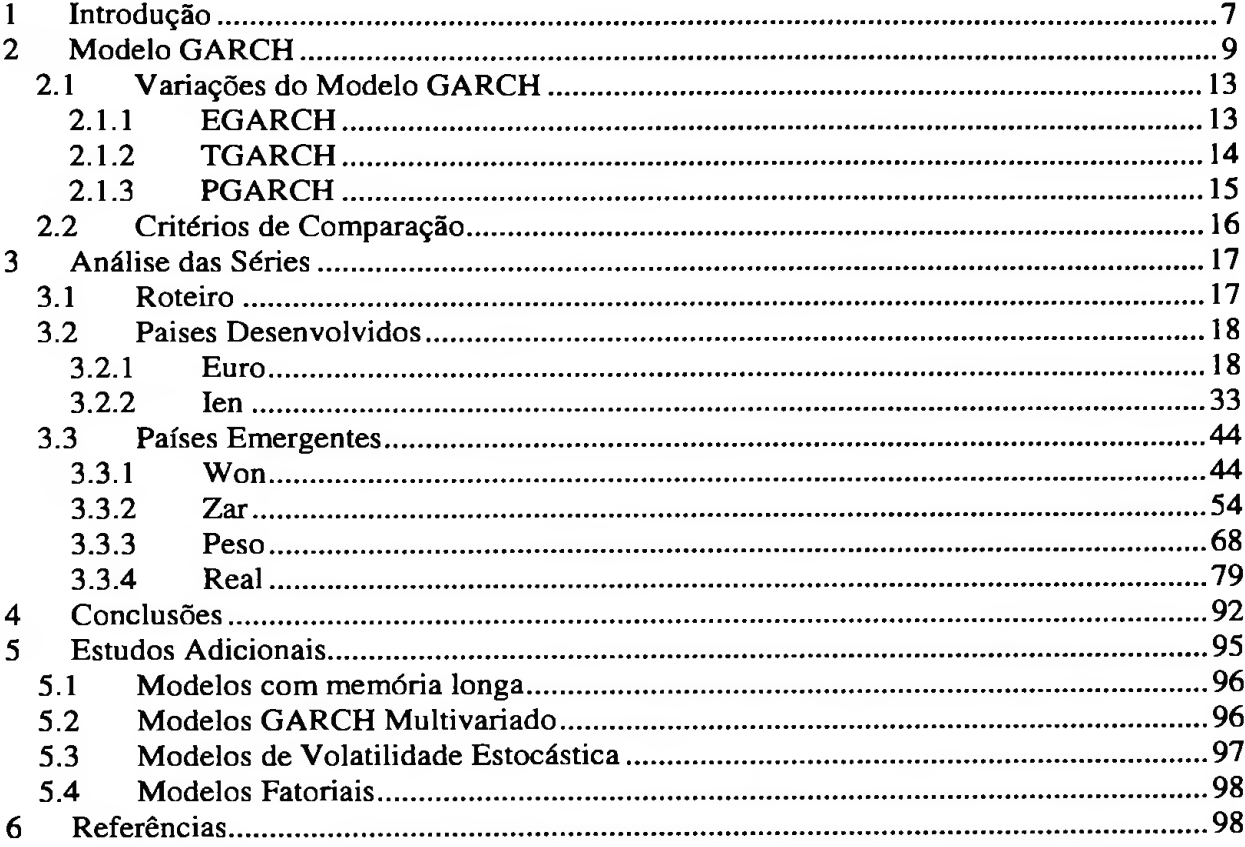

#### **1 Introdução**

A remoção dos *currency pegs,* ou controles sobre a flutuação das taxas de câmbio, nos últimos anos, contribuiu para criar uma nova classe de ativos financeiros e, como conseqüência, de oportunidades de *trading.* Ao contrário dos sistemas fixos, onde a variação era pré-determinada, o entendimento das propriedades das distribuições das taxas de câmbio flutuantes tomou-se necessário para operar os mercados a vista, futuros e de opções.

Volatilidade ou variância é um ingrediente essencial de uma função de distribuição de probabilidade. Uma análise profunda da variância condicional é muito mais importante do que simplesmente estimar um número fixo de desvios padrões, assumindo uma distribuição normal dos retornos históricos. Em particular, moedas emergentes são conhecidas por terem distribuições assimétricas; a probabilidade de depreciação da moeda é maior que a de apreciação desta. Além disso, choques nas taxas de câmbio tendem a se dissipar mais lentamente. Algumas vezes estes choques são causados por intervenções dos Bancos Centrais, por eleições ou outros eventos políticos.

Escolhemos quatro moedas de mercados emergentes, o real (USD-BRL), o rand sul-africano (USD-ZAR), o won coreano (USD-KRW) e o peso mexicano (USD-MXN). Para fins de comparação entre o comportamento das moedas emergentes com as moedas do G3, incluímos o ien (USD-JPY) e o euro (USD-EUR). Utilizamos os preços de fechamento dos *forwards* diários do período de Janeiro de 1999 até Dezembro de 2004 para construir as séries dos retornos (variação percentual diária dos preços de cada moeda) e estudamos as propriedades das distribuições para determinar o grau de afastamento da "normalidade". A curtose e a assimetria de cada retomo determinam a escolha da distribuição — normal ou t de Student. A função de distribuição de probabilidade (f.d.p.) escolhida é utilizada na otimização da função de log-verossimilhança, que maximiza a probabilidade que os dados dos retornos observados provêm de uma das determinadas distribuições. A volatilidade é especificada como um modelo paramétrico da família GARCH. Estimamos vários destes modelos para determinar qual melhor se ajusta a cada série. Utilizamos a abordagem do estimador de máxima verossimilhança para estabelecer os parâmetros de cada volatilidade.

Como veremos a seguir, chegamos às seguintes conclusões:

- Os momentos das distribuições das moedas em estudo revelam que todas possuem caudas longas e são assimétricas.
- O real e o peso possuem caudas longas. O real possui a cauda mais longa, refletindo sua pré-disposição para desvalorizar-se.
- Um modelo GARCH (1,1) não explica adequadamente a volatilidade destas moedas. Entretanto, outras variações como EGARCH, PGARCH e TGARCH explicam melhor a persistência e assimetria da volatilidade. Os modelos da família GARCH são chamados de modelos de volatilidade condicional porque a volatilidade corrente é modelada como sendo dependente do quadrado dos retornos passados e da volatilidade passada.

## 2 Modelo GARCH

Inicialmente, considere o problema de estimação de volatilidades (desvios padrões) dos retornos dos ativos. Assumindo média zero, a volatilidade dos retornos do ativo *i* utilizando uma amostra de *T* observações é definida como:

$$
S_i = \frac{\sqrt{\sum_{i=1}^T r_{i,t}^2}}{T}.
$$

peso. O cálculo do estimador utilizando toda amostra permite pouca adaptabilidade às informações mais recentes. Isto decorre do fato de que todas as observações da amostra recebem o mesmo

Para contornar este problema, utiliza-se, ao invés de toda amostra, uma janela móvel com um número fixo de observações. Apesar de ainda manter peso igual para todas as observações utilizadas na janela, consegue-se alguma flexibilidade, pois se pode controlar a importância das observações mais recentes através da escolha do tamanho da janela.

No entanto, o uso deste estimador apresenta outro inconveniente. Em geral, a ocorrência de eventos extremos nas séries financeiras se dá com relativa frequência. Como este estimador utiliza o mesmo peso para todas as observações da amostra, a volatilidade estimada dá um salto para cima após um retomo extremo, permanecendo neste nível enquanto a observação permanecer na amostra. Quando esta observação extrema sai da amostra, a volatilidade salta para baixo novamente e, desta forma, em períodos após grandes variações de preços de ativos, a volatilidade tende a ser superestimada.

A técnica do alisamento exponencial tenta contornar estas limitações. Neste caso, o estimador da variância dos retornos é dado por:

$$
\sigma_{i,t}^2 = \lambda \sigma_{i,t-1}^2 + (1 - \lambda) r_{i,t-1}^2, \quad 0 \le \lambda \le 1.
$$

A variância do retomo num dado instante de tempo é composta por dois termos. O primeiro, um termo auto-regressivo expressando a dependência temporal da variância dos retornos, fato estilizado presente na maioria das séries financeiras. O segundo representando a contribuição da observação mais recente para a variância estimada. A expressão acima pode ser reescrita da seguinte forma:

$$
\sigma_{i,T}^2 = \lambda^T \sigma_{i,0}^2 + (1 - \lambda) \sum_{t=1}^{T-1} \lambda^t r_{i,T-1}^2.
$$

Nesta expressão, a estimativa da variância dos retornos é igual a da variância inicial mais uma soma com pesos geometricamente declinantes dos quadrados dos retornos, representando a variância instantânea. A influência da variância inicial sobre a variância presente tende a desaparecer e um candidato natural para estimador deste termo é o estimador da variância amostrai. O segundo termo faz com que os efeitos dos choques nas séries de retornos sejam dissipados suavemente com o tempo. Note que a variância amostrai é um caso particular da expressão acima com

$$
\lambda = \frac{T-1}{T}.
$$

O mesmo principio pode ser estendido para a estimação da covariância entre retornos de dois ativos. <sup>A</sup> covariância entre os retornos *iej* <sup>é</sup> dada por:

$$
\sigma_{ij,t}^2 = \lambda \sigma_{ij,t-1}^2 + (1 - \lambda) r_{i,t-1} r_{j,t-1}.
$$

Da mesma forma que no cálculo das variâncias, a covariância inicial pode ser estimada pela covariância amostrai.

Séries financeiras comumente apresentam a característica de grandes valores em determinados instantes de tempo são seguidos por valores também elevados em períodos seguintes, não necessariamente de mesma direção.

Esta característica pode ser descrita pela alta autocorrelação no quadrado dos retornos. Esta autocorrelação faz com que a variância condicional apresente uma dependência dos choques passados.

O modelo ARCH (Autoregessive Conditional Heteroskedasticity), proposto por Engle (1982) é uma forma genérica para a estimação desta variância condicional dos retornos. Ele expressa a variância condicional como uma defasagem distribuída do quadrado dos retornos passados. Designando o retorno por  $y_t$ , temos:

$$
y_t = \sigma_t \varepsilon_t \quad \varepsilon \approx NI(0,1)
$$
  

$$
E_{t-1}(y_t^2) = \sigma_t^2 = \omega + \sum_{i=1}^q \alpha_i y_{t-1}^2 = \alpha(L) y_t^2,
$$

sendo  $\alpha(L)$  um polinômio no operador defasagem do tipo

$$
\alpha(L) = \alpha_1 L + \alpha_2 L^2 + \dots + \alpha_q L^q.
$$

 $i = 1, \ldots, q$ . Para garantir a não negatividade da variância condicional, devemos ter que  $\omega$ ,  $\alpha \ge 0$  para

O modelo descrito possui algumas propriedades úteis. Primeiro, através da técnica de decomposição de erros de predição, é possível construir a função de verossimilhança tomando possível estimarem-se os parâmetros pelo método de máxima verossimilhança. Esta propriedade é importante porque estes estimadores possuem distribuições conhecidas que viabilizam a execução de testes de hipóteses diversos. Além disso, é possível provar que este modelo implica uma distribuição não condicional com caudas pesadas para os retornos.

Em geral, existe uma alta persistência na volatilidade das séries de retornos, o que faz com que o valor q no modelo ARCH seja elevado, implicando a necessidade de estimação de um grande número de parâmetros.

O modelo GARCH (Generalized Autoregessive Conditional Heteroskedasticity) proposto por Bollerslev (1986) expressa de forma mais simples a dependência temporal da variância condicional. Neste modelo, a variância condicional além de depender do quadrado dos retornos passados como no modelo ARCH, também depende do histórico das próprias variâncias condicionais.

A variância condicional num modelo GARCH (p, q) é expressa por:

$$
\sigma_t^2 = \omega + \sum_{i=1}^q \alpha_i y_{t-i}^2 + \sum_{j=1}^p \beta_j \sigma_{t-j}^2 = \alpha(L) y_t^2 + \beta(L) \sigma_t^2,
$$

sendo  $\alpha(L)$  e  $\beta(L)$  polinômios no operador defasagem  $L$ . A condição de não negatividade da variância condicional neste modelo é dada por  $\omega > 0$ ,  $\alpha_i \ge 0$ ,  $\beta_i \ge 0$  para i = 1,....q e j = l,....p.

A equação acima pode ser escrita da seguinte forma:

$$
y_t^2 = \omega + (\alpha(L) + \beta(L))y_t^2 + (1 - \beta(L))\eta_t
$$

onde

$$
\eta_t = (y_t^2 - \sigma_t^2)
$$

é uma diferença martingal não Gaussiana. Esta representação mostra que um modelo GARCH (p, q) é um modelo ARMA (max (p,q), q) para os quadrados dos retornos.

Para garantir que este processo ARMA para o quadrado dos retornos tenha covariância estacionária, as raízes de

$$
1-\alpha(L)-\beta(L)=0
$$

têm que estar fora do círculo unitário. Com a condição de não negatividade satisfeita, isto é, garantido-se

$$
\sum_{i=1}^q \alpha_i + \sum_{i=1}^q \beta_i < 1
$$

então a variância de *y\** é dada por:

$$
E(y_i^2) = \frac{\omega}{1 - \sum_{i=1}^q \alpha_i - \sum_{i=1}^p \beta_i}
$$

e a esperança condicional da variância de n passos a frente é:

$$
E(\sigma_{i+n}^2) = (\sum_{i=1}^q \alpha_i + \sum_{i=1}^p \beta_i)^n \left(\sigma_i^2 - \frac{\omega}{1 - \sum_{i=1}^q \alpha_i - \sum_{i=1}^p \beta_i}\right) + \frac{\omega}{1 - \sum_{i=1}^q \alpha_i - \sum_{i=1}^p \beta_i},
$$

o que significa a existência de uma tendência para a variância condicional retomar ao valor da variância não condicional.

## **2.1 Variações do Modelo GARCH**

Os modelos ARCH e GARCH analisam os retornos das séries financeiras de forma simétrica uma vez que a variância é uma função quadrática destes. Entretanto, a volatilidade reage de forma assimétrica aos retornos, principalmente em séries financeiras (e em especial nas séries que iremos estudar neste trabalho). Esta assimetria é, em geral, maior para retornos negativos.

#### **2.1.1 EGARCH**

O modelo **EGARCH,** desenvolvido por Nelson (1991) é assim definido:

$$
y_t = \sigma_t \varepsilon_{t,}
$$
  

$$
\ln(\sigma_t^2) = \alpha_0 + \alpha_1 g(\varepsilon_{t-1}) + \beta_1 \ln(\sigma_{t-1}^2),
$$

onde *8t* são v.a. i.i.d com média zero e variância um e g(.) é a curva de impacto de informação, dada por:

$$
g(\mathcal{E}_t) = \theta \mathcal{E}_t + \gamma \{ \big| \mathcal{E}_t \big| - E(\big| \mathcal{E}_t \big|) \},
$$

onde  $\theta$  e  $\gamma$  são parâmetros reais e  $|\varepsilon_t|$  -  $E(|\varepsilon_t|)$  é uma sequência de v.a. i.i.d com média zero e pode-se escrever

$$
g(\varepsilon_{i}) = \begin{cases} (\theta + \gamma)\varepsilon_{i} - \gamma E(|\varepsilon_{i}|), & \text{se} \quad \varepsilon_{i} \ge 0 \\ (\theta - \gamma)\varepsilon_{i} - \gamma E(|\varepsilon_{i}|), & \text{se} \quad \varepsilon_{i} \le 0. \end{cases}
$$

Para que os retornos negativos tenham maior impacto do que os positivos, devemos ter *y* < 0.

Tal assimetria permite que a volatilidade responda mais rapidamente aos retornos negativos do que aos positivos, fato conhecido como alavancagem *(leverage).* Utilizando a forma apresentada nas equações acima, pode-se finalmente escrever:

$$
\ln(\sigma_t^2) = w + \beta \ln(\sigma_{t-1}^2) + \alpha \left| \frac{\varepsilon_{t-1}}{\sigma_{t-1}} \right| + \gamma \frac{\varepsilon_{t-1}}{\sigma_{t-1}}.
$$

Quando  $\gamma \neq 0$ , o efeito assimétrico deve ser incorporado ao modelo GARCH.

#### **2.1.2 TGARCH**

O modelo **TARCH** *(threshold* ARCH) é um caso particular do modelo ARCH não-linear. Sua volatilidade pode ser escrita como:

$$
(\sigma_t^2)^{\delta} = \alpha_0 + \alpha_1 g^{(\delta)}(\varepsilon_{t-1}) + \beta_1 (\sigma_{t-1}^2)^{\delta}.
$$

em que

$$
g^{\delta}(\varepsilon_{t}) = \theta I_{\{\varepsilon_{t}>0\}} \Big| \varepsilon_{t} \Big|^{\delta} + (1-\theta) I_{\{\varepsilon_{t}\leq 0\}} \Big| \varepsilon_{t} \Big|^{\delta}.
$$

Quando *ô<sup>=</sup>* **1,** temos <sup>o</sup> modelo de Zakoian (1994) ou como vamos nos referir <sup>a</sup> partir de agora, **TGARCH**. Quando  $\delta = 2$ , temos o modelo GJR (Glosten, Jagannathan and Runkle, 1993). Utilizaremos a forma apresentada no "Eviews", ou seja:

$$
\sigma_i^2 = w + \alpha X_{i-1}^2 + \delta X_{i-1}^2 d_{i-1} + \beta \sigma_{i-1}^2,
$$

com

$$
d_t = \begin{cases} 1, & \text{se } X_t < 0 \\ 0, & \text{se } X_t \ge 0 \end{cases}
$$

onde 1 se refere a más notícias e 0 se refere a boas notícias. Quando  $\gamma \neq 0$ , o efeito assimétrico deve ser incorporado ao modelo GARCH e espera-se que *y* > 0 para **que más notícias** tenham um impacto maior.

#### **2.1.3 PGARCH**

Finalmente, o modelo básico GARCH pode ser estendido para permitir os efeitos da alavancagem. Isto pode ser feito tratando o GARCH básico como um caso especial do modelo **PGARCH** *(power* GARCH) proposto por Ding, Granger e Engle (1993):

$$
y_{t} = \sigma_{t} \varepsilon_{t},
$$
  

$$
\sigma_{t}^{\delta} = \alpha_{0} + \sum_{i=1}^{p} \alpha_{i} (|\varepsilon_{t-i}| - \gamma \varepsilon_{t-i})^{\delta} + \sum_{i=1}^{q} \beta_{i} \sigma_{t-i}^{\delta},
$$

onde  $\delta\!/\!2$  *é* um expoente positivo e γ é o coeficiente do efeito alavancagem.

### **2.2 Critérios de Comparação**

Uma vez que definimos estes quatro modelos - **GARCH, EGARCH, TGARCH e PGARCH** - iremos utilizá-los para tentar ajustar as volatilidades das moedas mencionadas. Entretanto, necessitamos definir critérios para estabelecer qual modelo melhor ajustou as séries de retornos.

O critério de informação **AIC,** sugerido por Akaike (1973, 1974) escolhe o modelo cujas ordens *k* e *l* minimizam

$$
AIC(k,l) = \ln \sigma_{k,l}^2 + \frac{2(k+l)}{T},
$$

onde  $\sigma_{k,l}^2$  é o estimador de máxima verossimilhança de  $\sigma^2$  para um modelo de ordem(k,l).

Outro critério é o **BIC,** ou critério de informação Bayesiano. Akaike (1977), Rissanen (1978) e Schwarz (1978) sugerem minimizar o BIC, definido por

$$
BIC(k,l) = \ln \sigma_{k,l}^2 + \frac{\ln(T)(k+l)}{T}.
$$

Hannan (1980) mostra que as estimativas *k* e *l* que minimizam o BIC são consistentes, sob determinadas condições.

Neste trabalho iremos buscar os modelos onde se têm *min (AIC)* e *min* (BIC).

## **3 Análise das Séries**

Até agora, definimos o problema a ser estudado, ou seja, como modelar a volatilidade de moedas de países emergentes. Além disso, descrevemos os modelos a serem utilizados (GARCH e suas variações) e os critérios para ao final da modelagem, compararmos os ajustes dos modelos. O próximo passo será analisar as séries de taxas de câmbio **e** dos retornos destas.

Séries de retornos de ativos financeiros, ao contrário de outras séries temporais, apresentam algumas características próprias, ou*fatos* estilizados, que enumeramos a seguir:

- 1. Retornos são, em geral, não autocorrelacionados;
- 2. Os quadrados dos retornos são autocorrelacionados, apresentando uma correlação de *lag* <sup>1</sup> pequena e, depois, uma queda lenta das posteriores *(lag* 2 em diante);
- 3. Séries de retornos apresentam agrupamentos de volatilidade ao longo do tempo;
- 4. A distribuição dos retornos apresenta caudas mais pesadas do que uma distribuição normal;
- 5. A distribuição, embora simétrica, é, em geral, leptocúrtica.

#### **3.1 Roteiro**

Para a análise das séries de retornos e conseqüente ajuste do melhor modelo para a volatilidade, utilizamos o seguinte roteiro:

- **1** Verificação da normalidade da série através do histograma, gráfico *qq,* **e** teste de Jarque-Bera(1981);
- 2 Análise das funções de autocorrelação **e** autocorrelação parcial dos retornos. Elas fornecem pistas sobre a adequação de utilizarmos um modelo ARMA (p, *q)* assim como sobre prováveis valores de *p e q.* Além disso, *zfac* está relacionada com a parte MA do modelo, ao passo que a *facp* está relacionada com a parte AR;
- 3 Análise da função de autocorrelação dos quadrados dos retornos. Este gráfico provê indicações sobre a heteroscedasticidade da série. Se este for o caso, a presença de variância não constante indica a necessidade de se ajustar um modelo GARCH.
- 4 Para os modelos ARMA, efetuar a análise dos resíduos, através das*fac efacp* e do teste de *Ljung-Box* para verificar se os resíduos são ruídos brancos e, portanto o modelo refletiu a realidade com boa precisão;
- 5 ser testada é  $H_0$ :  $\alpha_i = 0$ , para todo  $i = 1,..., r$ , na regressão: Para modelos ARCH, ajustar um modelo ARMA para remover a correlação serial da série, se esta existir. A seguir, efetuar o teste de Multiplicadores de Lagrange, que verifica a existência de efeitos ARCH (heteroscedasticidade condicional). A hipótese a

$$
X_t^2 = \alpha_0 + \alpha_i X_{t-1}^2 + \ldots + \alpha_r X_{t-r}^2 + u,
$$

 $para t = r + 1,...T$ .

- **6** Diagnóstico do modelo GARCH. Para um modelo GARCH (p, q), os resíduos padronizados são v.a.i.i.d. com distribuição normal padrão ou *t-Student*. Assim, para verificar esta adequação, efetuamos os seguintes cálculos:
- 6.1 Teste de normalidade *Jarque-Bera;*
- 6.2 Teste de *Ljung-Box* para os resíduos padronizados e para os quadrados dos resíduos padronizados. Este teste verifica a adequação do modelo para modelar a dependência entre sucessivos retornos;
- **6.3** Gráficos das *fac* e *facp* dos quadrados dos resíduos, para verificar a existência de heteroscedasticidade condicional e gráfico *qq* para os resíduos padronizados;
- **6.4** Teste do Multiplicador de Lagrange para corroborar as informações obtidas nos itens anteriores;
- 7 De posse de todos os modelos validados, utilizar os critérios AIC e BIC para definir qual dos modelos melhor ajustou a série.

#### **3.2 Paises Desenvolvidos**

## **3.2.1 Euro**

A série do Euro (assim como as demais) foi construída com 1566 observações diárias de 2 de janeiro de 1999 até 30 de dezembro de 2OO4.Ver Figura 3.2.1.1 para o gráfico da série a Figura 3.2.1.2 para o gráfico dos retornos

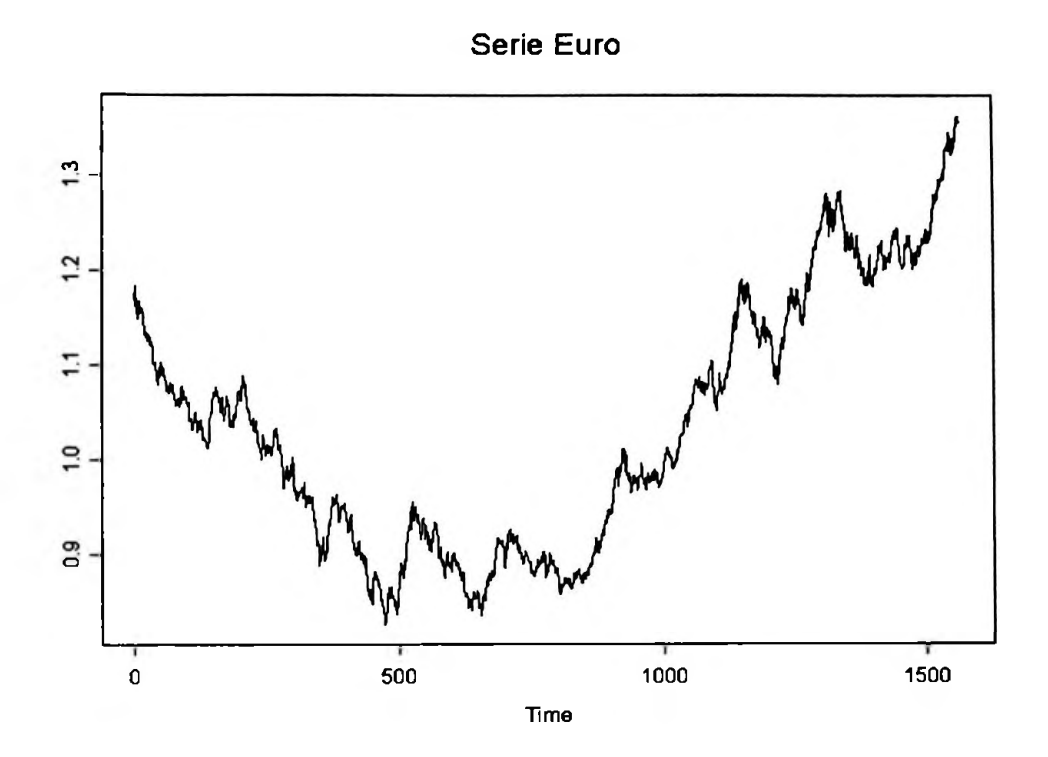

Figura 3.2.1.1 - Série Euro

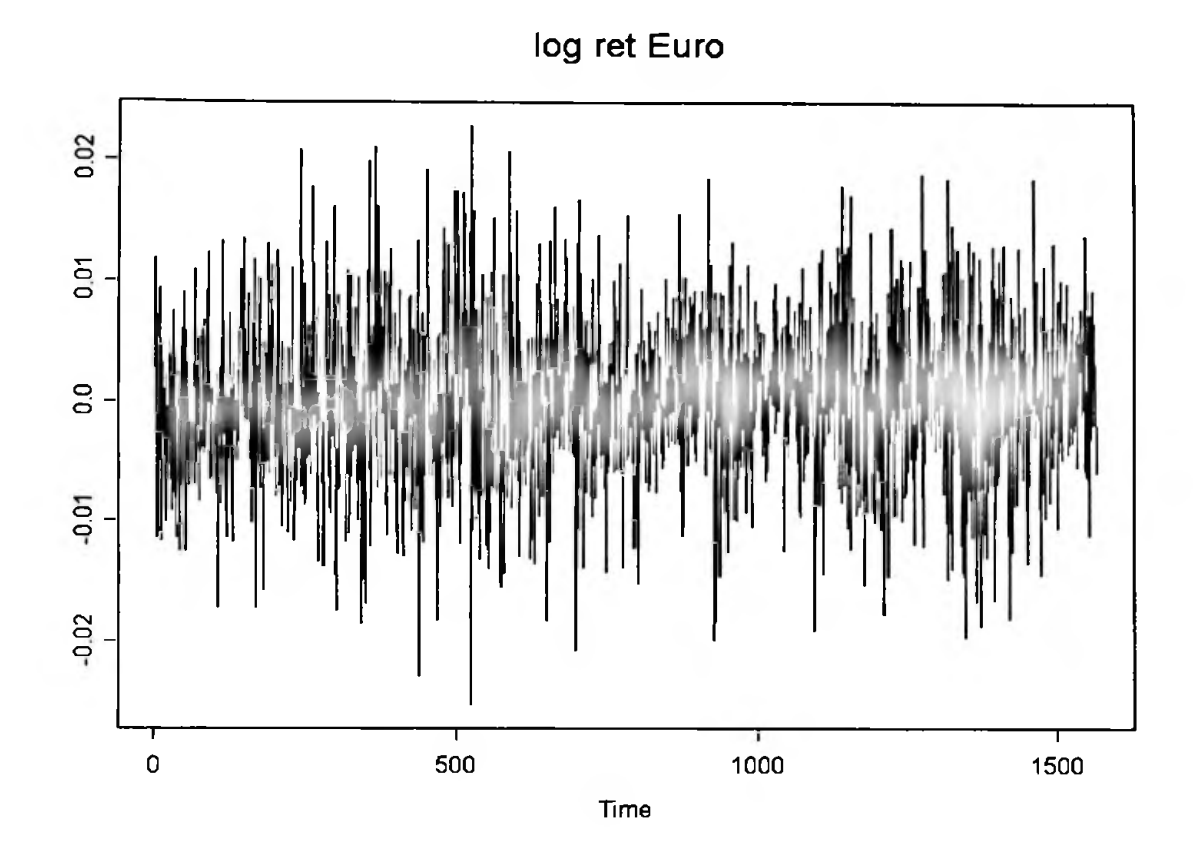

Figura 3.2.1.2 - Série Log Retomo - Euro

A série apresentou as seguintes estatísticas:

Sample Quantiles: min 1Q median 30 max -0.02522 -0.003974 0.0002216 0.004146 0.0229Sample Moments: std skeuness kurtosis mean 0.00009415 0.006648 -0.0369 3.518

Para verificar a normalidade da série, utilizamos dois métodos. O primeiro, chamado, *qq-plot 6* o gráfico dos quantis da distribuição da série contra os quantis de uma distribuição normal. Se a distribuição for normal, então os quantis se encontrarão numa reta de 45 graus no gráfico.

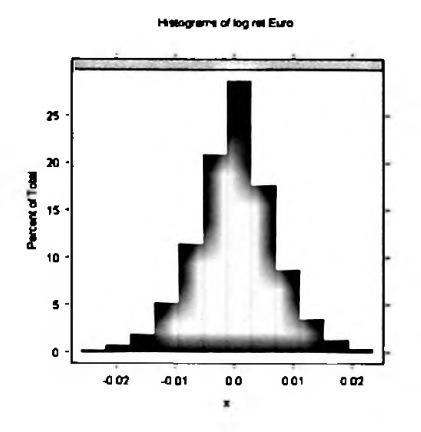

Figura 3.2.1.3 - Histograma Log Retomo - Euro

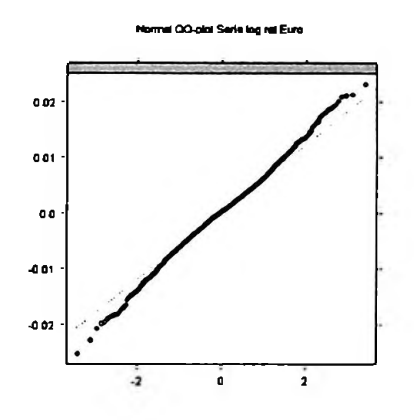

Figura 3.2.1.4 - *qq Plot* Log Retomo - Euro

Entretanto, o gráfico *qq é* um diagnóstico visual informal. Um segundo teste formal que utilizamos é o teste de Jarque-Bera (1981). Ele é baseado no resultado onde uma variável aleatória com distribuição normal tem curtose igual a três e assimetria igual a zero. A estatística do teste Jarque-Bera é:

$$
S = (\frac{T}{6})\hat{A}^2 + \frac{T}{24}(\hat{E} - 3)^2,
$$

seguinte resultado: onde Â é uma estimativa da assimetria e Ê da curtose. Para a série do Euro, obtivemos o

```
Total Observ.: 1565
Test for Normality: Jarque-Bera
Null Hypothesis: data is nornally distributed
Test Statistics: Test Stat 17.8594 p.value 0.0001
Dist. under Null: chi~square uith 2 degrees of freedon
```
e o p-valor indica, assim como a análise gráfica, que não se trata de uma série com distribuição normal.

Observamos que a série apresenta assimetria e um pequeno excesso de curtose (> três).

A seguir, temos as *fac* e *facp* que sugerem a utilização de um modelo ARMA (1,0):

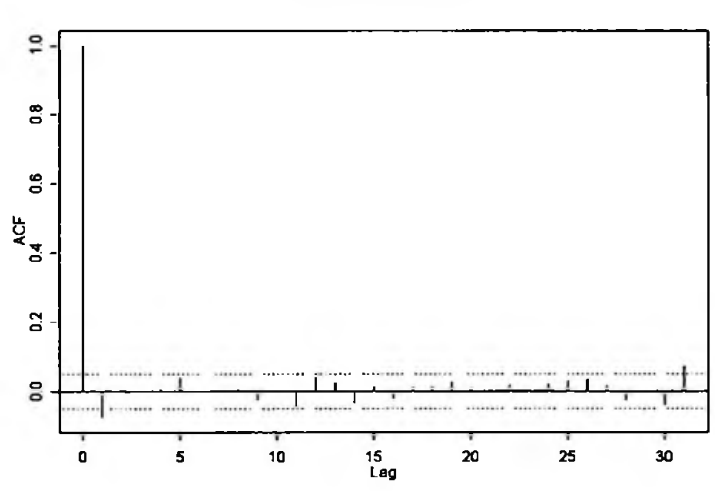

Series : euroret.rts

Figura 3.2.1.5 *-fac* Log Retomo - Euro

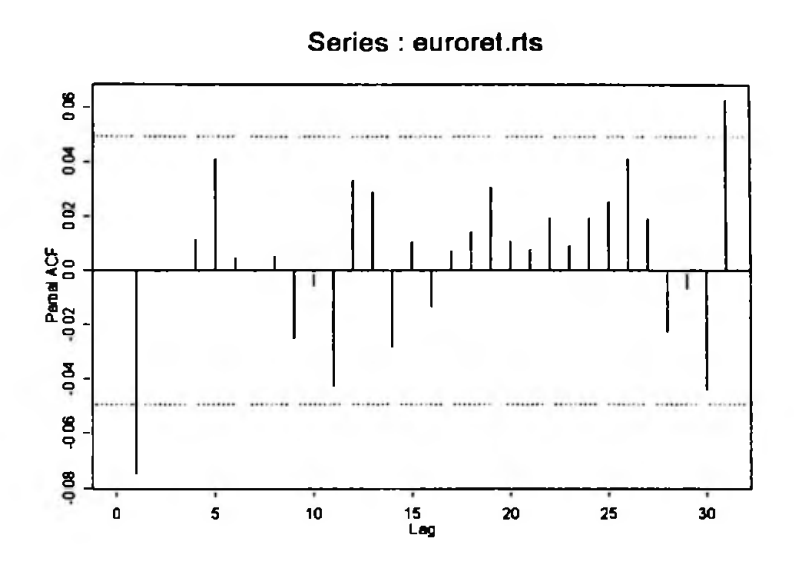

Figura 3.2.1.6 -*facp* Log Retomo - Euro

## ARMA (1,0)

n.cond = 3)) Method: Maximum Likelihood Model : 1 0 0 Coefficients: AR : -0.07472 Variance-Covariance Matrix:  $ar(1)$ ar(l) 0.00063582 > euroret.fit Call:  $arima.mle(x = auroret.rts, model = list(order = c(1, 0, 0))$ Optimizer has converged Convergence Type: relative function convergence AIC: -11253.23406 > std.errs  $ar(1)$ 0.025215

#### ARMA (1,0) + GARCH (1,1) - distribuição *t-Student*

```
> summary(euroret.ga, method = "qmle") CARCH I
Call: garch(formalian, mean = current.rts * + arma(1,0),
formula.var = "garch(1,1), cond.dist = "t")Mean Equation: euroret.rts * + arma(1,0)Conditional Variance Equation: " garch(1,1)
Conditional Distribution: t with estimated parameter 10.869 and standard error 2.4878
                     Estimated Coefficients:
                        ------------------------------------
           --------------
              Value Std.Error t-value Pr(>|t|)
      C
1.187 0.11762479
         1.923e-004 1.619e-004
   AR(1) -7.822e-002 2.256e-002
                               -3.467 0.00027018
      A
1.788 0.03700844
4.148e-007 2.321e-007
 ARCH(l)
4.167 0.00001631
2.294e-002 5.506e-003
GARCH(l)
130.380 0.00000000
9.677e-001 7.422e-003
                                              ---------------
----------
        ____________________
AIC(6) = -11298 BIC(6) = -11266
Kormality Test:
 Jarque-Bera P-value Shapiro-Wilk P-value
      18.27 0.0001079 0.9857 0.1062Ljung-Box test for standardized residuais:
 Statistic P-value Chi<sup>o</sup>2-d.f.
    8.424 0.7512 12
Ljung-Box test for squared standardized residuais:
 Statistic P-value Chi<sup>-2-d.f.</sup>
    11.15 0.516 12
Lagrange multiplier test:
                  ----------------------------
 Lag 1 Lag 2 Lag 3 Lag 4 Lag 5 Lag 6 Lag 7 Lag 8 Lag 9 Lag 10
 -1.057 0.564 -0.6351 0.5277 1.223 0.1627 0.1434 -0.7961 -0.1704 -0.3418
 Lag 11 Lag 12 C
 0.1293 -0.09187 -2.637
  TR*2 P-value F-stat P-value
 11.25 0.5078 1.03 0.529
```
ARMA (1,0) + GARCH (1,1) - distribuição *t-Student* sem o parâmetro C

 $>$  summary(euroret.nod.ga, method = "qmle") CARCH II Call: garch(series = euroret.rts, model = euroret.mod, cond.dist =" $t$ ") Mean Equation: euroret.rts <sup>-</sup> + arma(1,0) Conditional Variance Equation: <sup>\*</sup> garch(1,1) Conditional Distribution: t with estimated paraneter 10.122 and standard error 1.8\$ --------------------------------Estimated Coefficients: **Value Std.Error t value Pr(>|t|)** -3.449 0.00028829 AR(1) -7.785e-002 2.257e-002 4.402e-007 2.480e-007 1.775 0.03802567 A 2.434e-002 5.778e-003 4.212 0.00001339 ARCH(l) GARCH(l) 119.459 0.00000000 9.658e-001 8.085e-003  $AIC(5) = -11298$  BIC(5) = -11272 Normality Test: Jarque-Bera P-value Shapiro-Wilk P-value 18.43 0.00009955 0.9857 0.1067 Ljung-Box test for standardized residuals: Statistic P-value Chi\*2-d.f. 8.39 0.754 12 Ljung-Box test for squared standardized residuais: Statistic P-value Chi\*2-d.f. 12.18 0.4311 12 Lagrange multiplier test: --------Lag <sup>1</sup> Lag 2 Lag 3 Lag 4 Lag 5 Lag 6 Lag 7 Lag 8 Lag 9 Lag 10 -1.198 0.4666 -0.7475 0.5333 1.137 0.09873 0.08827 -0.8488 -0.2165 -0.3852 Lag 11 Lag 12 C 0.1376 -0.09081 -2.789TR\*2 P-value F-stat P-value 12.31 0.421 1.128 0.4468

#### ARMA (1,0) + GARCH (1,1) - distribuição *Normal* sem o parâmetro C

```
> summary(euroret.mod.ga, method = "qmle") CARCH III
Call: garch(series = euroret.rts, model = euroret.mod, cond.dist ="gaussian")
Mean Equation: euroret.rts \tilde{} + arma(1,0)
Conditional Variance Equation: <sup>-</sup> garch(1,1)
Conditional Distribution: gaussian
Estimated Coefficients:
Value Std.Error t value Pr(>|t|)
  AR(1) -7.007e-002 2.344e-002
                         -2.989 0.001421
       4.826e-007 2.767e-007
                          1.744 0.040655
     A
                         3.657 0.000132
ARCH(l)
       2.247e-002 6.144e-003
GARCH(i)
105.390 0.000000
9.666e-001 9.172e-003
AIC(4) = -11285 BIC(4) = -11263Normality Test:
Jarque-Bera P-value Shapiro-Wilk P-value
     17.64 0.0001476 0.9855 0.08763
Ljung-Box test for standardized residuals:
 Statistic P-value Chi*2-d.f.
   8.233 0.7667 12
Ljung-Box test for squared standardized residuals:
    Statistic P-value Chi*2-d.f.
   11.78 0.4639 12
Lagrange multiplier test:
      Lag 1 Lag 2 Lag 3 Lag 4 Lag 5 Lag 6 Lag 7 Lag 8 Lag 9 Lag 10
-1.133 0.5636 -0.6671 0.6425 1.184 0.1918 0.1461 -0.784 -0.1133 -0.3397Lag 11 Lag 12 C
0.1578 -0.09277 -2.715TR*2 P-value F-stat P-value
 11.87 0.4558 1.088 0.4793
```
PGARCH com distribuição Normal e *t-Student.* Vejamos, agora, alguns modelos assimétricos. Ajustamos modelos EGARCH, **TGARCH** e

### **EGARCH: ARMA (1,0) + EGARCH (1,1) - distribuição** *Normal*

```
> summary(euroret.ega, method » "qmle") EGARCH
Call: garch(formula.mean = euroret.rts <sup>-</sup> + arma(1,0),
formula.var = * egarch(1,1), leverage = T, cond.dist = "gaussian")
Mean Equation: euroret.rts ~ + anna(l,0) Conditional Variance Equation: ~ egarch(l,l)
Conditional Distribution: gaussian (PROBLEMA DE CONVERGÊNCIA COM t)
Estimated Coefficients:
Value Std.Error t value Pr(>|t|)
      C
5.198e-001 0.301634
1.015e-004 0.0001953
  AR(1) -7.495e-0020.0249060 -3.009e+00000.001331A -2.803e-0010.1151843 -2.434e+000 0.007528
 ARCH(l) 1.000e-0010.0359357 2.783e+000 0.002728
         1.000e-001 0.0359357
GARCH(l) 9.800e-0010.0098104 9.989e+001 0.000000
        9.800e-001 0.0098104
 LEV(1) -2.733e-008 0.1654337 -1.652e-007 0.500000****
        -----------------
AIC(6) = -11268 BIC(6) = -11236Normality Test:
  P-value Shapiro-Wilk P-value
Jarque-Bera
      0.985 0.04674
21.59 0.00002049
Ljung-Box test for standardized residuais:
           Statistic P-value Chi<sup>-</sup>2-d.f.
     8.49 0.7457 12
Ljung-Box test for squared standardized residuais:
Statistic P-value Chi<sup>-2-d.f.</sup>
    16.44 0.1718 12
Lagrange multiplier test:
                      Lag 1 Lag 2 Lag 3 Lag 4 Lag 5 Lag 6 Lag 7 Lag 8 Lag 9 Lag 10
-1.765 -0.354 -1.245 -0.1262 0.7135 -0.5948 -0.4611 -1.174 -0.6906 -0.5933Lag 11 Lag 12 C
 -0.2419 - 0.05719 - 3.388TR*2 P-value F-stat P-value
 17.79 0.1222 1.636 0.1793
```
#### TGARCH: ARMA (1,0) + TGARCH (1,1) - distribuição *t-Student*

```
> sunmary(euroret.tga, method "qmle") TGARCH
Call: garch(fornula.mean = euroret.rts \hat{ } + arma(1,0),
formula.var = \tilde{ } tgarch(1,1), cond.dist = "t")
Mean Equation: euroret.rts * + arma(1,0) Conditional Variance Equation: * tgarch(1,1)
Conditional Distribution: t with estimated parameter 10.802 and standard error 2.5498
               Estinated Coefficients:
Value Std.Error t value Pr(>|t|)
     C
1.955e-004 1.617e-004
1.209 0.1134286
  AR(1) -7.856e-002 2.271e-002
-3.459 0.0002784
     A
        3.766e-007 2.810e-007
                           1.340 0.0901685
 ARCH(l)
        2.448e-002 7.296e-003
                           3.355 0.0004061
GARCH(l)
9.689e-001 9.843e-003
98.440 0.0000000
GAMMA(l) -3.706e-003 1.448e-002
-0.256 0.3990031****
AIC(7) = -11296 BIC(7) = -11259
Normality Test:
Jarque-Bera P-value Shapiro-Wilk P-value
     18.09 0.0001178 0.9858 0.1222Ljung-Box test for standardized residuais:
    Statistic P-value Chi<sup>2</sup>-d.f.
   8.335 0.7584 12
Ljung-Box test for squared standardized residuals:
   Statistic P-value Chi<sup>o</sup>2-d.f.
   11.36 0.4984 12
Lagrange multiplier test:
       Lag 1 Lag 2   Lag 3  Lag 4 Lag 5   Lag 6   Lag 7    Lag 8    Lag 9   Lag 10
-1.045 0.527 -0.6579 0.5154 1.21 0.1793 0.1695 -0.8188 -0.1985 -0.3961
Lag 11 Lag 12 C
 0.165 -0.09241 -2.674
 TR*2 P-value F-stat P-value
11.46 0.4896 1.05 0.5115
```
#### PGARCH: ARMA (1,0) + PGARCH (1,1) - distribuição *t-Student*

```
> summary(euroret.pga, method = "qmle") PGARCH
Call: garch(formalian mean = current.rts * + arma(1,0).
formula.var = \tau garch(1,1), leverage = T, cond.dist = "t")
Mean Equation: euroret.rts <sup>-</sup> + arma(1,0) Conditional Variance Equation: <sup>-</sup> garch(1,1)
Conditional Distribution: t with estimated parameter 10.787 and standard error 2.5827
                   Estimated Coefficients:
             t value Pr(>|t|)
             Value Std.Error
                             1.2024 0.1146882
         1.945e-004 1.617e-004
      C
                            -3.4559 0.0002816
  AR(1) -7.845e-002 2.270e-002
      A
3.809e-007 2.883e-007
1.3213 0.0933024
 ARCH(l)
2.2816-002 6.127e-003
3.7228 0.0001020
GARCH(l)
9.686e-001 9.890e-003
97.9408 0.0000000
  LEV(l)
4.939e-002 1.6716-001
0.2956 0.3837877****
         ......................
AIC(7) = -11296 BIC(7) = -11259
Normality Test:
 Jarque-Bera P-value Shapiro-Wilk P-value
      18.1 0.0001172 0.9858 0.1233Ljung-Box test for standardized residuais:
Statistic P-value Chi*2-d.f.
   8.303 0.761 12
Ljung-Box test for squared standardized residuals:
Statistic P-value Chi<sup>o</sup>2-d.f.
    11.47 0.4894 12
Lagrange multiplier test:
  Lag 1 Lag 2 Lag 3 Lag 4 Lag 5 Lag 6 Lag 7 Lag 8 Lag 9 Lag 10
 -1.057 0.5075 -0.6725 0.503 1.198 0.1717 0.1629 -0.8318 -0.2126 -0.4137Lag 11 Lag 12 C
0.1658 -0.09245 -2.693
 TR*2 P-value F-stat P-value
 11.58 0.4801 1.06 0.5024
```
O quadro a seguir resume os resultados calculados:

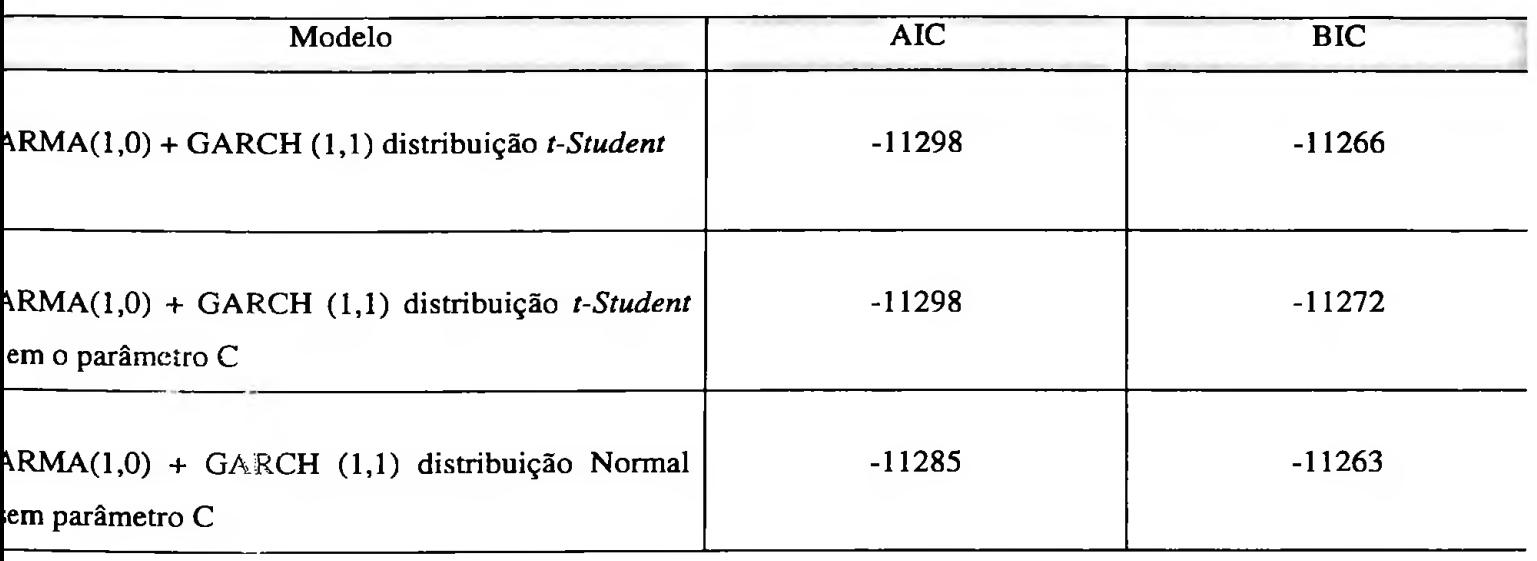

Observamos também que as estatísticas dos modelos com alavancagem assimétrica (E-GARCH, T-GARCH e P-GARCH) não foram significativas. Além disso, AIC e BIC mostram que os modelos GARCH simples têm melhor ajuste.

O Modelo ARMA (1,0) + GARCH (1,1) - distribuição *t-Student* sem o parâmetro C - foi o que melhor ajustou a série de retornos do Euro:

$$
Y_{t} = 0.07785Y_{t-1} + X_{t},
$$
  
\n
$$
X_{t} = \sqrt{h_{t}}\varepsilon_{t}, \quad \varepsilon_{t} \sim t_{v}, \quad v = 10,122,
$$
  
\n
$$
h_{t} = 0.0000004402 + 0.02434X_{t-1}^{2} + 0.9658h_{t-1}
$$

A seguir apresentamos a volatilidade por ele gerada bem como o gráfico *qq* dos seus resíduos padronizados que apresentam bom ajuste à distribuição *t-Student:*

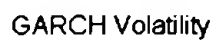

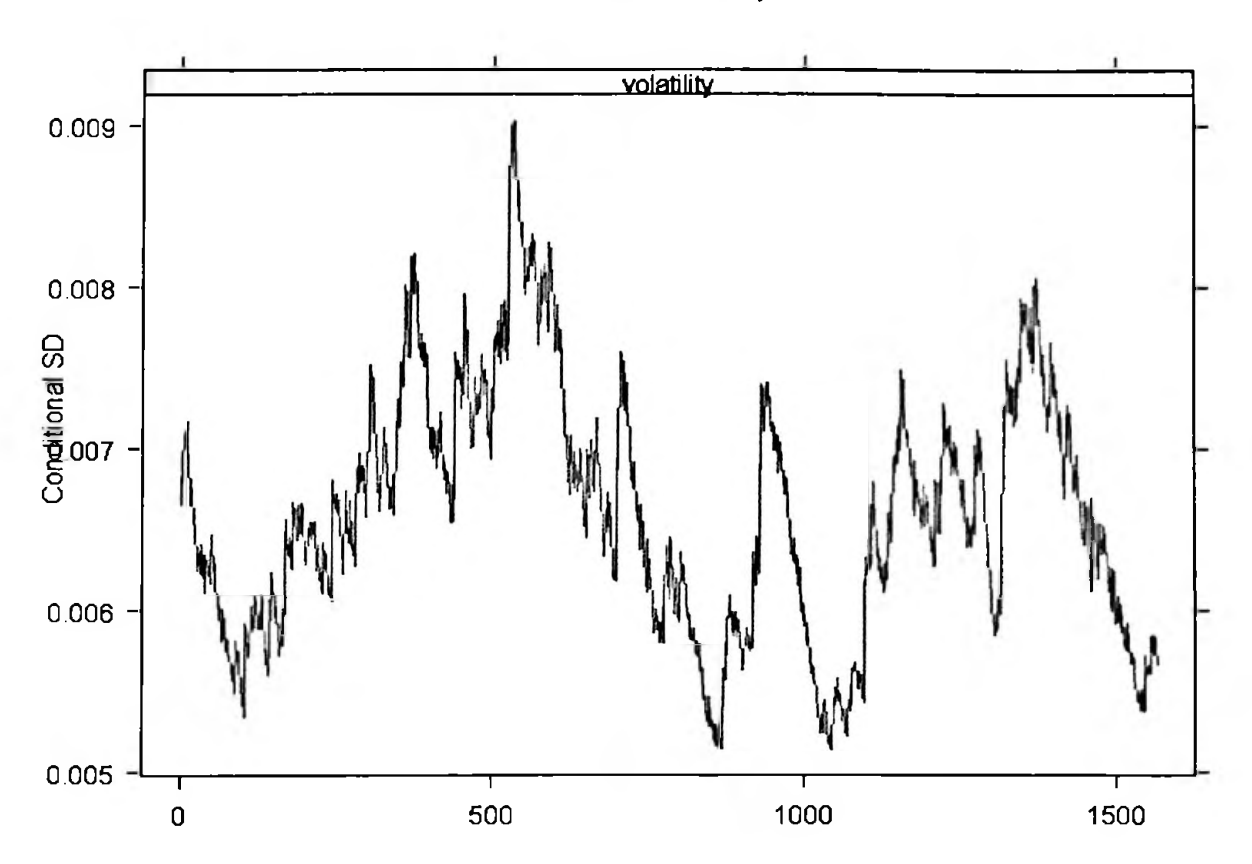

Figura 3.2.1.9 - Volatilidade Estimada Log Retorno- Euro

QQ-Plot of Standardized Residuals

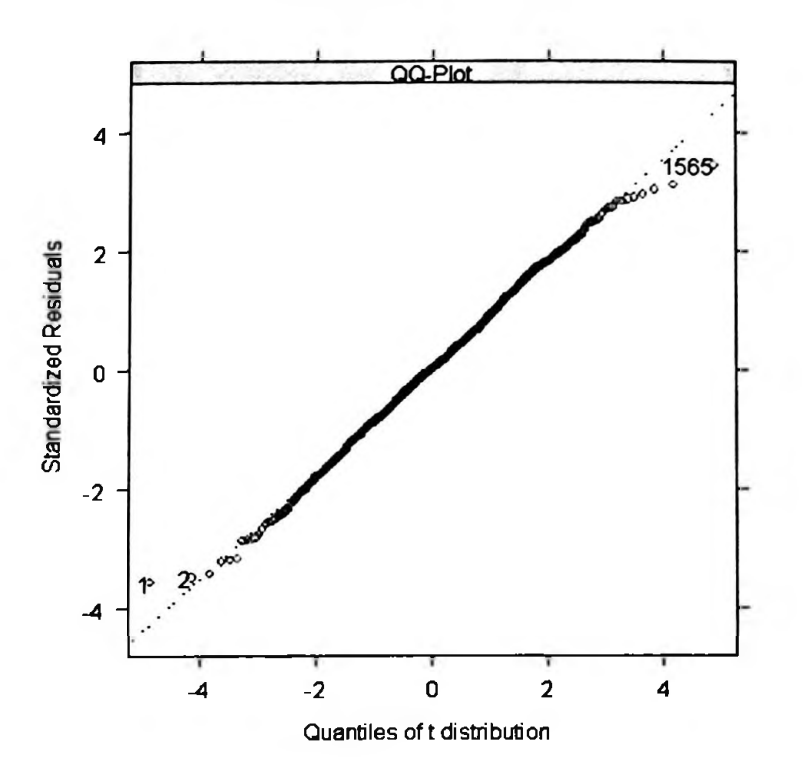

Figura 3.2.1.10 - Ajuste dos Resíduos Log Retorno - Euro

## 3.2.2 Ien

A seguir apresentamos a série do Ien, nas figuras 3.2.2.1 e 3.2.2.2.

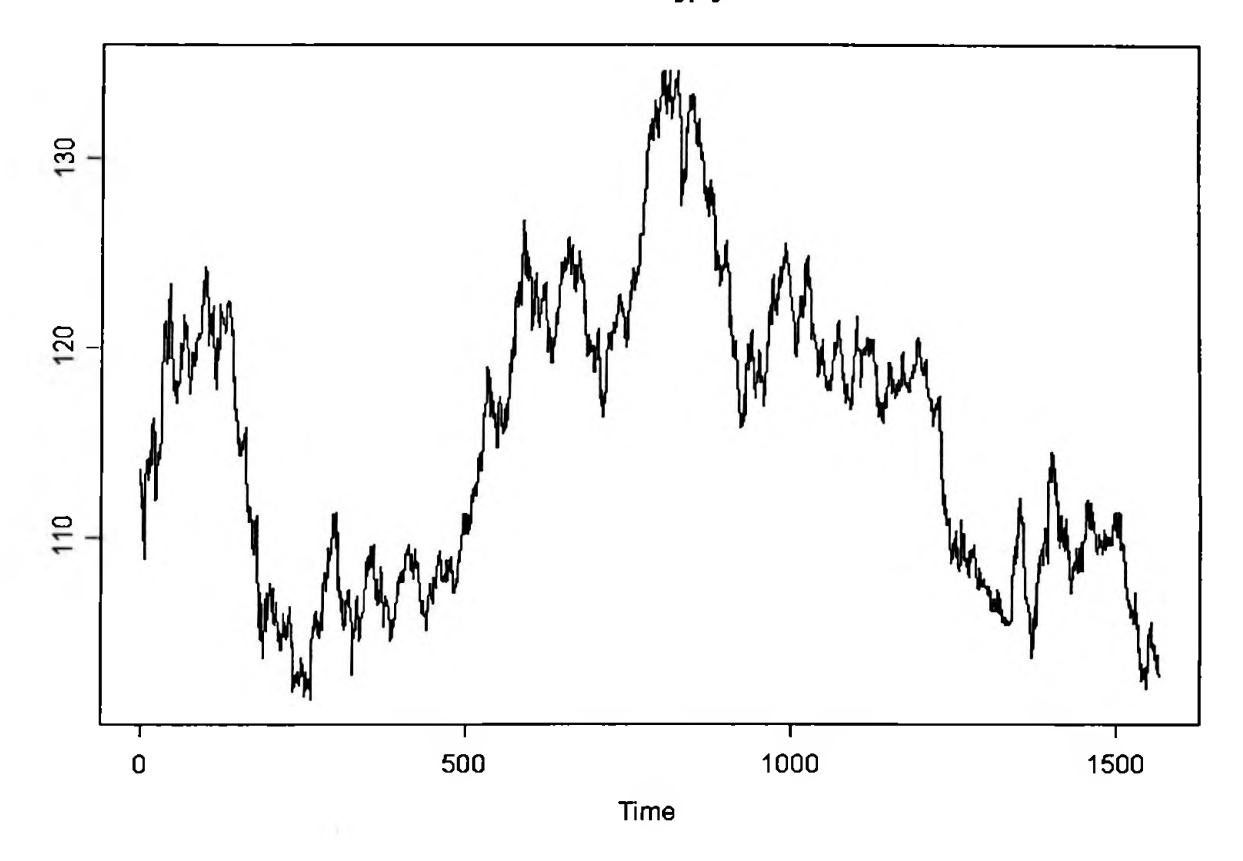

Serie jpy

Figura  $3.2.2.1 - S$ érie Ien

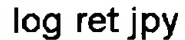

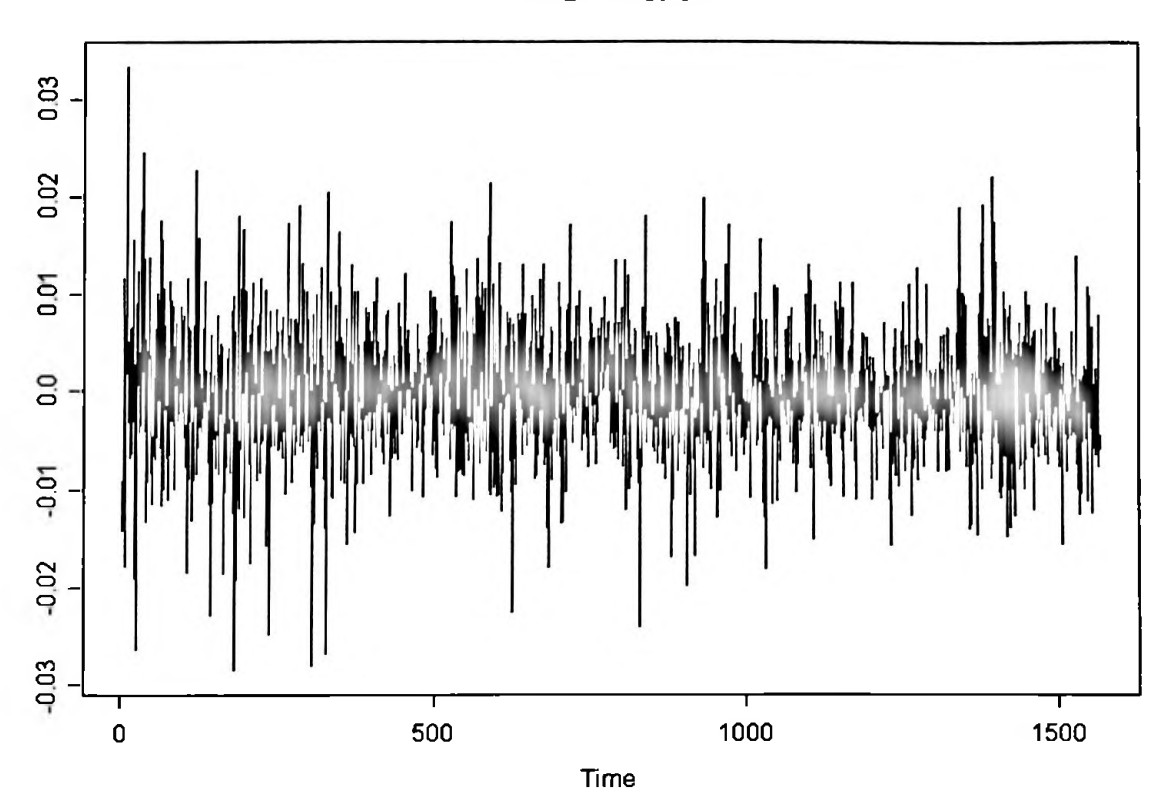

Figura 3.2.2.2 - Série Log Retorno - Ien

A série de retornos apresentou as seguintes estatísticas:

Sample Quantiles: nin  $1Q$ median **3Q** nax  $-0.02846 - 0.003914 - 0.00008311 0.003762 0.03333$ Sample Moments: mean std skewness kurtosis 4.763  $-0.00006489$  0.006453  $-0.04223$ Number of Observations: 1565

Ao contrário do Euro, esta série de retornos já apresenta uma curtose significativa acima de três. Também os histogramas e gráficos qq sugerem não se tratar de uma série de retornos normal, como podemos observar pelos gráficos das figuras 3.2.2.3 e 3.2.2.4:

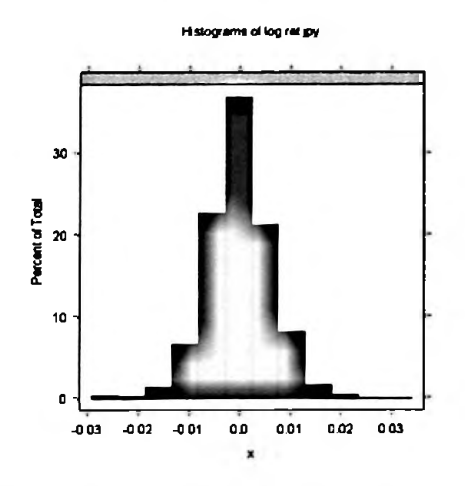

Figura 3.2.2.3 - Histograma Log Retorno - Ien

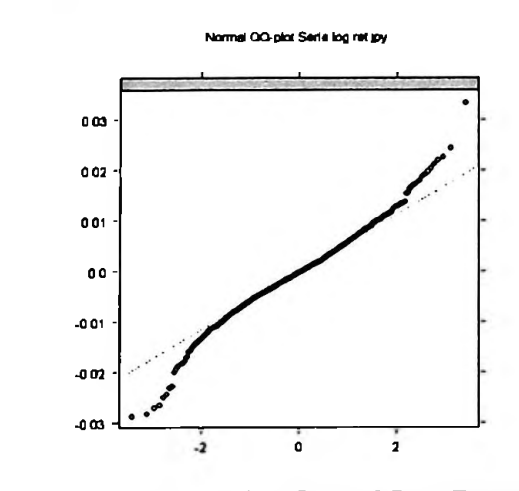

Figura 3.2.2.4 - qq Plot Normal Log Retorno - Ien
Já os gráficos *qq* utilizando uma *t-Student* pareceram melhor ajustar a série, figuras 3.2.2.5 e 3.2.2.6

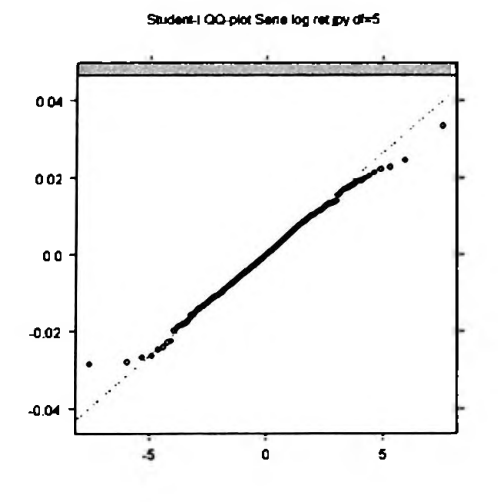

Figura 3.2.2.5 - *qq Plot t-Student 5* Log Retomo - len

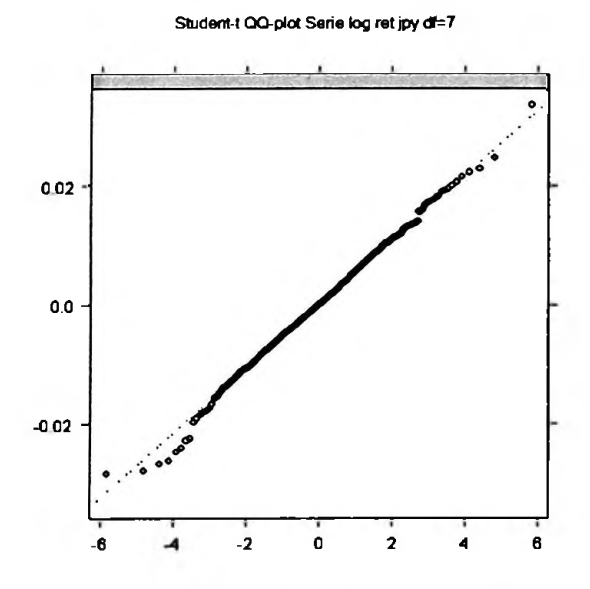

Figura 3.2.2.6 - *qq Plot t-Student 7* Log Retomo - len

As funções de autocorrelação e autocorrelação parcial (figuras 3.2.2.7 e 3.2.2.8) sugerem utilizarmos inicialmente um modelo ARMA (1,0) ou ARMA (!5,0).

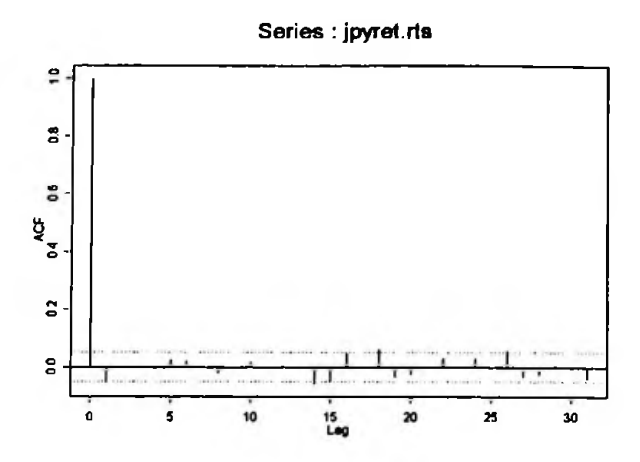

Figura 3.2.2.7 *-fac* Log Retomo - len

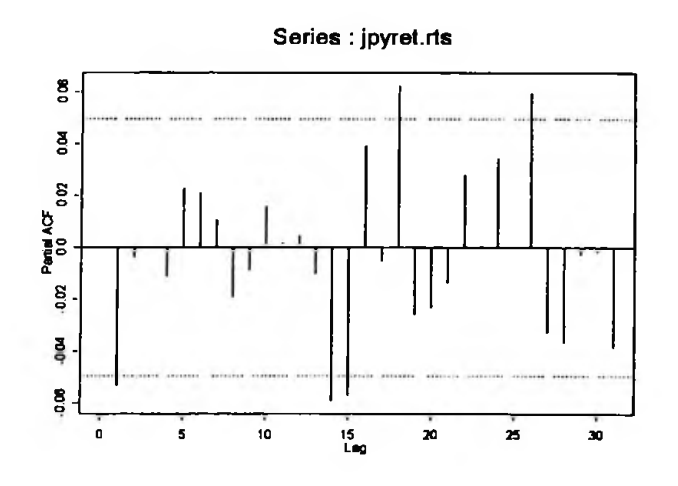

Figura 3.2.2.8 *-facp* Log Retomo - len

## ARMA (1,0)

```
Coefficients: AR : -0.05307
Variance-Covariance Matrix:
            ar(1)ar(l) 0.0006375854
Call: arima.mle(x = jpyret.rts, model = list(order = c(1, 0, 0)),
n.cond - 3)) Method: Maximum Likelihood Model : 100
Optimizer has converged Convergence Type: relative function
convergence AIC: -11343.87556
> std.errs
      ar(1)0.02525045
```
A seguir, analisamos a *fac* dos quadrados dos retornos para verificar a existência de heteroscedasticidade:

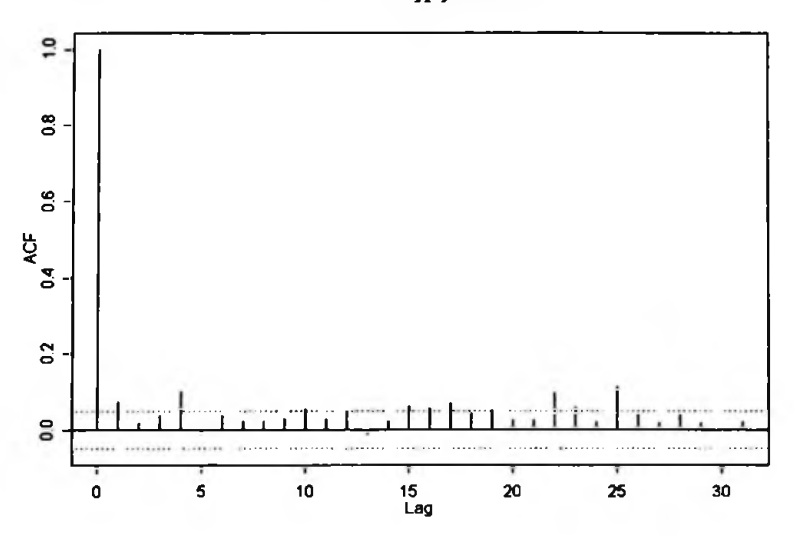

Series : jpyret.rts^2

Figura 3.2.2.9 *-fac* dos quadrados do Log Retomo - len

Notamos valores significativos na  $fac$ , o que foi confirmado pelo teste LM a seguir:

```
Test for ARCH Effects: LM Test
Null Hypothesis: no ARCH effects
Test Statistics:
Dist. under Null: chi-square with 31 degrees of freedon
   Total Observ.: 1565
Test Stat 87.846
  p.value 0.000
```
Como o p-valor é praticamente zero, temos que modelos ARCH-GARCH poderíam melhor ajustar a volatilidade do len. Novamente apresentamos apenas aqueles modelos que apresentaram significância estatística, inclusive as variações do GARCH.

#### ARMA (15,0) + GARCH (1,1) - distribuição *t-Student* sem o parâmetro *C*

Mean Equation: jpyret.rts <sup>-</sup> + arma(19,0) Conditional Variance Equation: <sup>\*</sup> garch(1,1)

Conditional Distribution: t with estinated parameter 6.7914 and standard error 1.017

```
Estimated Coefficients:
   ---------------
                         -----------------
              Value Std.Error t value Pr(>|t|)
   AR(1) -6.010e-002 2.393e-002 -2.511 0.00606373
  -2.229 0.01299328
AR(14) -5.334e-002 2.393e-002
  -1.903 0.02861873
AR(15) -4.606e-002 2.421e-002
      A
2.083 0.01869727
6.593e-007 3.165e-007
 ARCH(1) 3.290e-002 8.181e-003 4.021 0.00003034
GARCH(1) 9.507e-001 1.175e-002 80.880 0.00000000
AIC(7) - -11468 BIC(7) - -11430
Normality Test:
                    ----------------------
Jarque-Bera P-value Shapiro-Wilk P-value
      139.9 0 0.9817 0.00003759
Ljung-Box test for standardized residuals:
 Statistic P-value Chi^2-d.f.<br>5 211 0 9505 12
    5.211 0.9505
Ljung-Box test for squared standardized residuals:
                    ------------------------------
Statistic P-value Chi<sup>2</sup>-d.f.
    6.317 0.8993 12
Lagrange multiplier test:
  Lag 1 Lag 2 Lag 3 Lag 4 Lag 5 Lag 6 Lag 7 Lag 8 Lag 9 Lag 10
-0.5754 -0.7238 1.067 -1.905 -1.169 -0.2924 -0.6181 0.1582 -0.4061 -0.4676
Lag 11 Lag 12 C
0.5728 -0.3825 -0.4409TR~2 P-value F-stat P-value
8.14 0.7741 0.7439 0.8063
```

$$
Y_{t} = -0,00601Y_{t-1} - 0,05334Y_{t-14} - 0,04606Y_{t-15} + X_{t},
$$
  
\n
$$
X_{t} = \sqrt{h_{t}}\varepsilon_{t}, \quad \varepsilon_{t} \sim t_{v}, \quad v = 6,9003,
$$
  
\n
$$
h_{t} = 0,0000006593 + 0,03290X_{t-1}^{2} + 0,9507h_{t-1}
$$

A seguir apresentamos as volatilidades geradas pelo modelo bem como os gráficos qq dos seus resíduos padronizados que apresentam bom ajuste à distribuição t-Student:

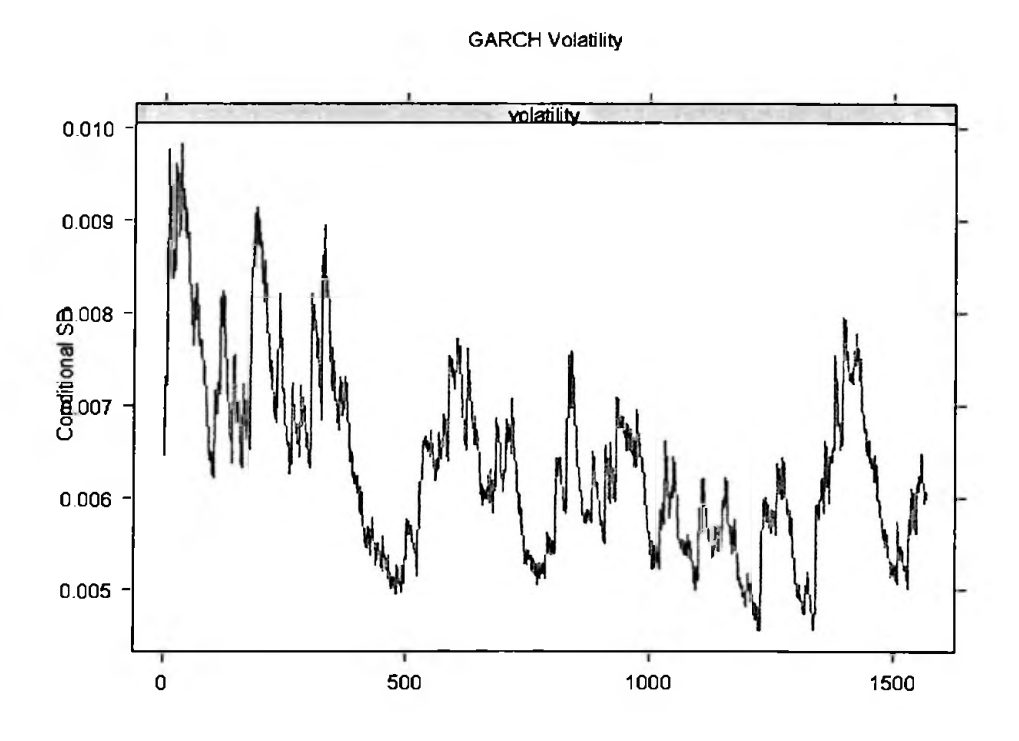

Figura 3.2.2.11 - Volatilidade Estimada Log Retorno GARCH I - Ien

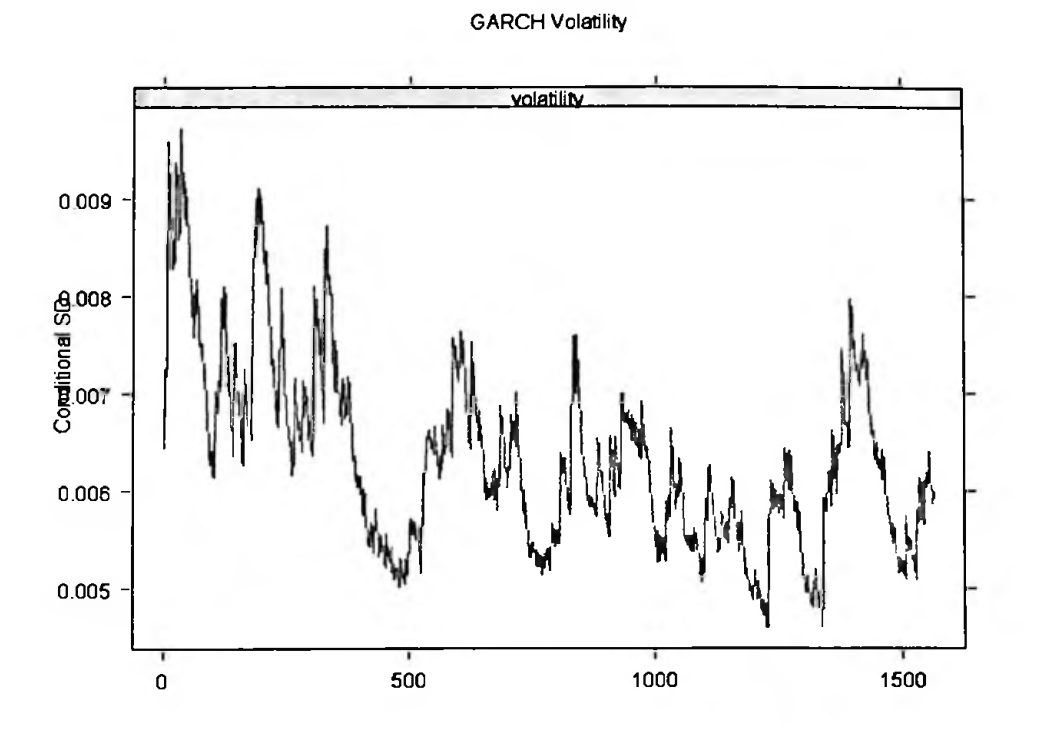

Figura 3.2.2.12 - Volatilidade Estimada Log Retorno GARCH II - Ien

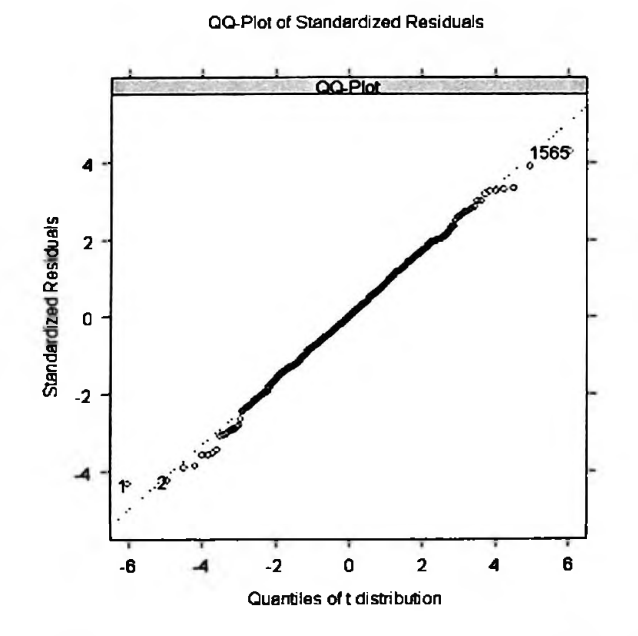

Figura 3.2.2.13 - Ajuste dos Resíduos Log Retorno GARCH I - Euro

QQ-Plot of Standardized Residuals

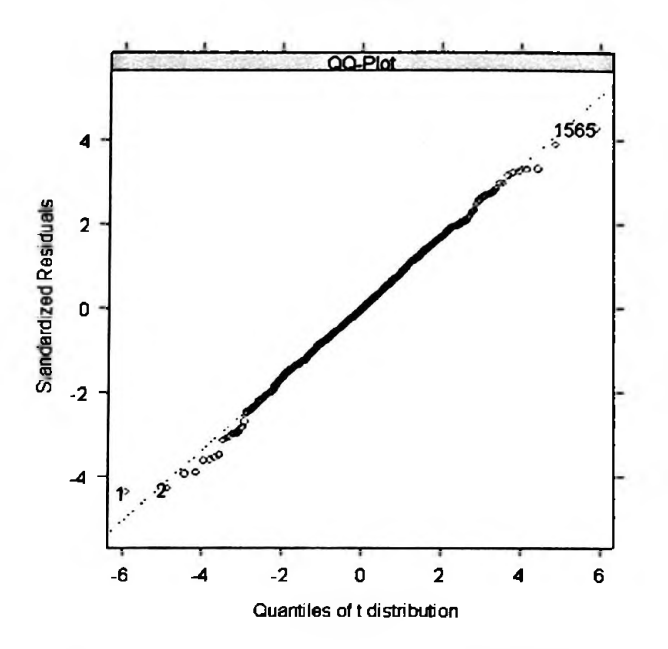

Figura 3.2.2.14 - Ajuste dos Resíduos Log Retorno GARCH  $II$  - Euro

#### **3.3 Países Emergentes**

Até este ponto analisamos a volatilidade de duas moedas cujo comportamento esperado podería ser explicado por modelos relativamente simples como de fato aconteceu. Nesta seção analisamos a volatilidade das quatro moedas emergentes para verificar se de fato estas necessitaram de modelos mais complexos para ajuste da volatilidade e, verificamos que para o Won isto não foi verdade, mas para o Zar, o Peso e o Real, sim.

## **3.3.1 Won**

A série e os retornos estão nas figuras 3.3.1.1 e 3.3.1.2.

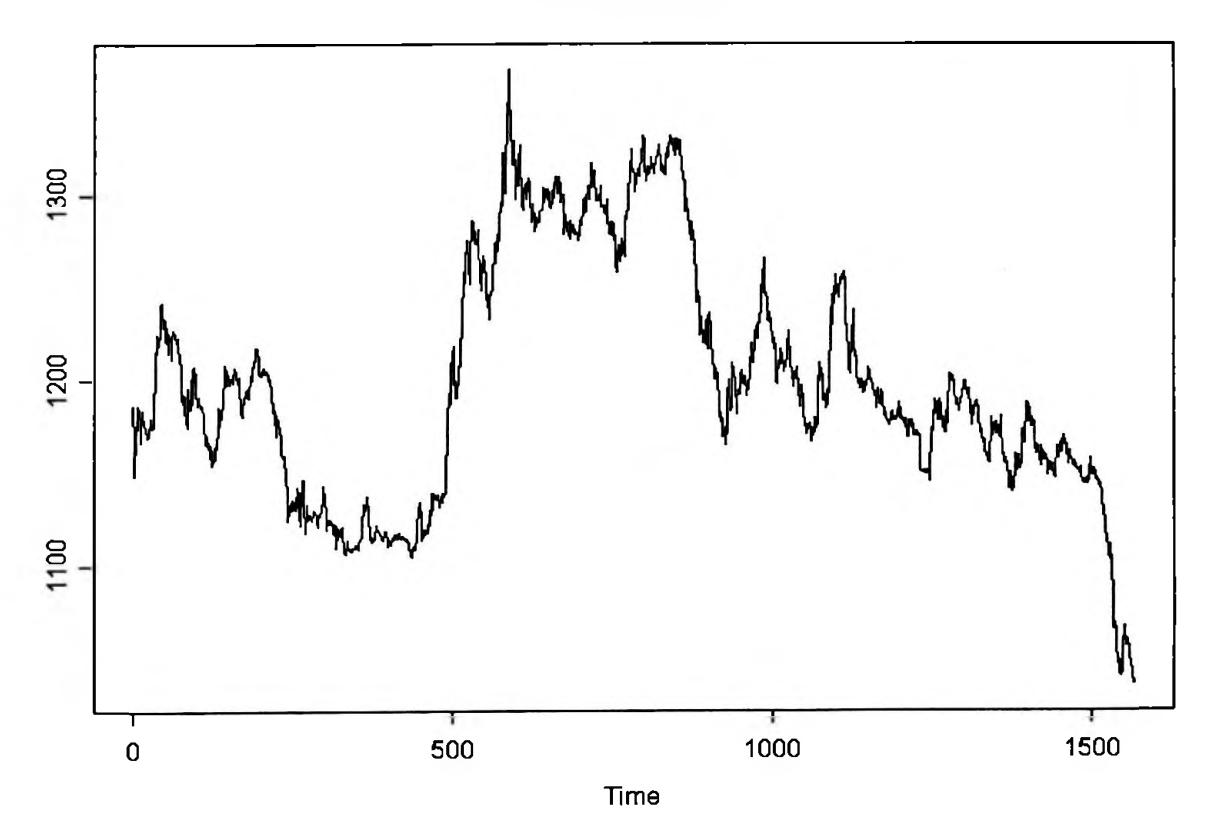

Serie won

Figura  $3.3.1.1$  – Série Won

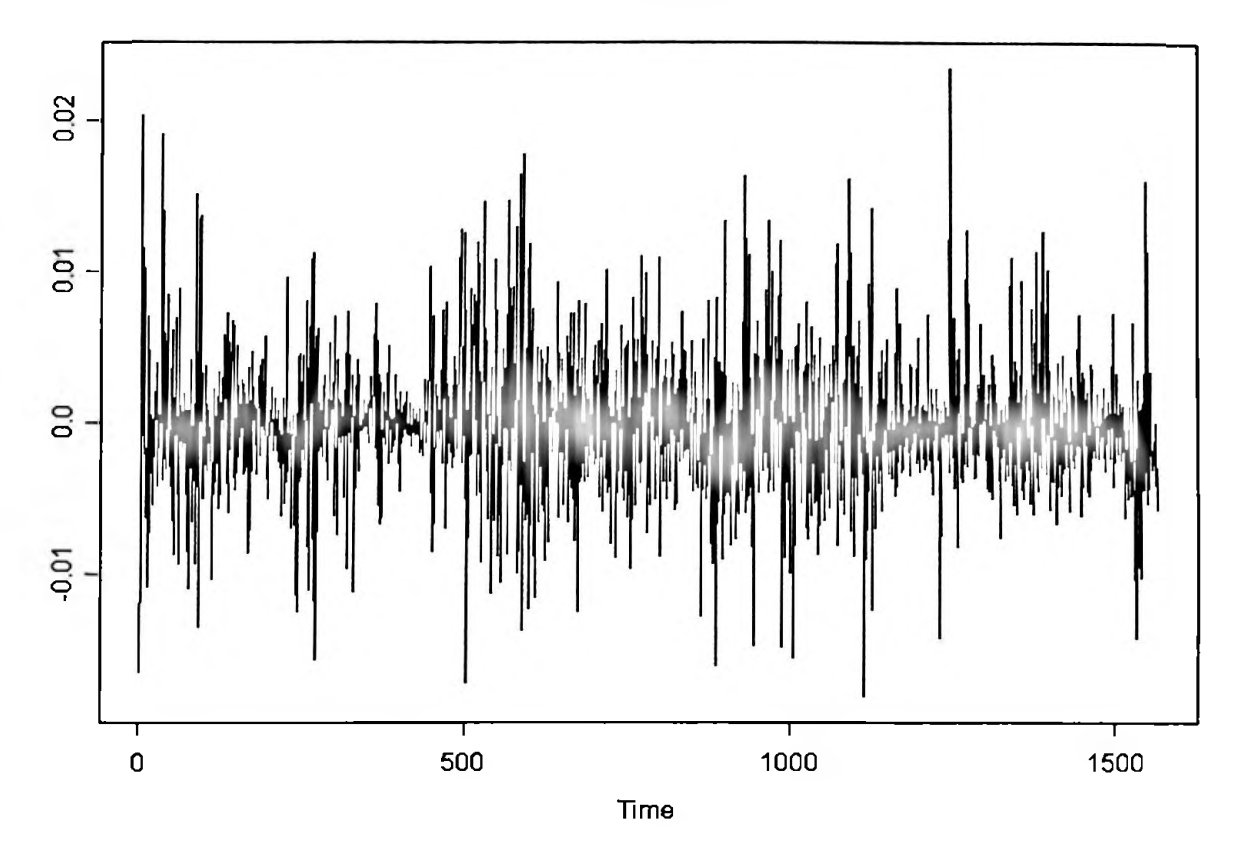

log ret won

Figura 3.3.1.2 - Série Log Retomo - **Won**

A série de retornos apresentou as seguintes estatísticas:

```
Sample Quantiles:
     min 1Q median 3Q max
                                         max-0.01805 -0.002477 -0.0002603 0.001921 0.02348Sanple Moments:
      mean
               std skewness kurtosis
-0.0000872 0.004521
                     0.3873 5.456
Number of Observations: 1563
```
e também parecem sugerir uma outra distribuição que não a Normal, como mostram o histograma e o *qq-plot* nas figuras 3.3.1.3 e 3.3.1.4:

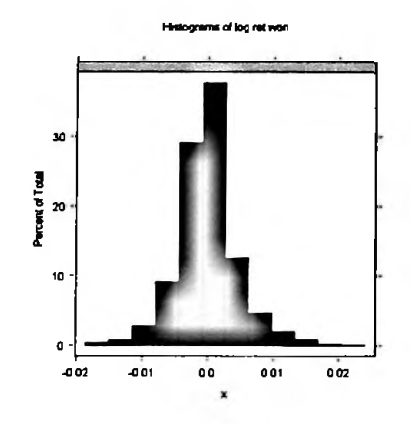

Figura 3.3.1.3 - Histograma Log Retomo - Won

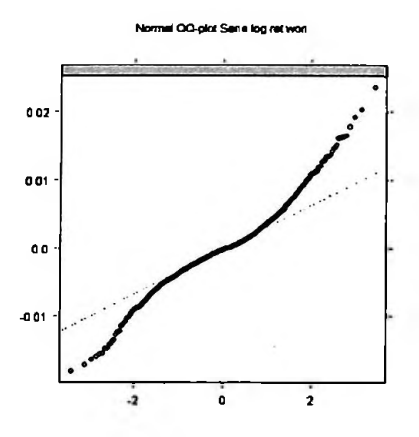

Figura 3.3.1.4 - *qq Plot* Normal Log Retomo - Euro

Test Statistics: Test Stat 431.9 p.value 0.0 Total Observ.: 1563 Test for Normality: Jarque-Bera Null Hypothesis: data is normally distributed Dist. under Null: chi-square with 2 degrees of freedom

Já uma distribuição *t-Student* parece ser uma melhor escolha, como ilustram as figuras 3.3.1.5 e 3.3.1.6:

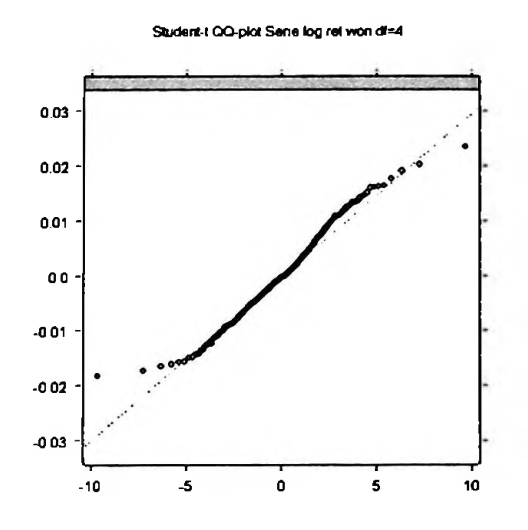

Figura 3.3.1.5 - *qq Plot t-Student 4* Log Retomo - Won

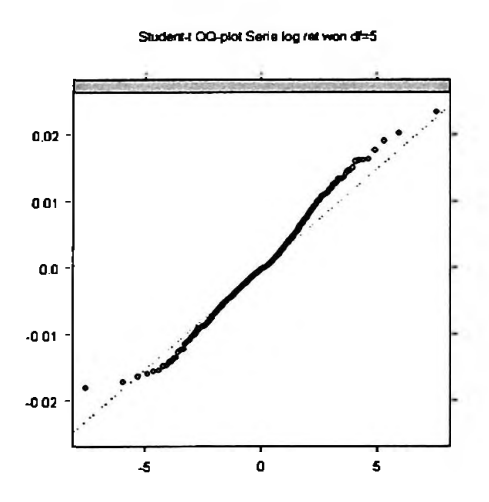

Figura 3.3.1.6 - *qq Plot t-Student 5* Log Retomo - Won

Ao contrário das séries do Euro e len, as *fac* e *facp* não sugerem a necessidade de ajustes de modelos ARMA: a série é não correlacionada:

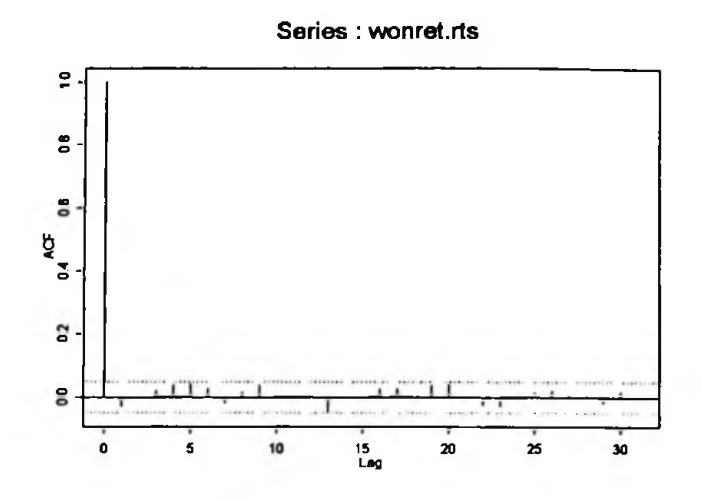

Figura 3.3.1.7 *-fac* Log Retomo - Won

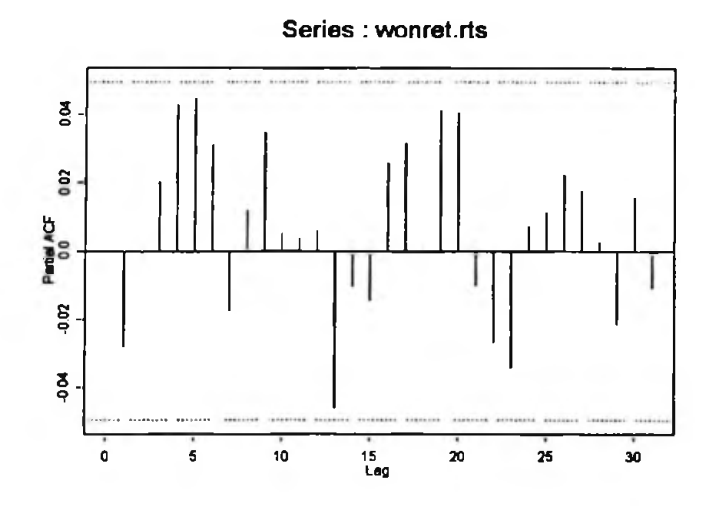

Figura 3.3.1.8 *-facp* Log Retomo - Won

Já a *fac* dos quadrados dos retornos apresento comportamento exponencial condizente com a utilização de modelos GARCH, fato comprovado pelo teste de efeitos ARCH:

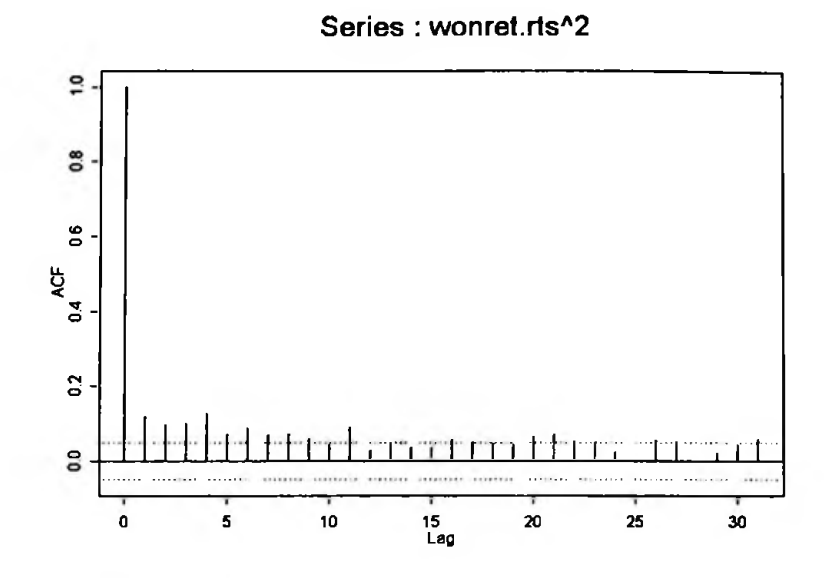

Figura 3.3.1.9 - fac dos quadrados do Log Retorno - Won

Test for ARCH Effects: LM Test

Null Hypothesis: no ARCH effects

**Test Statistics:** 

**Test Stat 97.071** p. value 0.000

Dist. under Null: chi-square with 31 degrees of freedom Total Observ.: 1563

A seguir apresentamos os dois modelos simples GARCH que melhor ajustaram a série de retornos do Won:

#### **ARMA (0,0) + GARCH (1,1) - distribuição** *t-Student*

Mean Equation: wonret.rts <sup>\*</sup> + arma(0,0) Conditional Variance Equation: "garch(1,1) Conditional Distribution: t with estinated parameter 3.7284 and standard error 0.336 Estimated Coefficients: ----------------والمتلوث والمستحدث والمتحدث والمتحدث والمتحدث والمتحدث and the control of the Value Std. Error t value Pr(>|t|)  $C -2.616$ e-004 7.824e-005  $-3.343$  0.0004243 A 3.894e-007 2.972e-007 1.310 0.0951742 ARCH(l) 3.163 0.0007949 1.304e-001 4.123e-002 GARCH(1) 20.571 0.0000000 8.753e-001 4.255e-002 --------------- $AIC(5) = -12781 BIC(5) = -12754$ Normality Test: Jarque-Bera P-value Shapiro-Wilk P-value 1710 0 0.9666 0 Ljung-Box test for standardized residuais: Statistic P-value Chi~2-d.f. 14.46 0.2723 12 Ljung-Box test for squared standardized residuals: Statistic P-value Chi~2-d.f. 8.363 0.7562 12 Lagrange multiplier test: Lag 3 Lag 6 Lag 7 Lag 1 Lag 2 3 Lag 4 Lag 5 7 Lag 8 Lag 9 Lag 10  $-0.1882 -1.206 -0.7365 -0.9552 -0.6295 -0.6654 -1.196 -0.9048 -1.221 -0.1654$ Lag 11 Lag 12 C  $-1.771 -0.1706 -0.6329$ TR~2 P-value F-stat P-value 9.763 0.6367 0.8932 0.6586

## ARMA (0,0) + GARCH (1,1) - distribuição Normal

```
Mean Equation: wonret.rts + arna(0,0)Conditional Variance Equation: z garch(1,1)
Conditional Distribution: gaussian
Estimated Coefficients:
            value Std.Error t value Pr(>|t|)
     -0.6412 2.607e-001
C -6.619e-005 1.032e-004
     A 5.294e-007 3.189e-007 1.6604 4.852e-002
 ARCH(l)
4.4228 5.209e-006
6.713e-002 1.518e-002
GARCH(1)  9.077e-001  2.412e-002  37.6321  0.000e+000
AIC(4) - -12598 BIC(4) - -12577
Normality Test:
 Jarque-Bera P-value Shapiro-Wilk P-value
     810.5 0 0.97 0
Ljung-Box test for standardized residuais:
Statistic P-value Chi<sup>-2-d.f.</sup><br>14.42 0.2748 12
    14.42 0.2748
Ljung-Box test for squared standardized residuais:
Statistic P-value Chi~2-d.f.
   5.568 0.9363 12
Lagrange multiplier test:
Lag 1 Lag 2 Lag 3 Lag 4 Lag 5 Lag 6 Lag 7 Lag 8 Lag 9 Lag 10
 0.44 -0.797 0.3147 -0.3968 0.025 -0.1762 -0.7263 -0.4405 -0.9198 0.4619
Lag 11 Lag 12 C
-1.654 -0.2207 0.3398
 TR*2 P-value F-stat P-value
5.835 0.9242 0.5324 0.962
```
e como aconteceu com o Euro e o len, os testes de alavancagem e assimetria também não foram significativos para EGARCH, PGARCH e TGARCH:

O quadro a seguir resume os resultados calculados:

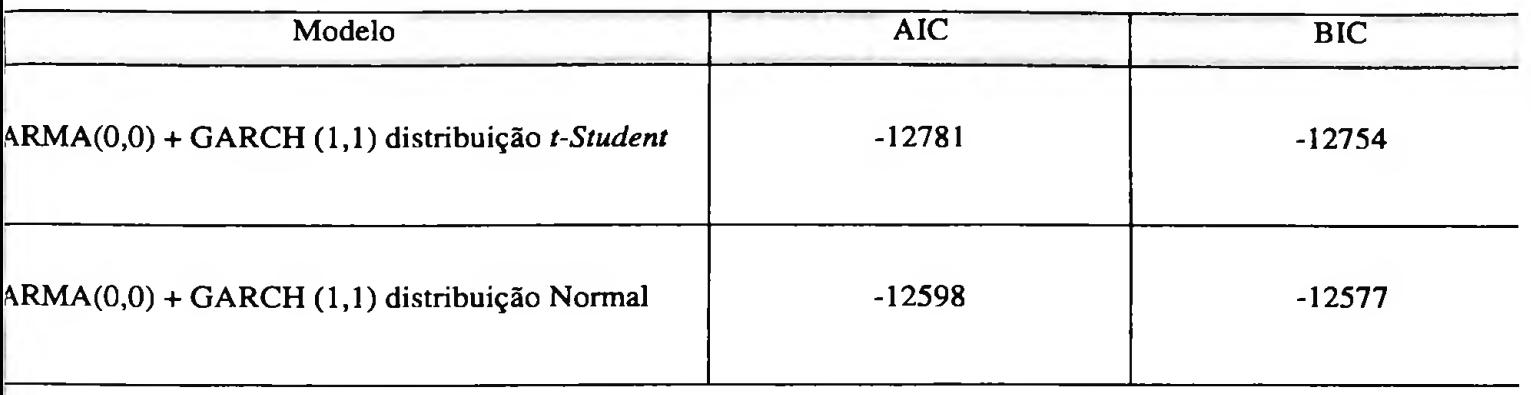

O modelo ARMA (0,0) + GARCH (1,1) - distribuição *t-Student* - foi o que melhor ajustou a série e temos a seguinte equação:

$$
Y_{t} = -0,0002616 + X_{t},
$$
  
\n
$$
X_{t} = \sqrt{h_{t}} \varepsilon_{t}, \quad \varepsilon_{t} \sim t_{v}, \quad v = 3,7284
$$
  
\n
$$
h_{t} = 0,0000003894 + 0,1304 X_{t-1}^{2} + 0,8753 h_{t-1}
$$

que gerou a seguinte volatilidade:

 $\mathbf{L}$  .

# **GARCH Volatility**

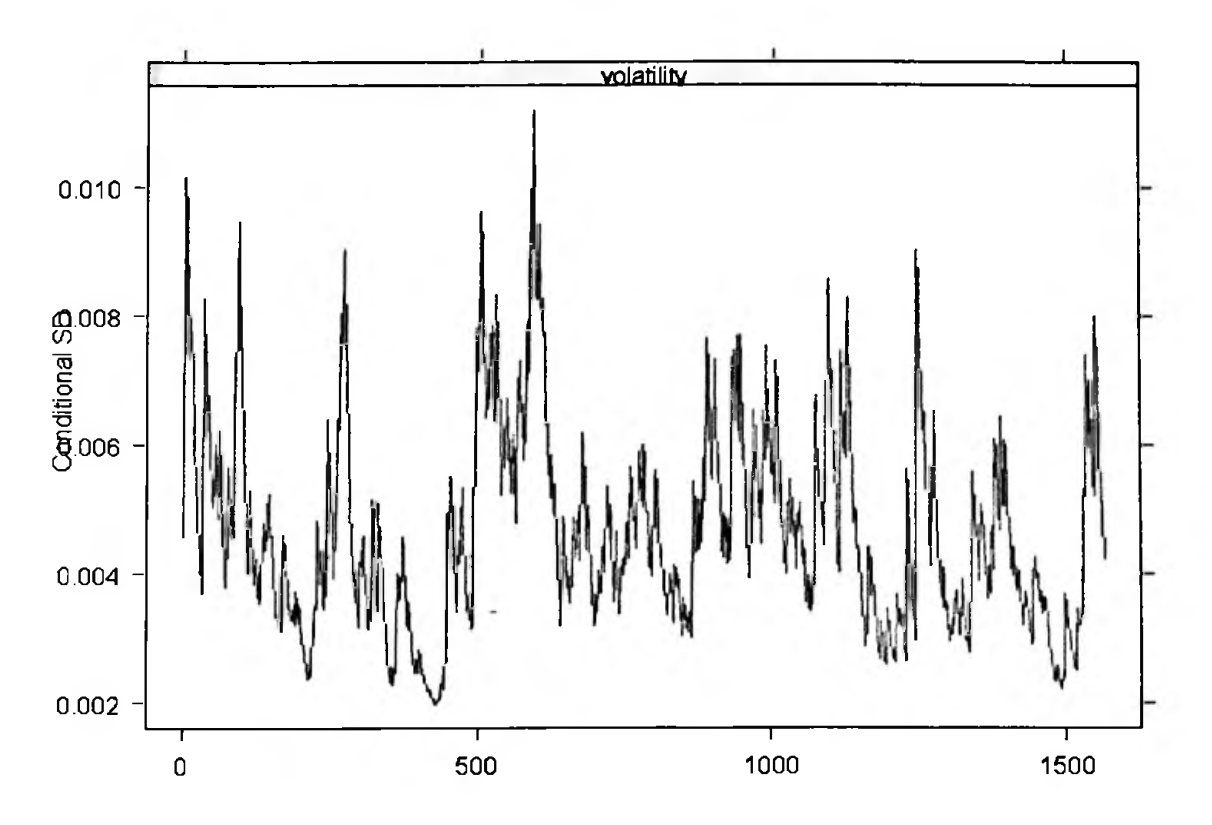

Figura 3.3.1.10 - Volatilidade Estimada Log Retorno - Won

e com bons ajustes dos resíduos padronizados:

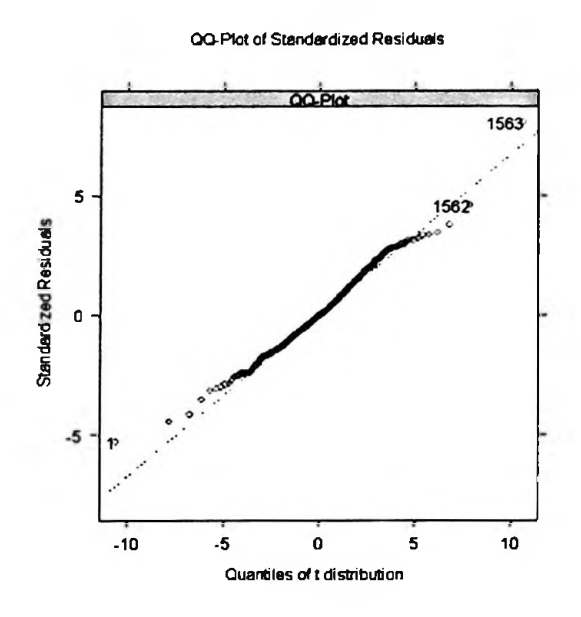

Figura 3.3.1.11 - Ajuste dos Resíduos Log Retorno - Won

## 3.3.2 **Zar**

A série e os retornos estão nas figuras 3.3.1.1 e 3.3.1.2.

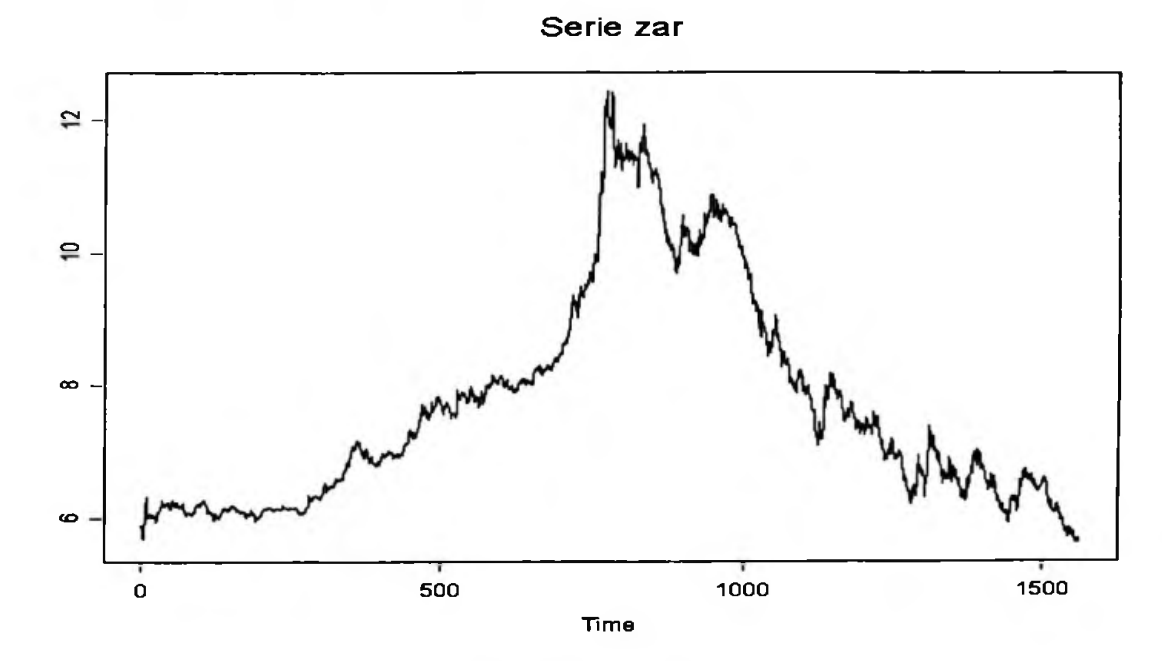

Figura 3.3.2.1 - Série Zar

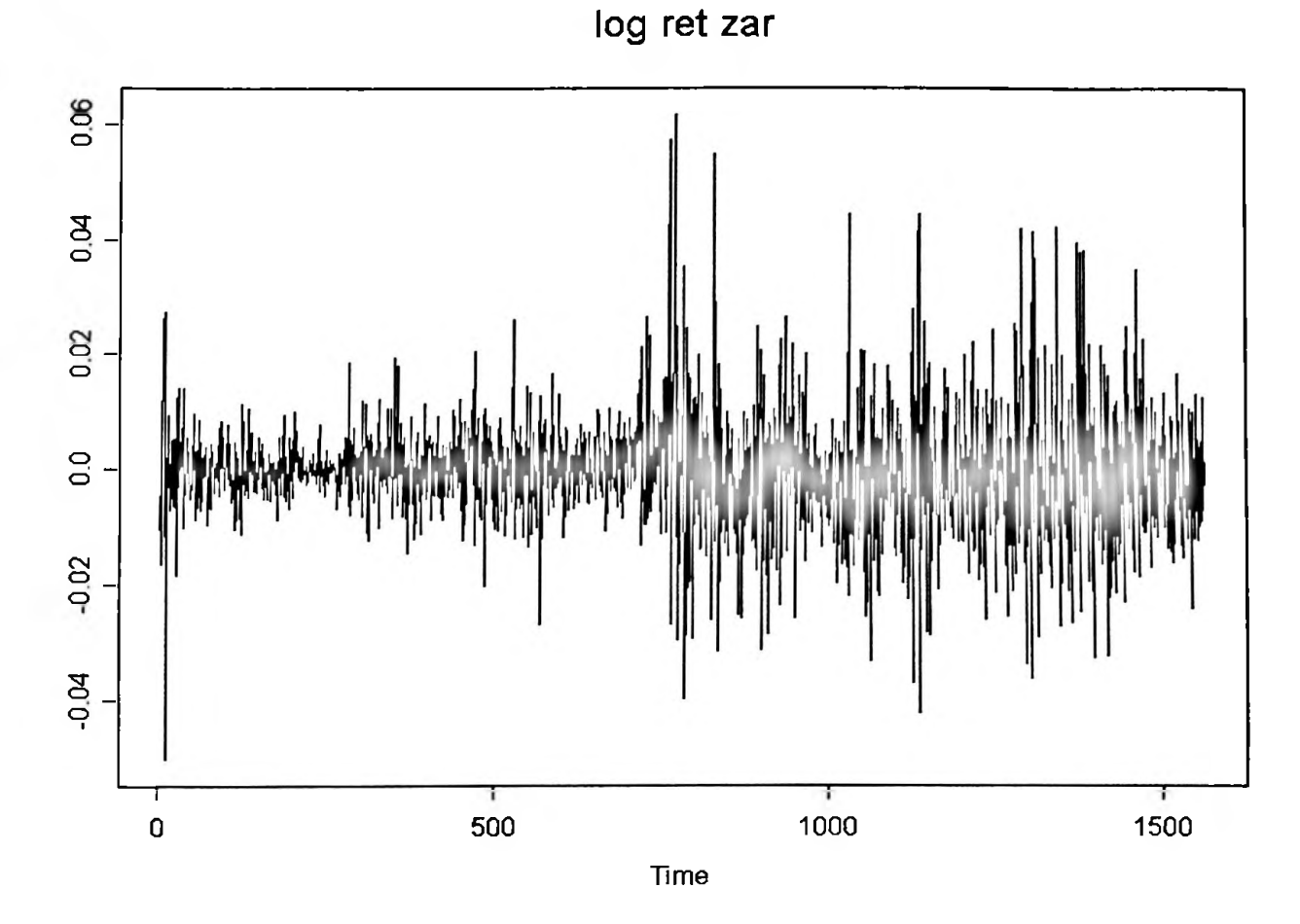

Figura 3.3.2.2 - Série Log Retorno - Zar

As estatísticas dos retornos são dadas a seguir:

Sample Quantiles: 30 min  $max$ 1Q median 0 0.004766 0.06167  $-0.05025 -0.005025$ Sample Moments: skewness kurtosis mean std 7.152  $-0.00002498$  0.01039 0.4361 Number of Observations: 1561

e mais uma vez, como na série de retornos do Won, parece sugerir outra distribuição que não a Normal:

Test for Normality: Jarque-Bera Null Hypothesis: data is normally distributed

Test Statistics: Test Stat 1170.8 p.value  $0.0$ Dist. under Null: chi-square with 2 degrees of freedom Total Observ.: 1561

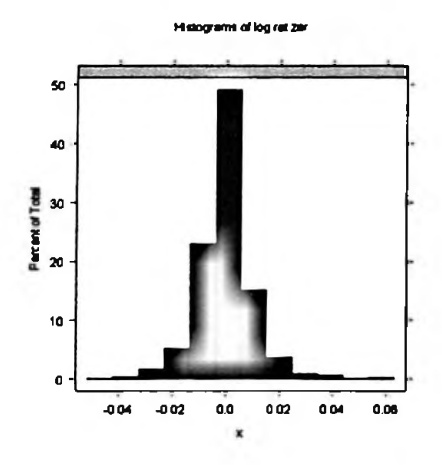

Figura 3.3.2.3 - Histograma Log Retorno - Zar

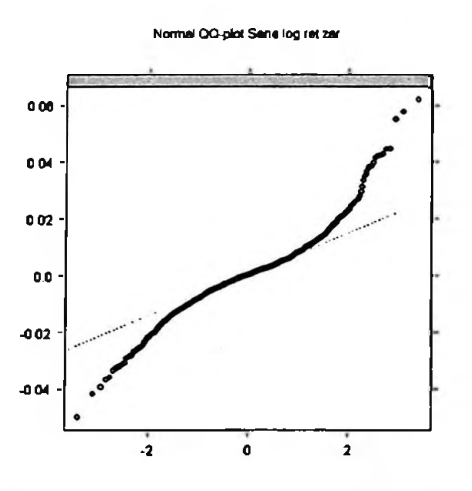

Figura 3.3.2.4 - qq Plot Normal Log Retorno - Zar

Novamente temos a distribuição *t-Student* como melhor alternativa, conforme as figuras3.3.2.5 e 3.3.2.6:

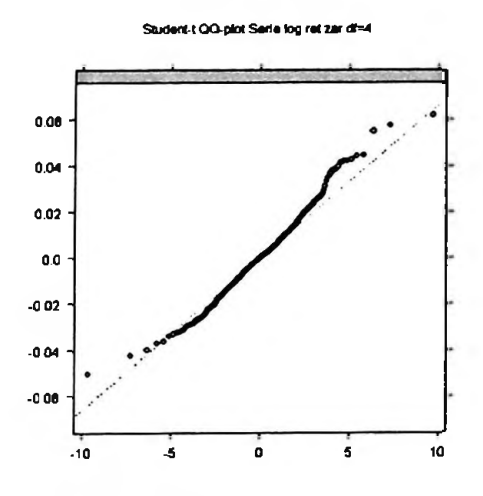

Figura 3.3.2.5 - *qq Plot t-Student 4* Log Retomo - Zar

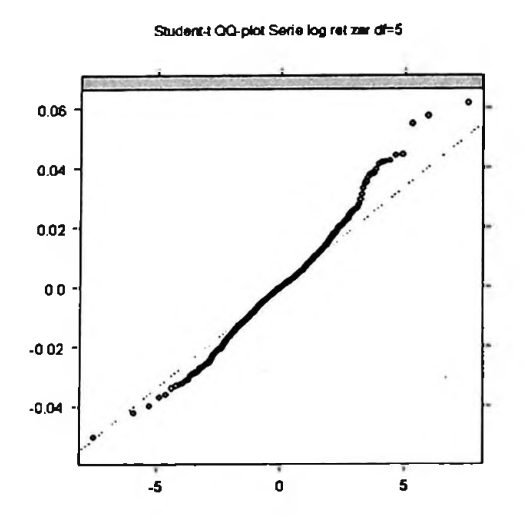

Figura 3.3.2.Ó - *qq Plot t-Student 5* Log Retomo - Zar

A facp sugere um modelo ARMA (19,0) e a fac dos quadrados dos retornos sugere presença de heteroscedasticidade. Este fato (heterocedasticidade) é comprovado pelo teste LM, que rejeita a hipótese de ausência de efeitos ARCH, pois apresenta um p-valor quase nulo:

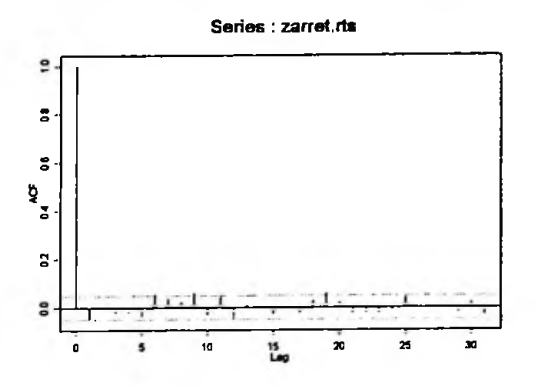

Figura 3.3.2.7 - fac Log Retorno - Zar

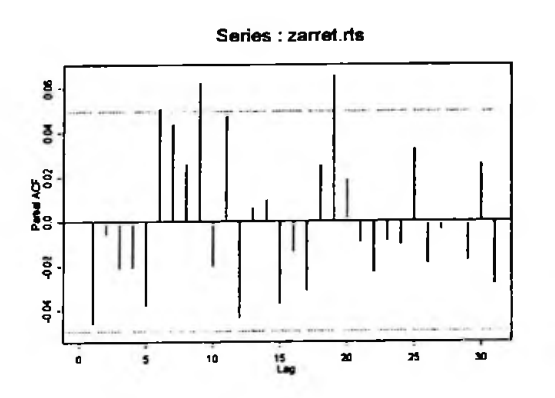

Figura 3.3.2.8 - facp Log Retorno - Euro

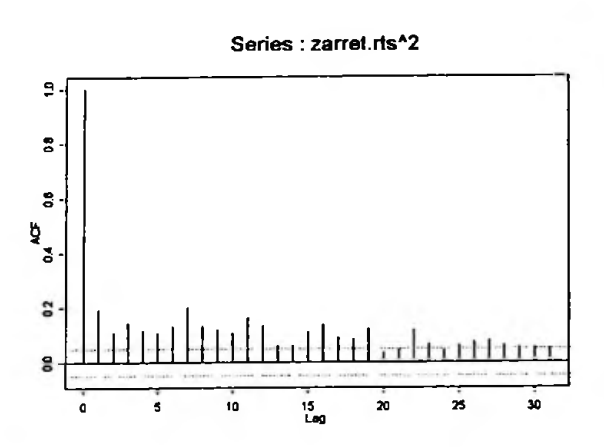

Figura 3.3.2.9 - fac dos quadrados do Log Retorno - Euro

Test for ARCH Effects: LM Test Null Hypothesis: no ARCH effects Test Statistics: Dist. undar Null: chi-square with 31 degrees of freedon Total Observ.: 1563 Test Stat 97.071 p.value 0.000

A seguir apresentamos os dois modelos simples GARCH que melhor ajustaram a série de retornos do Zar:

### **ARMA (0,0) + GARCH (1,1) - distribuição** *t-Student*

Mean Equation: zarret.rts *<sup>~</sup>* <sup>+</sup> arma(0, 0) Conditional Variance Equation: *<sup>~</sup>* garch(l,l) Conditional Distribution: t with estinated parameter 6.4003 and standard error 0.92809 Estimated Coefficients:<br>-------------------------------------------Value Std. Error t value Pr(>|t|) C 5.206e-005 1.517e-004 0.3431 3.658e-001 A 3.106e-007 2.209e-007 1.4060 7.997e-002 4.8702 6.141e-007 ARCH(l) 9.572e-002 1.965e-002 GARCH(l) 9.087e-001 1.602e-002 56.7188 0.000e+000  $AIC(5)$  - -10441 BIC(5) - -10414 Normality Test: ..................... --------------------------------Jarque-Bera P-value Shapiro-Wilk P-value 167.5 0 0.9796 3.195e-008 Ljung-Box test for standardized residuals: Statistic P-value Chi~2-d.f. 14.62 0.2631 12 Ljung-Box test for squared standardized residuais: Statistic P-value Chi<sup>-2-d.f.</sup><br>8.414 0.752 12 8.414 0.752 Lagrange multiplier test: Lag 2 Lag 3 Lag 5 Lag 1 Lag 2 Lag 3 Lag 4 Lag5 Lag 6 Lag 7 Lag 8 Lag 9 -0.3612 -0.5476 1.356 -0.7415 -0.5274 -0.04402 0.1776 -0.04465 -0.6528Lag 10 Lag 11 Lag 12 C 1.543 -1.107 -0.2325 1.102 TR\*2 P-value F-stat P-value 8.031 0.7827 0.7339 0.8156

#### **ARMA (19,0) + GARCH (1,1) - distribuição** *t-Student*

```
Mean Equation: zarret.rts * + arma(19, 0)
Conditional Variance Equation: <sup>*</sup> garch(1,1)
Conditional Distribution: t with estimated parameter 6.3166 and standard error 0.90932
Estimated Coefficients:
    ------------------
                         -------------
              Value Std. Error t value Pr(>|t|)
                              -1.667 4.789e-002
   AR(2) -4.194e-002 2.516e-002
  AR(19)
         5.410e-002 2.452e-002
                               2.207 1.374e-002
                               1.421 7.770e-002
      A
         3.210e-007 2.259e-007
 ARCH(l)
                               4.977 3.584e-007
         9.599e-002 1.929e-002
GARCH(1)
57.730 0.000e+000
9.083e-001 1.573e-002
                                    ----------------------
------------------------------------
AIC(6) = -10447 BIC(6) = -10415Normality Test:
Jarque-Bera P-value Shapiro-Wilk 9P-value
      171.4 0 0.9792 4.78e-009
Ljung-Box test for standardized residuals:
  ____________
Statistic P-value Chi<sup>-</sup>2-d.f.<br>15.12 0.2351 12
    15.12 0.2351
Ljung-Box test for squared standardized residuals:
                       ------------------------------
Statistic P-value Chi<sup>-2-d.f.</sup>
    7.806 0.8001 12
Lagrange multiplier test:
Lag 1 Lag 2 Lag 3 Lag 4 Lag 5 Lag 6 Lag 7 Lag 8 Lag 9 Lag 10
 1.454
-0.3352 -0.5732 1.239 -0.6436 -0.6456 -0.03066 0.1482 -0.2428 -0.3978Lag 11 Lag 12 C
-1.184 -0.2274 1.032
 TR~2 P-value F-stat P-value
7.362 0.8328 0.6725 0.8703
```
Mais uma vez, os testes de alavancagem e assimetria, assim como quando analisamos o Euro, len e Won, não foram significativos para EGARCH, PGARCH **e** TGARCH:

#### EGARCH: ARMA (0,0) + EGARCH (1,1) - distribuição t-Student

Mean Equation: zarret.rts  $f$  + arma(0,0) Conditional Variance Equation:  $f$  egarch(1,1) Conditional Distribution: t with estimated parameter 6.3752 and standard error 0.95317 Estimated Coefficients: ----------------------Value Std. Error t value Pr(>|t|)  $C$  0.00005487 0.0001628 0.3372 3.680e-001 A -0.30292177 0.0904109 -3.3505 4.130e-004 ARCH(1) 0.20628129 0.0366903 6.6222 1.115a-008 GARCH(1) 0.98445733 0.0074295 132.5070 0.000e+000 LEV(1) 0.05703821 0.0821614 0.6942 2.438e-001\*\*\*\* -----------------------------<del>-</del> ------------------------------ $AIC(6) = -10441 BIC(6) = -10409$ Normality Test: Jarque-Bera P-value Shapiro-Wilk P-value 199.1 0 0.98 1.343e-007 Ljung-Box test for standardized residuals: Statistic P-value Chi<sup>-2-d.f.</sup> 14.42 0.2744  $12$ Ljung-Box test for squared standardized residuals: Statistic P-value Chi^2-d.f. 8.49 0.7458  $-12$ Lagrange multiplier test: Lag 1 Lag 2 Lag 3 Lag 4 Lag 5 Lag 6 Lag 7 Lag 8 Lag 9 Lag 10  $-0.44$  -0.09075 0.9234 -0.5765 -0.06291 0.6307 0.7379 -0.1398 -0.2993 2.074 Lag 11 Lag 12  $\mathbf{C}$  $-0.6959 - 0.2164 0.6422$ TR^2 P-value F-stat P-value 7.757 0.8038 0.7088 0.8388

#### TGARCH: ARMA (0,0) + TGARCH (1,1) - distribuição *t-Student*

Mean Equation: zarret.rts <sup>-</sup> + arma(0,0) Conditional Variance Equation: <sup>-</sup> tgarch(1,1) Conditional Distribution: t with estimated parameter 6.5027 and standard error 0.95611 ------------------------------Estimated Coefficients: -----------------------------Value Std.Error twalue Pr(>|t|) C 0.4439 0.32858805 6.887e-005 1.551e-004 A 1.3736 0.08488174 2.816e-007 2.050e-007 ARCH(l) 3.9998 0.00003318 1.037e-001 2.593e-002 GARCH(l) 55.5399 0.00000000 9.109e-001 1.640e-002 -1.0061 0.15725321\*\*\*\* GAMMA(l) -2.162e-002 2.149e-002----------------------- $AIC(6)$  - -10439 BIC(6) - -10407 Normality Test: ----------------------------------Jarque-Bera P-value Shapiro-Wilk - P-value 170.6 0 0.98 1.479e-007 Ljung-Box test for standardized residuais: Statistic P-value Chi~2-d.f. 14.24 0.2856 12 Ljung-Box test for squared standardized residuais: Statistic P-value Chi'2-d.f. 7.302 0.837 12 Lagrange multiplier test: -------------Lag 1 Lag 2 Lag 3 Lag 4 Lag 5 Lag 6 Lag 7 Lag 8 Lag 9  $-0.3438 -0.4902$  1.119  $-0.7452$   $-0.5231$   $-0.005258$  0.1895 0.01577  $-0.6794$ Lag 12 Lag 10 Lag 11 12 C 1.462 -1.099 -0.2228 1.034 TR~2 P-value F-stat P-value 7.061 0.8536 0.6448 0.8926

#### PGARCH: ARMA (0,0) + PGARCH (1,1) - distribuição t-Student

Mean Equation: zarret.rts  $+$  arma(0,0) Conditional Variance Equation:  $*$  garch(1,1) Conditional Distribution: t with estimated parameter 6.3929 and standard error 1.016 Estimated Coefficients: -----------------------Value Std. Error t value Pr(>|t|) C 6.432e-005 1.554e-004 0.4139 3.395e-001 A 3.351e-007 2.355e-007 1.4229 7.748e-002 ARCH(1) 9.443e-002 2.065e-002 4.5738 2.585e-006 CARCH(1) 9.099e-001 1.678e-002 54.2304 0.000e+000 LEV(1) 4.921e-002 5.509e-002 0.8934 1.859e-001\*\*\*\*  $AIC(6) = -10439 BIC(6) = -10407$ Normality Test: Jarque-Bera P-value Shapiro-Wilk P-value 170.4 0 0.9801 1.845e-007 Ljung-Box test for standardized residuals: Statistic P-value Chi<sup>-2-d.f.</sup> 14.33 0.2802  $12$ Ljung-Box test for squared standardized residuals: Statistic P-value Chi<sup>2-d.f.</sup> 7.442 0.8271 12 Lagrange multiplier test: -------------------Lag 1 Lag 2 Lag 3 Lag 4 Lag 5 Lag 6 Lag 7 Lag 8 Lag 9 Lag 10  $-0.3451$   $-0.4565$  1.143  $-0.7489$   $-0.4992$  0.004627 0.2095 0.01554  $-0.6702$  1.524 Lag 11 Lag  $12$  $\mathbf{C}$  $-1.093 -0.2281$  0.9936 TR^2 P-value F-stat P-value 7.159 0.8469 0.6538 0.8855 **MODELO** GARCH I: AIC(5) =  $-10441$  BIC(5) =  $-10414$ GARCH II: AIC(6) =  $-10447$  BIC(6) =  $-10415$ \*\*\*\*: Modelos com Asymetric Leverage Effects sao nao significativos

O quadro a seguir resume os resultados calculados:

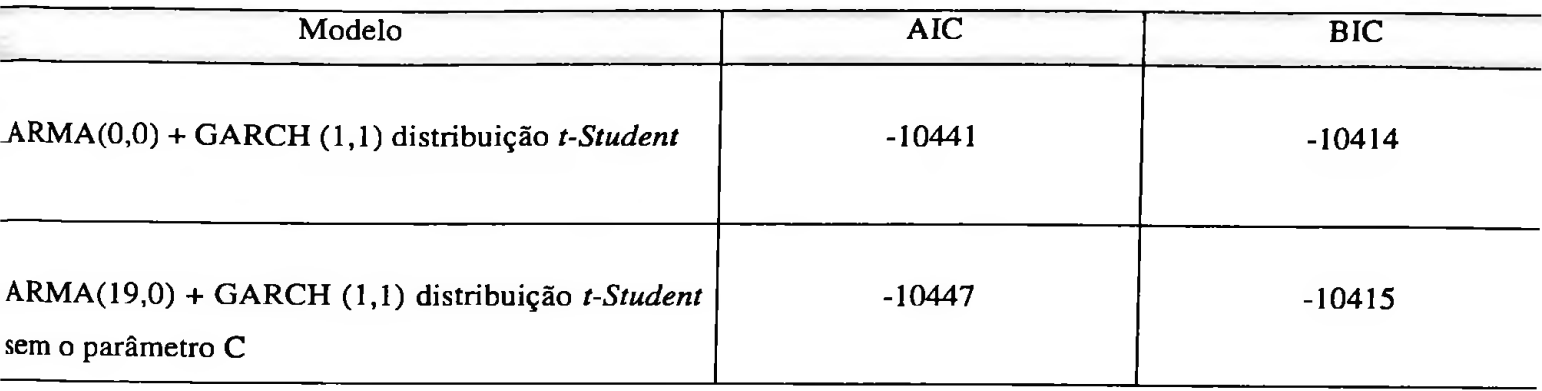

O modelo ARMA (19,0) + GARCH (1,1) - distribuição *t-Student -* foi o que melhor ajustou a série e temos a seguinte equação:

$$
Y_{t} = -0.04194Y_{t-2} + 0.05410Y_{t-19} + X_{t},
$$
  
\n
$$
X_{t} = \sqrt{h_{t}}\varepsilon_{t}, \quad \varepsilon_{t} \sim t_{v}, \quad v = 6,3168,
$$
  
\n
$$
h_{t} = 0.0000003210 + 0.09599X_{t-1}^{2} + 0.09803h_{t-1}
$$

que gerou a seguinte volatilidade:

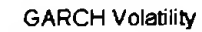

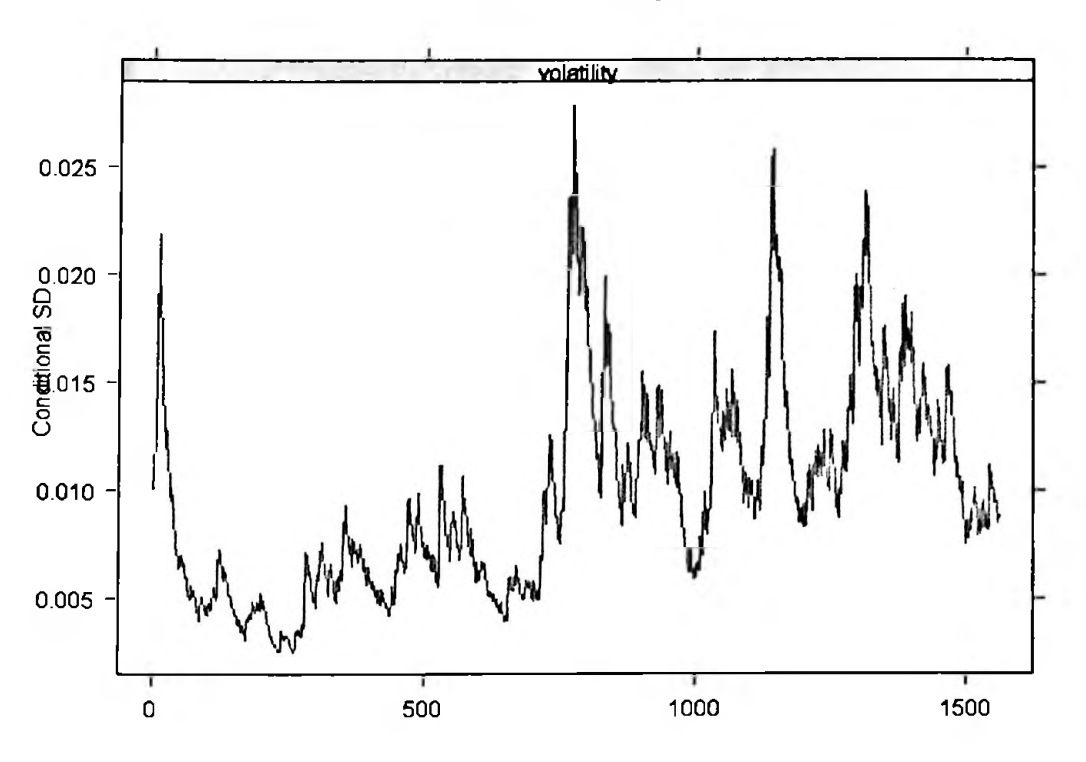

Figura 3.3.2.10 - Volatilidade Estimada Log Retorno - Zar

e com bons ajustes dos resíduos padronizados, conforme a figura 3.3.2.11.

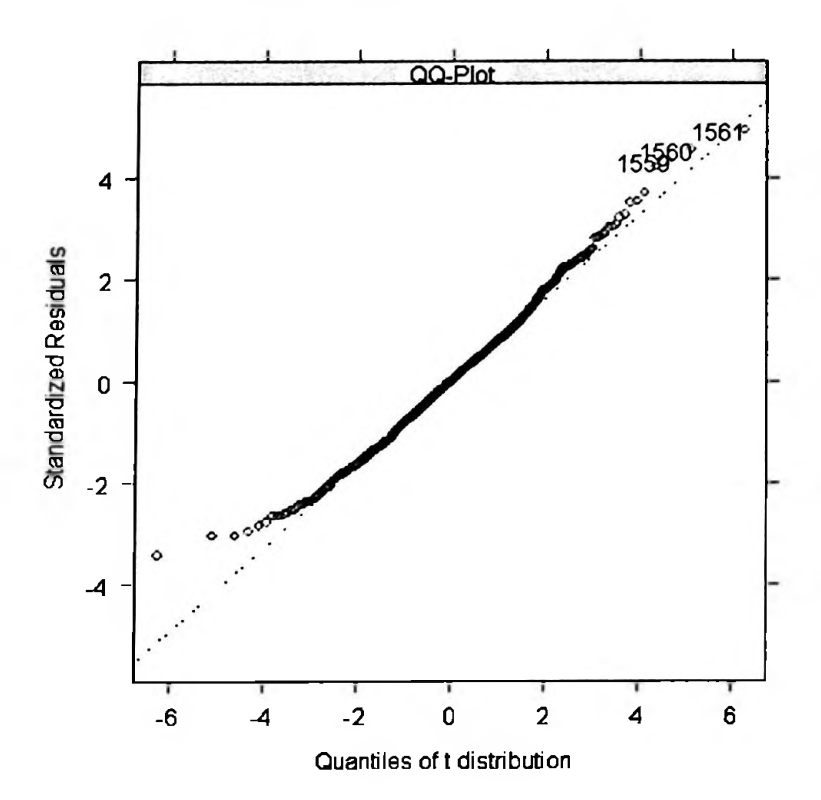

QQ-Plot of Standardized Residuals

Figura 3.3.2.11 - Ajuste dos Resíduos Log Retorno - Zar

# 3.3.3 Peso

Na série de retornos do Peso Mexicano, assim como na do Real, os efeitos alavancagem e assimetria que acreditávamos estarem presentes nas quatro moedas emergentes, finalmente aparecem, como apresentado a seguir.

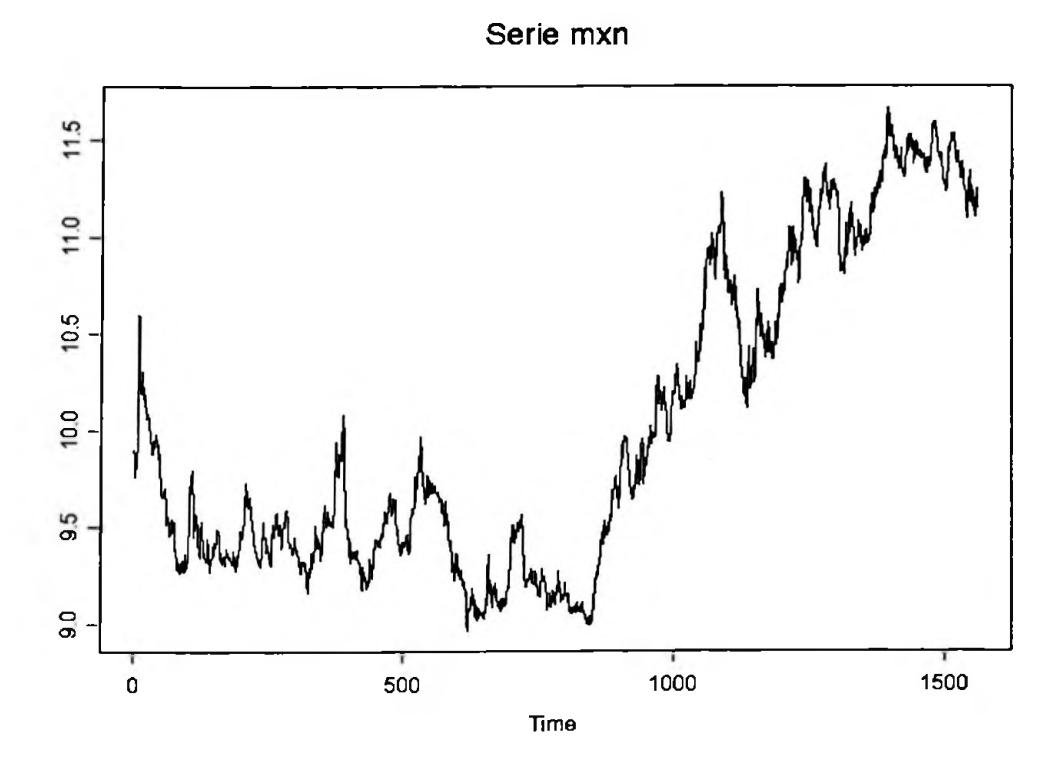

Figura 3.3.3.1 - Série Peso

Analisando os retornos temos as seguintes estatísticas: :

Sample Quantiles: min 10 median 30  $max$  $-0.03555 - 0.002876 - 0.0001085 0.002734 0.03955$ Sample Moments: std skewness kurtosis mean 0.00007572 0.005204 0.3558 7.76

Number of Observations: 1560

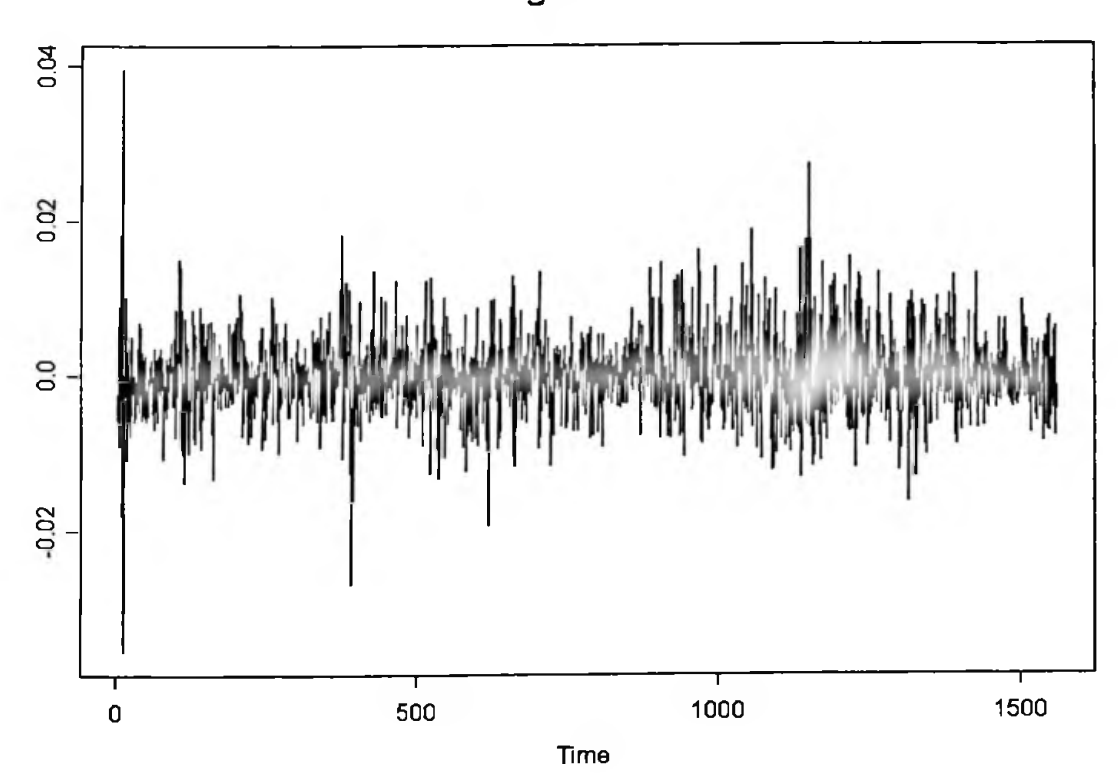

log ret mxn

Figura 3.3.3.2 - Série Log Retorno - Peso

e mais uma vez, como nas demais séries, outra distribuição que não a Normal deve melhor ajustar a série:

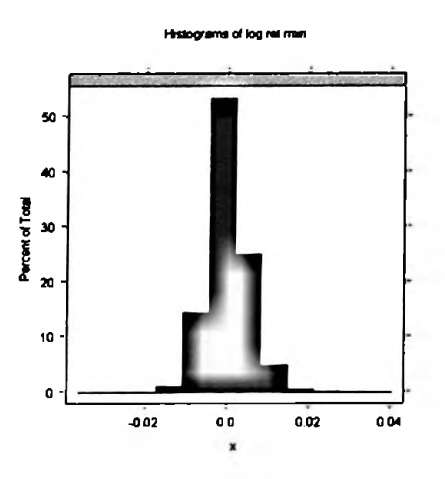

Figura 3.3.3.3 - Histograma Log Retorno - Peso

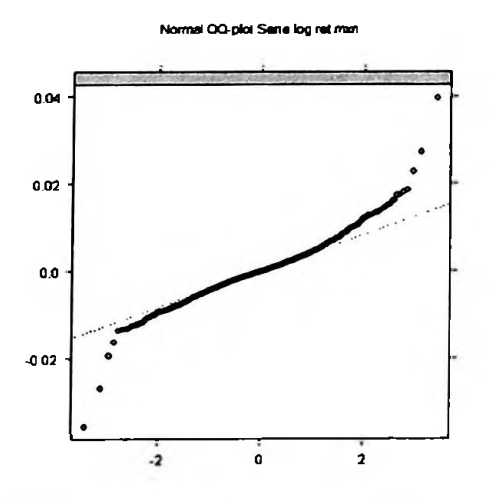

Figura 3.3.3.4 - *qq Plot* Normal Log Retomo - Peso

## A distribuição *t-Student* parece ser uma alternativa adequada:

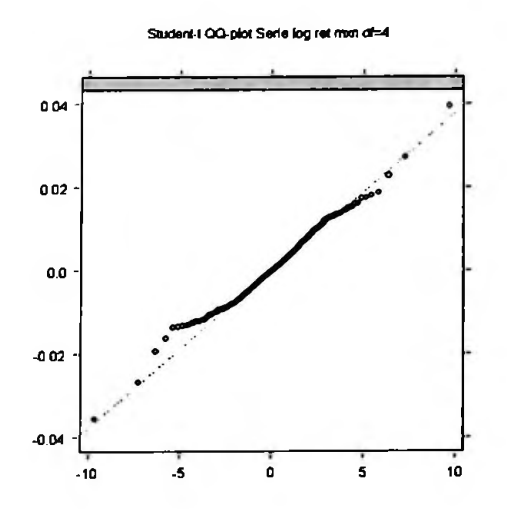

Figura 3.3.3.5 - *qq Plot t-Student <sup>4</sup>* Log Retomo - Peso

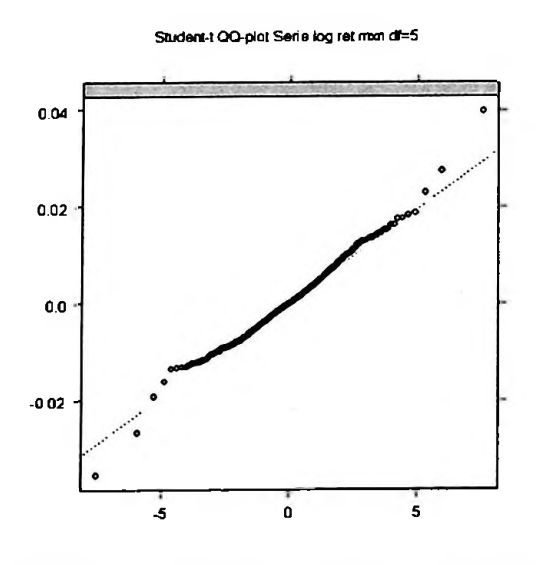

Figura 3.3.3.6 - *qq Plot t-Student 4* Log Retomo - Peso

Test for Normality: Jarque-Bera Null Hypothesis: data is normally distributed

**p**.**value** Test Statistics: Test Stat 1505.8 p.value 0.0 **Total Observ.**: **1560** Dist. under Null: chi-square with 2 degrees of freedom
# A *fac* e a*facp* sugerem que a série é não correlacionada

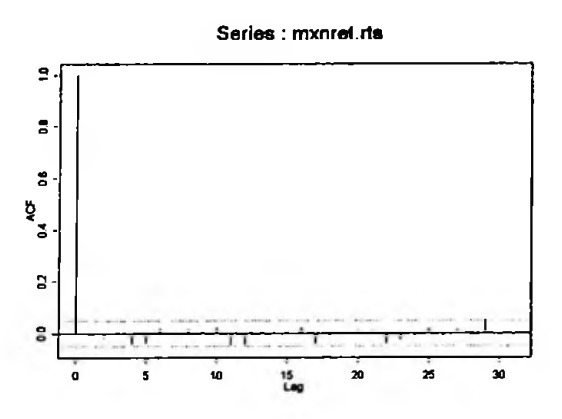

Figura 3.3.3.7 -*fac* Log Retomo - Peso

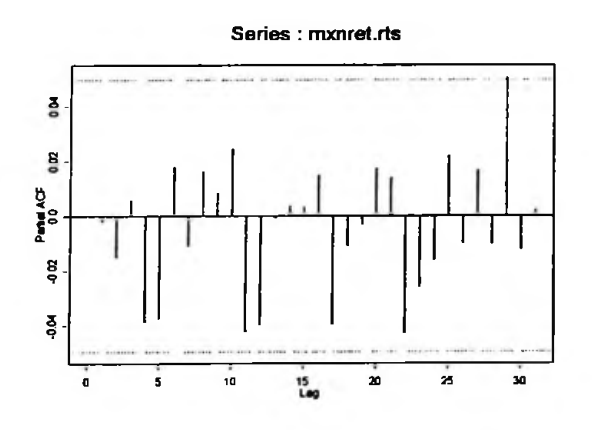

Figura 3.3.3.8 -*facp* Log Retomo - Peso

A *fac* dos quadrados dos retornos apresentou comportamento mostrado na figura 3.3.3.1, sugerindo a presença de heteroscedasticidade:

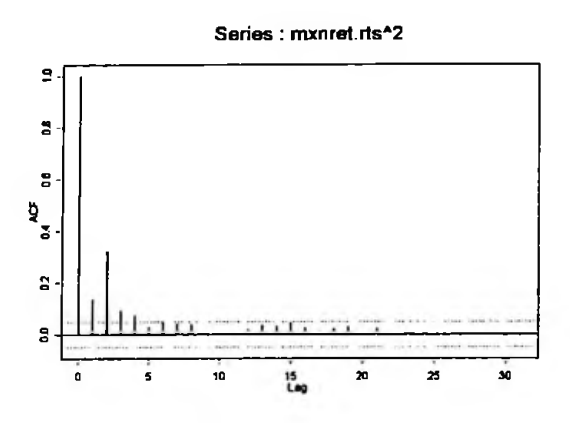

# Figura 3.3.3.9 *-fac* dos quadrados do Log Retomo - Peso

De fato, o teste LM rejeitou a hipótese de ausência de efeitos ARCH, pois mais uma vez o pvalor foi quase nulo.

Test for ARCH Effects: LM Test Null Hypothesis: no ARCH effects Test Statistics: Dist. under Null: chi-square with 31 degrees of freedom Total Observ.: 1560 Test Stat 72.17 p.value 0.00

A seguir apresentamos o modelo simples GARCH que melhor ajustou as volatilidades da série bem como as suas três variações.

#### **ARMA (0,0) + GARCH (1,1) - distribuição** *t-Student*

Mean Equation:  $m \times n$ rts  $\sim$  +  $a \times n$  (0, 0) Conditional Variance Equation: <sup>\*</sup> garch(1, 1) Conditional Distribution: t with estimated parameter 5.8546 and standard error 0.85679 Estimated Coeificients: --------------Value Std.Error t value Pr(>|t|) A 2.274e-006 1.769e-006 1.285 9.949e-002 \*\*FICA INESTAVEL SE A-0 2.405 8.148e-003 ARCH(l) 1.012e-001 4.207e-002 GARCH(1) 8.161e-001 1.014e-001 8.050 8.882e-016 -------------- $AIC(4)$  = -12194 BIC(4) = -12173 Normality Test: \_\_\_\_\_\_\_\_\_\_\_\_\_\_\_\_\_\_\_\_\_\_ Jarque-Bera P-value Shapiro-Wilk 9-value 177 0 0.9786 4.056e-010 Ljung-Box test for standardized residuals: ------------------------------------------------------Statistic P-value Chi~2-d.f. 12.68 0.3926 12 Ljung-Box test for squared standardized residuais: Statistic P-value Chi~2-d.f. 9.72 0.6406 12 Lagrange multiplier test: Lag 2 Lag 3 Lag 4 Lag <sup>1</sup> Lag2Lag3Lag 4 Lag 5 Lag 6 Lag 7 Lag 8 Lag 9 Lag 10  $-0.7096 -1.099$   $0.4514$   $-0.801$   $-1.506$   $-0.3428$   $-0.02848$   $-0.7031$   $-1.007$   $-1.465$ Lag 11 Lag 12 C 0.4486 -0.5374 -0.08583 TR~2 P-value F-stat P-value 8.952 0.7071 0.8185 0.7332

#### EGARCH: ARMA (0,0) + EGARCH (1,1) - distribuição *t-Student*

```
Mean Equation: mxnret.rts " arna(0, 0)
Conditional Variance Equation: ~ egarch(l, 1)Conditional Distribution: t with estimated parameter 6 and standard error 0.86278
   Estimated Coefficients:
         Value Std.Error t value Pr(>|t|)
                       -1.019 1.542e-001
      A -2.0831
               2.04421
 ARCH(l)
                        2.723 3.266e-003
        0.2206
                0.08101
GARCH(1)
                        4.370 6.614e-006
        0.8196
               0.18755
  LEV(1)    0.6471      0.17018      3.802  7.443e-005
 AIC(5) = -12209 BIC(5) = -12182
Normality Test:
Jarque-Bera P-value Shapiro-Wilk P-value
     179.5 0 0.9834 0.003077
Ljung-Box test for standardized residuais:
            in College The Solombia College of the appro-
 Statistic P-value Chi<sup>-</sup>2-d.f.<br>13.81   0.313   12
    13.81 0.313
Ljung-Box test for squared standardized residuals:
  Statistic P-value Chi~2-d.f.
   7.579 0.8171 12
Lagrange multiplier test:
Lag 1
Lag 2 Lag 3 Lag 4 Lag 5 Lag 6 Lag 7 Lag 8 Lag 9 Lag 10
-0.816 -0.8998 0.9035 0.2088 0.3977 0.4147 0.1696 0.2007 0.2123 -0.7455
 Lag 11
Lag 12 C
 2.043 -0.4461 -0.5741
 TR~2 P-value F-stat P-value
7.939 0.7899 0.7254 0.8235
```
#### TGARCH: ARMA (0,0) + TGARCH (1,1) - distribuição *t-Student*

Mean Equation:  $nxnret.rts$   $+ arna(0, 0)$ Conditional Variance Equation: *~* tgarch(l, 1) Conditional Distribution: t with estinated parameter 6.2859 and standard error 0.92552 Estimated Coefficients: ---------------------------------------------------Value Std.Error t value Pr(>|t|) A 1.979e-006 1.228e-006 1.612 0.053595 ARCH(l) 2.667 0.003868 1.474e-001 5.527o-002 GARCH(1) 8.419e-001 7.475e-002 11.263 0.000000 -2.708 0.003418 GAMMA(l) -1.364e-001 5.035e-002  $AIC(5) = -12214 BIC(5) = -12187$ Normality Test: -----------------------------------------------Jarque-Bera P-value Shapiro-Wilk - P-value 151.7 0 0.9813 0.00001218 Ljung-Box test for standardized residuals: --------------------------------------Statistic P-value Chi<sup>-2-d.f.</sup> 12.59 0.3994 12 Ljung-Box test for squared standardized residuals: --------Statistic P-value Chi<sup>-2-d.f.</sup> 9.657 0.646 12 Lagrange multiplier test: Lag 4 Lag 6 Lag 7 Lag <sup>1</sup> Lag 2 Lag 3 Lag 4 Lag 5 7 Lag 8 Lag 9 Lag 10 -0.9226 -1.026 0.7194 -0.5251 -1.476 -0.7108 -0.475 -0.3805 -0.6632 -1.512Lag 11 Lag 12 . C 0.9247 -0.4228 0.1647 TR~2 P-value F-stat P-value 9.569 0.6537 0.8753 0.6764

Observamos que, ao contrário das demais séries aqui estudadas, esta apresenta efeito alavancagem assimétrico significativo, do ponto de vista estatístico.

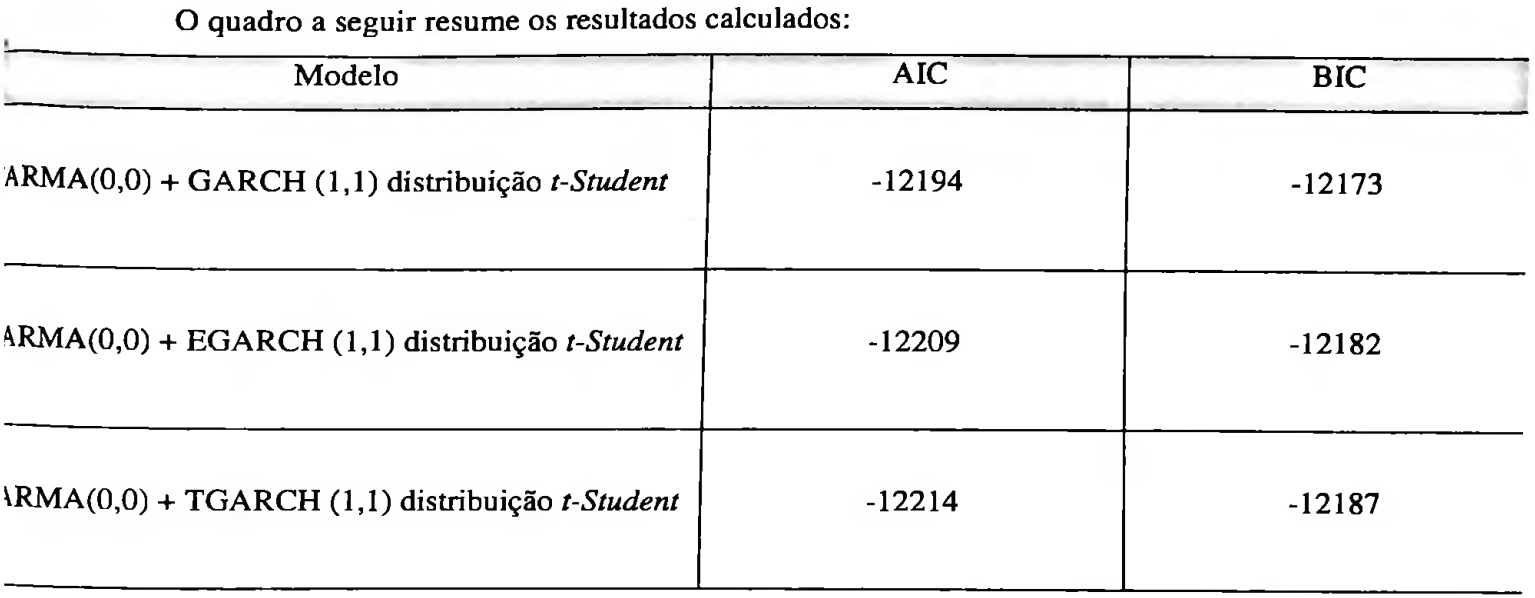

O modelo ARMA (0,0) + TGARCH (1,1) foi o que melhor ajustou a série e temos a seguinte equação:

**ARMA (0,0) + TGARCH (1,1)**

$$
X_{t} = \sqrt{h_{t}} \varepsilon_{t}, \quad \varepsilon_{t} \sim t_{v}, \quad v = 6,2859,
$$
  
\n
$$
h_{t} = 0,000001979 + 0,1474X_{t-1}^{2} - 0,1364X_{t-1}^{2}d_{t-1} + 0,8419h_{t-1}
$$

Os gráficos da volatilidades encontram-se na figura 3.3.3.10:

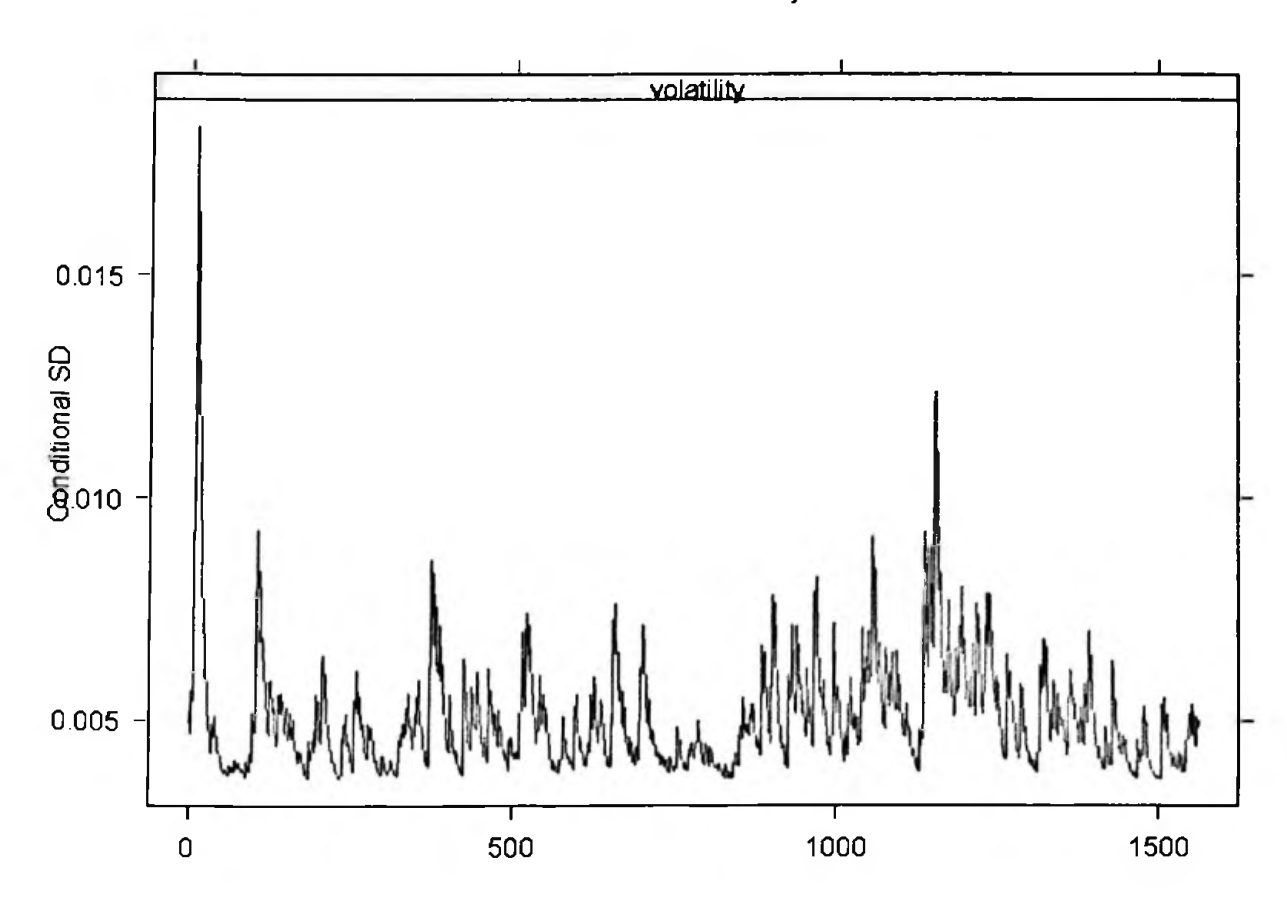

**GARCH Volatility** 

Figura 3.3.3.10 - Volatilidade Estimada TGARCH Log Retorno - Peso

O gráficos qq-plot dos resíduos padronizados encontram-se nas figuras 3.3.3.11. Ele sugere um ajustes razoável para a volatilidade:

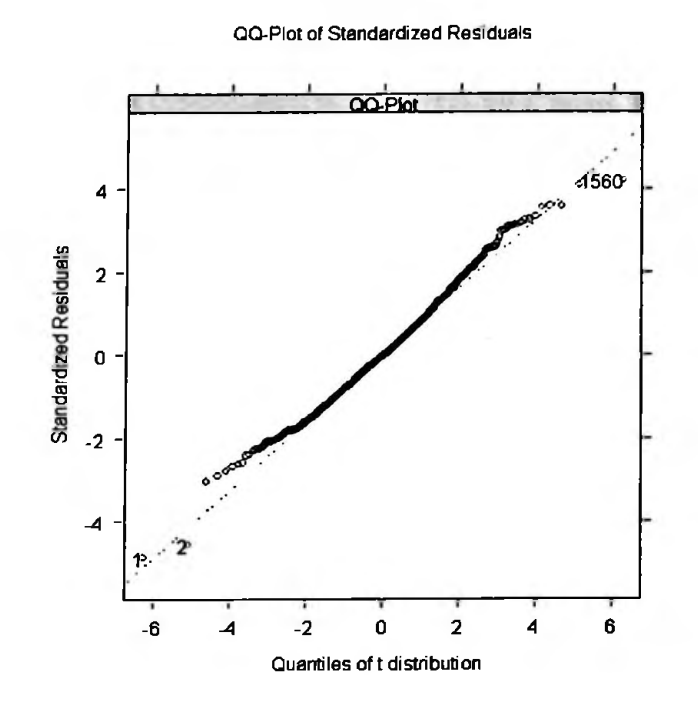

Figura 3.3.3.11 - Ajuste dos Resíduos TGARCH Log Retorno - Peso

## **3.3.4 Real**

Finalmente chegamos à análise da série do Real que se mostrou a mais incomum em termos de assimetria, valores extremos entre outros. A série e os retornos estão nas figuras 3.3.4.1 e 3.3.4.2.

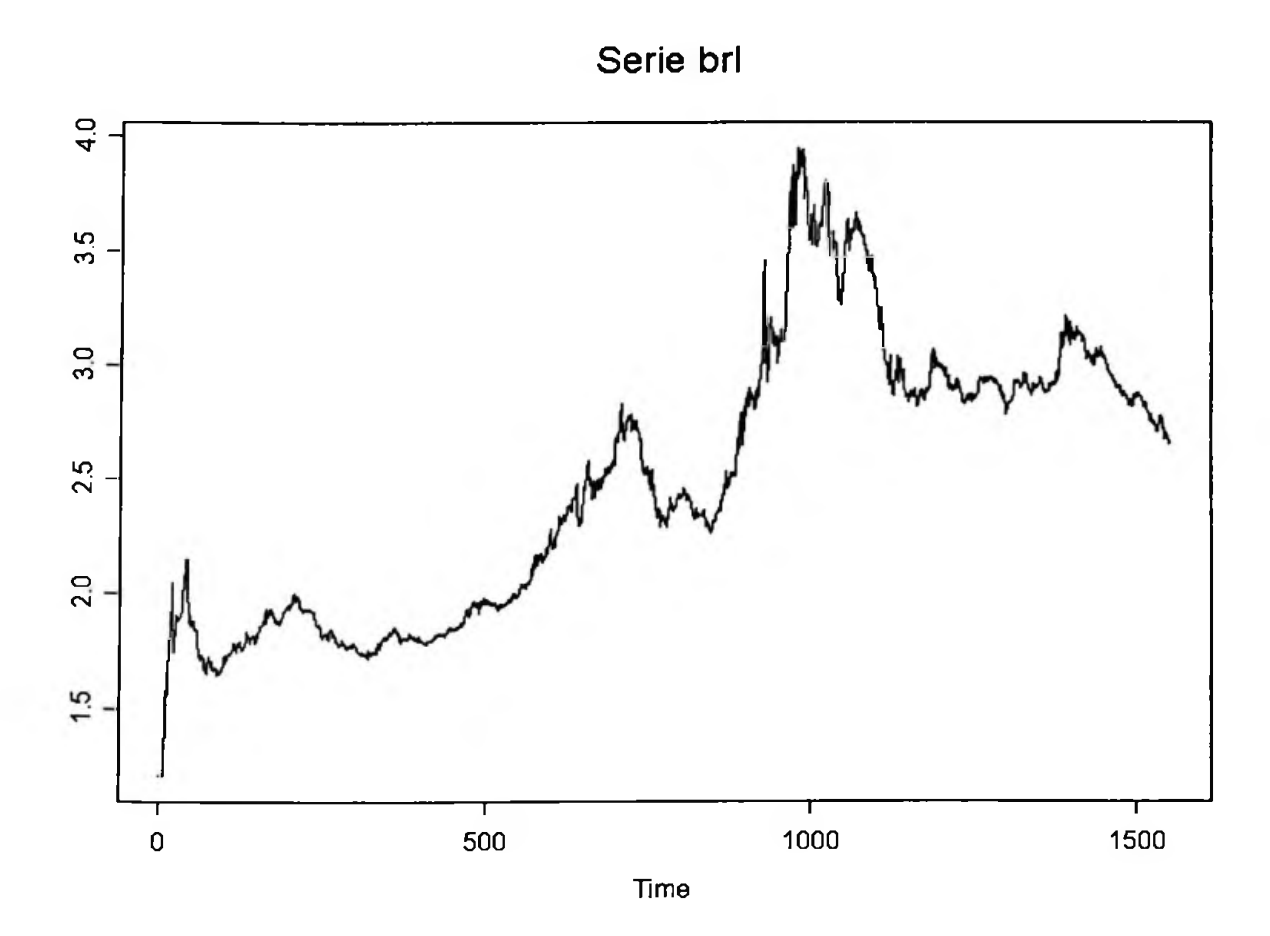

Figura 3.3.4.1 - Série Real

A série de retornos apresentou as seguintes estatísticas:

Sample Quantiles: min  $1Q$ median 30  $max$  $-0.1034 - 0.00433 0.0002085 0.00499 0.09975$ Sample Moments: mean std skewness kurtosis 0.0005086 0.01206 18.47 0.3076

Number of Observations: 1550

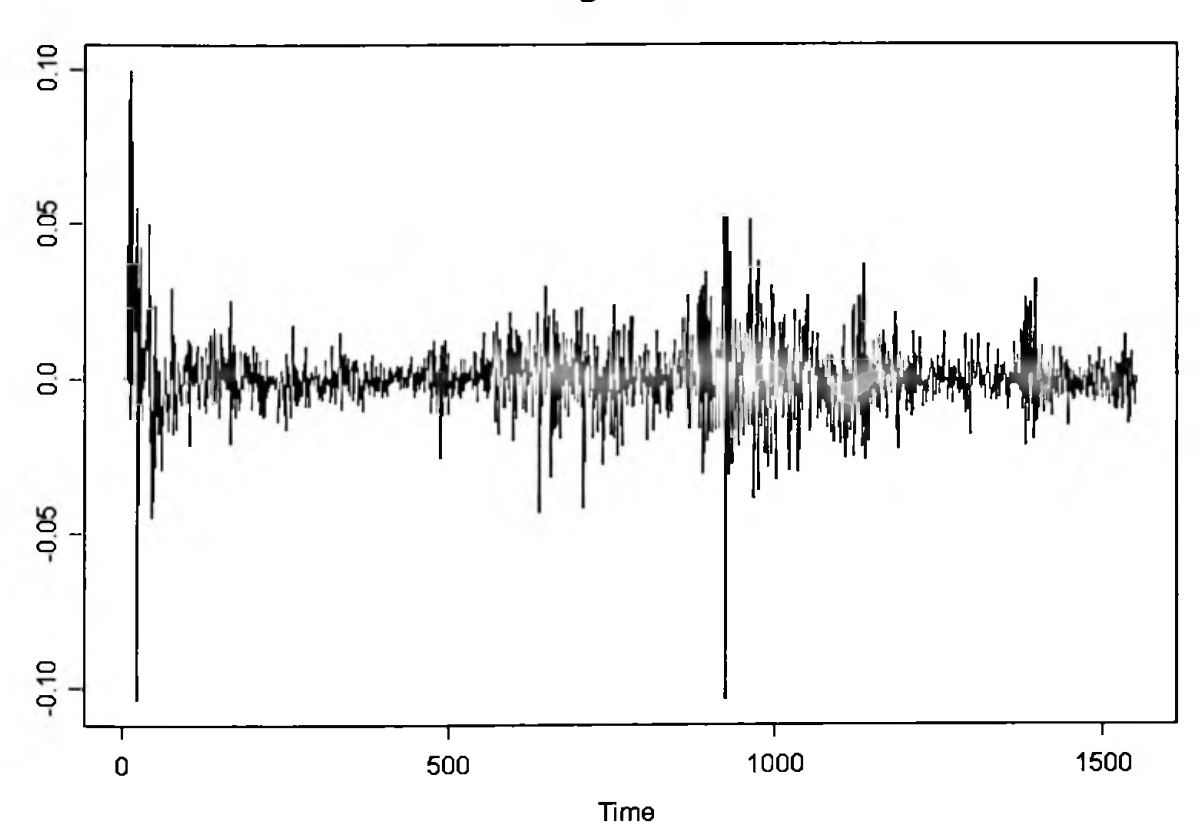

log ret brl

Figura 3.3.4.2 - Série Log Retorno - Real

O histograma e o gráfico qq-plot mostram a não-normalidade dos retornos, fato comprovado pelo teste de Jarque-Bera.

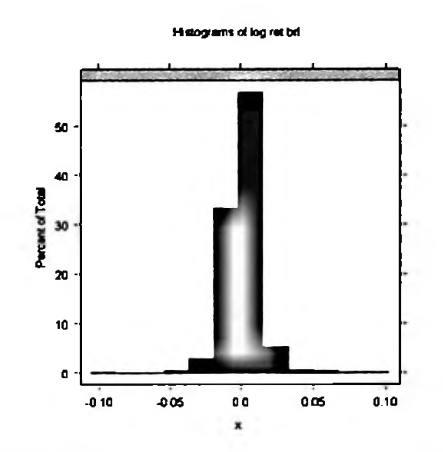

Figura 3.3.4.3 - Histograma Log Retorno - Real

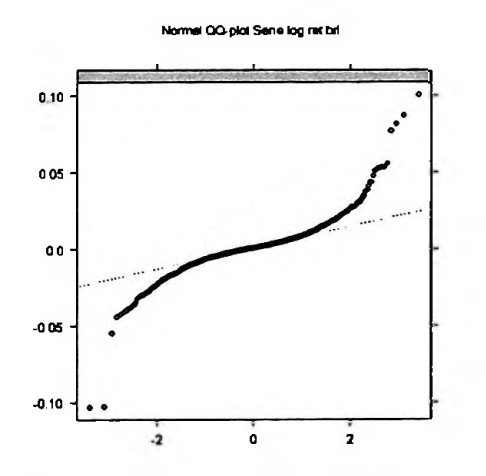

Figura 3.3.4.4 - qq Plot Normal Log Retorno -- Real

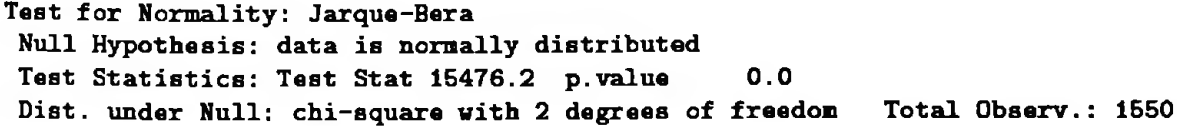

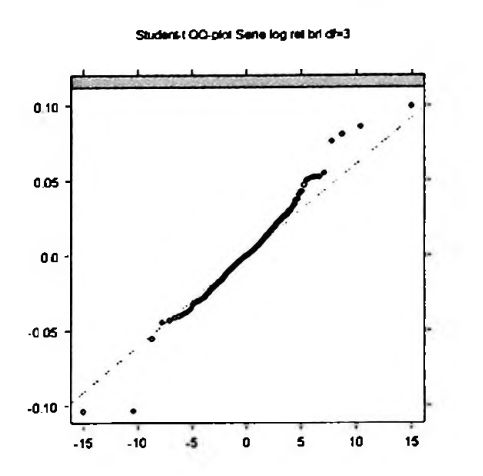

Novamente utilizamos a distribuição *t-Student* como alternativa à Normal.

Figura 3.3.4.5 - *qq Plot t-Student <sup>3</sup>* Log Retomo - Real

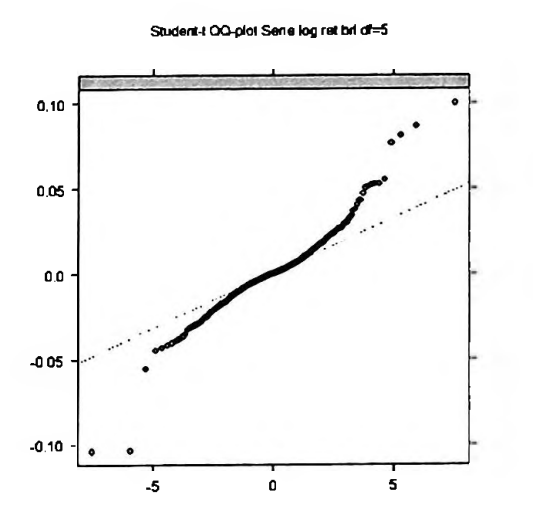

Figura 3.3.4.6 - *qq Plot t-Student <sup>5</sup>* Log Retomo - Real

*kfacp* sugere um modelo ARMA(16,0).

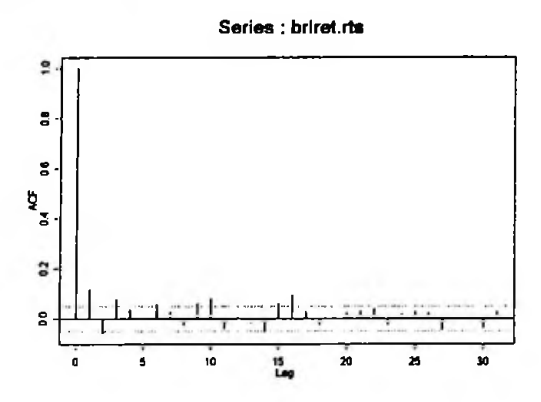

Figura 3.3.4.7 -*fac* Log Retomo - Real

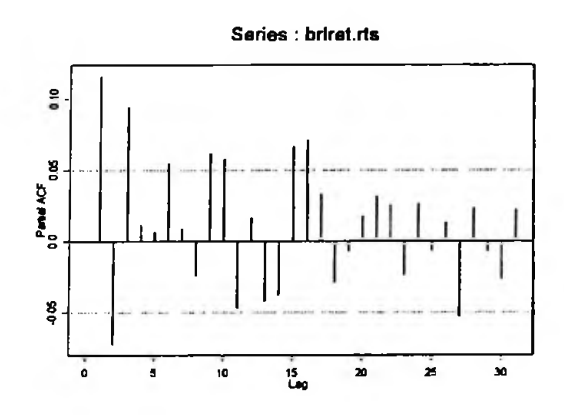

Figura 3.3.4.8 *-facp* Log Retomo - Real

Observamos que a *fac* do quadrado dos retornos apresentou comportamento condizente com a presença de heteroscedasticidade, o que é mostrado no teste LM a seguir.

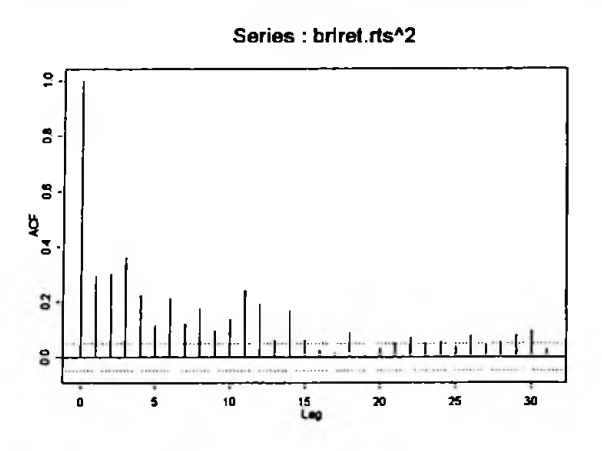

Figura 3.3.4.9 -*fac* dos quadrados do Log Retomo - Real

Test for ARCH Effects: LM Test Null Hypothesis: no ARCH effects Test Statistics: Dist. under Null: chi-square with 31 degrees of freedom Total Observ.: 1550 Test Stat 385.77 p.value 0.00

A seguir apresentamos os modelo GARCH bem como as suas três variações:

## **GARCH: ARMA (16, 0) + GARCH (1,1) - distribuição** *t-Student*

Mean Equation: brlret  $\tilde{ }$  1 + arma(16, 0) Conditional Variance Equation:  $\tilde{ }$  garch(1, 1)

Conditional Distribution: t with estinated parameter 6 and standard error 1.2489

```
Estimated Coefficients:
Value Std.Error t value Pr(>|t|)
  AR(6) 0.04860958 2.466e-002 1.971 0.02444039
 2.244 0.01248867
AR(10) 0.05045317 2.248e-002
 AR(13) 0.03754422 2.188e-002 1.716 0.04318724
 2.785 0.00270521
AR(16) 0.06064629 2.177e-002
     A 0.00000113 5.139e-007
                        2.199 0.01403076
 ARCH(l) 0.15416463 3.875e-002
                        3.978 0.00003631
GARCH(1) 0.84834422 3.478e-002 24.392 0.00000000
AIC(8) = -10452           GAUSSIANA AIC(7) = -10322
BIC(8) - 10409Normality Test:
Jarque-Bera P-value Shapiro-Wilk P-value
     6364 0 0.9734 0
Ljung-Box test for standardized residuals:
Statistic P-value Chi~2-d.f.
   10.83 0.5432 12
Ljung-Box test for squared standardized residuals:
     Statistic P-value Chi~2-d.f.
   5.827 0.9245 12
Lagrange multiplier test:
Lag 1 Lag 2 Lag 3 Lag 4 Lag 5 Lag 6 Lag 7 Lag 8 Lag 9 Lag 10
1.204 3.346 -1.142 -0.8489 -0.1606 -0.3367 -0.1641 -0.2824 -0.6275 -0.5704
Lag 11 Lag 12 C
0.7062 -1.719 0.5277
 TR~2 P-value F-stat P-value
16.48 0.1701 1.515 0.2229
```
# EGARCH: ARMA (16,0) + EGARCH (1,1) - distribuição *t-Student*

Mean Equation: brlret  $*$  1 + arma(16, 0) Conditional Variance Equation:  $*$  egarch(1, 1) Conditional Distribution: t with estimated parameter 5.9835 and standard error 1.1577

```
Estimated Coefficients:
                                           ------------
           ------------------
           Value Std. Error t value Pr(>|t|)
  0.024700
2.013 2.212e-002
AR(6)
0.04973
         0.05716
                            2.574 5.080e-003
  AR(10)
                 0.022209
         0.04118
                            1.906 2.840e-002
  AR(13)
                 0.021606
                            3.444 2.946e-004
         0.07340
  AR(16)
                 0.021316
      A -0.50397-4.394 5.945e-006
                 0.114695
                            7.065 1.210e-012
 ARCH(l)
                 0.041100
         0.29038
0.97019
0.009558
101.505 0.000e+000
GARCH(l)
  0.24443
0.071112
3.437 3.015e-004
LEV(l)
\overline{AC(9)} - -10458 BIC(9) - -10410
Normality Test:
Jarque-Bera P-value Shapiro-Wilk P-value
      20182 0 0.9609 0
Ljung-Box test for standardized residuais:
Statistic P-value Chi<sup>-</sup>2-d.f.<br>9.557 - 0.6548 12
    9.557 0.6548 12
Ljung-Box test for squared standardized residuais:
 Statistic P-value Chi~2-d.f.
   0.9778 1 12
Lagrange multiplier test:
  Lag 1 Lag 2 Lag 3 Lag 4 Lag 5 Lag 6 Lag 7 Lag 8 Lag 9 Lag 10
 0.8931 2.746 -0.9915 -0.6 0.08586 -0.593 -0.04262 -0.1332 -0.354 -0.3327
 Lag 11 Lag 12 C
 0.6709 -2.397 0.9691
 TR~2 P-value F-stat P-value
 0.4569 0.4803
11.86 0.45691.087
```
## PGARCH: ARMA (16,0) + PGARCH (1,1,1) - distribuição *t-Student*

Mean Equation: brlret *~* 1 + arma(16, 0) Conditional Variance Equation: " garch(l, 1) Conditional Distribution: t vith estinated parameter 6.109 and standard error 1.1067 Estimated Coefficients: Value Std. Error t value Pr(>|t|) 1.931 0.02685152 AR(6) 4.785e-002 2.478e-002 2.543 0.00554706 AR(10) 5.753e-002 2.262e-002 1.793 0.03655384 AR(13) 3.951e-002 2.203e-002 2.936 0.00168441 AR(16) 6.484e-002 2.208e-002 2.315 0.01035986 A 1.167e-006 5.038e-007 4.266 0.00001053 ARCH(l) 1.377e-001 3.228e-002 27.064 0.00000000 GARCH(l) 8.547e-001 3.158e-002 3.597 0.00016588 LEV(l) 1.936e-001 5.382e-002  $AIC(9) = -10463 BIC(9) = -10415$ Normality Test: Jarque-Bera P-value Shapiro-Wilk P-value 5336 0 0.9754 0 Ljung-Box test for standardized residuais: ----------Statistic P-value Chi<sup>-</sup>2-d.f.<br>9.858 0.6285 12 9.858 0.6285 12 Ljung-Box test for squared standardized residuais: Statistic P-value Chi~2-d.f. 3.929 0.9847 12 Lagrange multiplier test: Lag 4 Lag <sup>1</sup> Lag 2 Lag 3 Lag 4 Lag 5 Lag 6 Lag 7 Lag 8 Lag 9 Lag 10 0.7199 2.59 -1.091 -0.8163 -0.273 -0.5481 0.02806 -0.1475 -0.7813 -0.1471Lag 11 Lag 12 C 0.7085 -1.729 0.3647 TR\*2 P-value F-stat P-value 10.89 0.5586 0.5382 0.9973

Observamos que, como no Peso, esta série apresenta efeito alavancagem assimétrico significativo, do ponto de vista estatístico.

O quadro a seguir resume os resultados calculados:

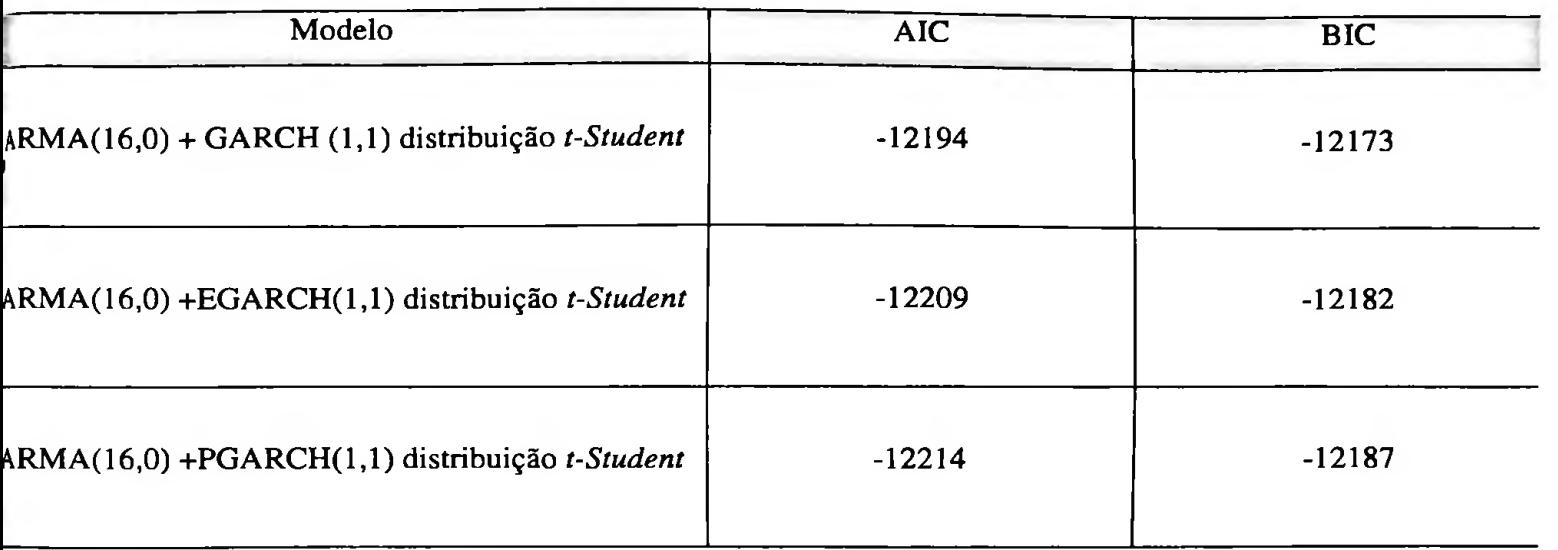

O modelo ARMA (0,0) + PGARCH (1,1) foi o que melhor ajustou a série e temos a seguinte equação:

# **PGARCH (1,1,1)**

$$
Y_{t} = 0.04785Y_{t-6} + 0.05753Y_{t-10} + 0.03950Y_{t-13} + 0.06484Y_{t-16} + X_{t},
$$
  
\n
$$
X_{t} = \sqrt{h_{t}}\varepsilon_{t}, \quad \varepsilon_{t} \sim t_{v}, \quad v = 6,1090,
$$
  
\n
$$
h_{t} = 0.000001164 + 0.1377 * (|X_{t-1}| + 0.1936X_{t-1}) + 0.8547h_{t-1}
$$

As figuras 3.3.4.10 e 3.3.4.11 apresentam a volatilidade gerada bem como os ajustes residuais.

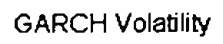

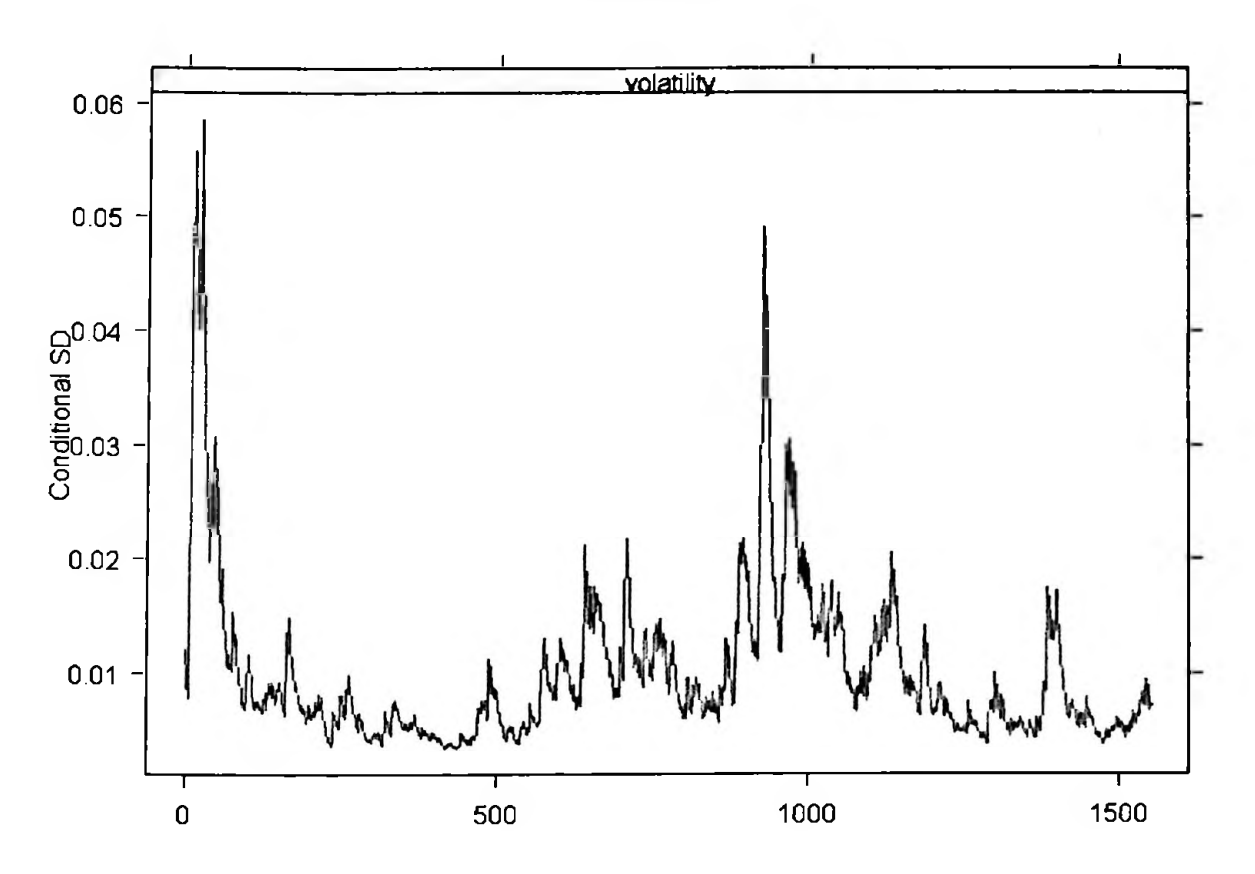

Figura 3.3.4.10 - Volatilidade Estimada PGARCH Log Retorno - Real

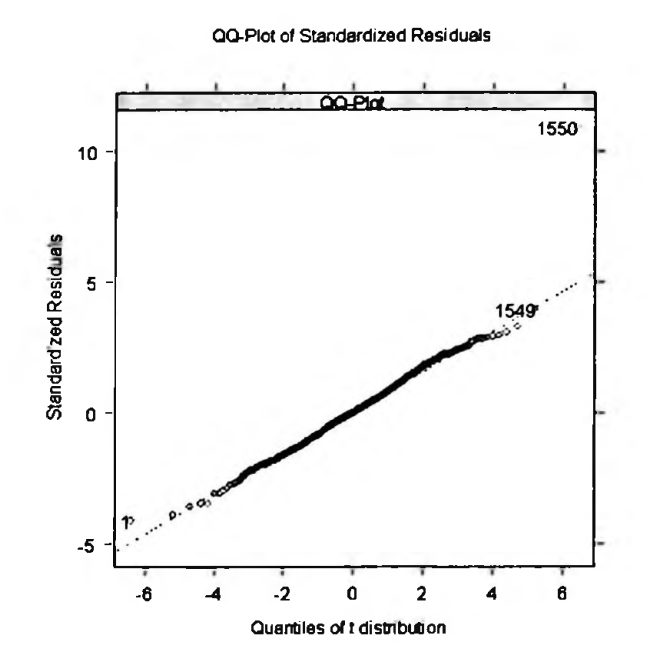

Figura 3.3.4.11 - Ajuste dos Resíduos PGARCH Log Retorno - Real

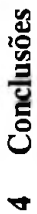

A seguir, apresentamos um resumo dos modelos ajustados para todas as séries de retornos:

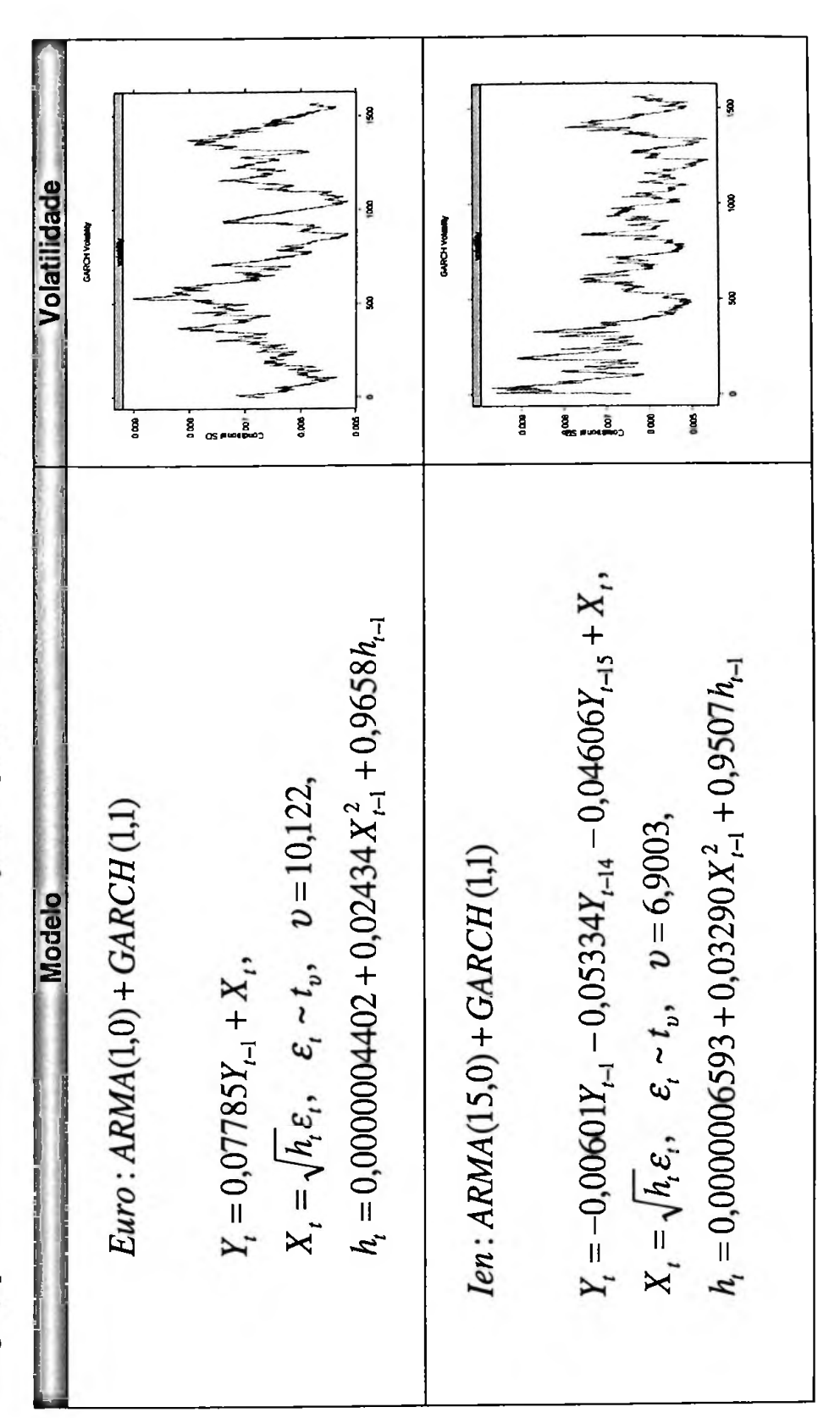

 $\overline{5}$ 

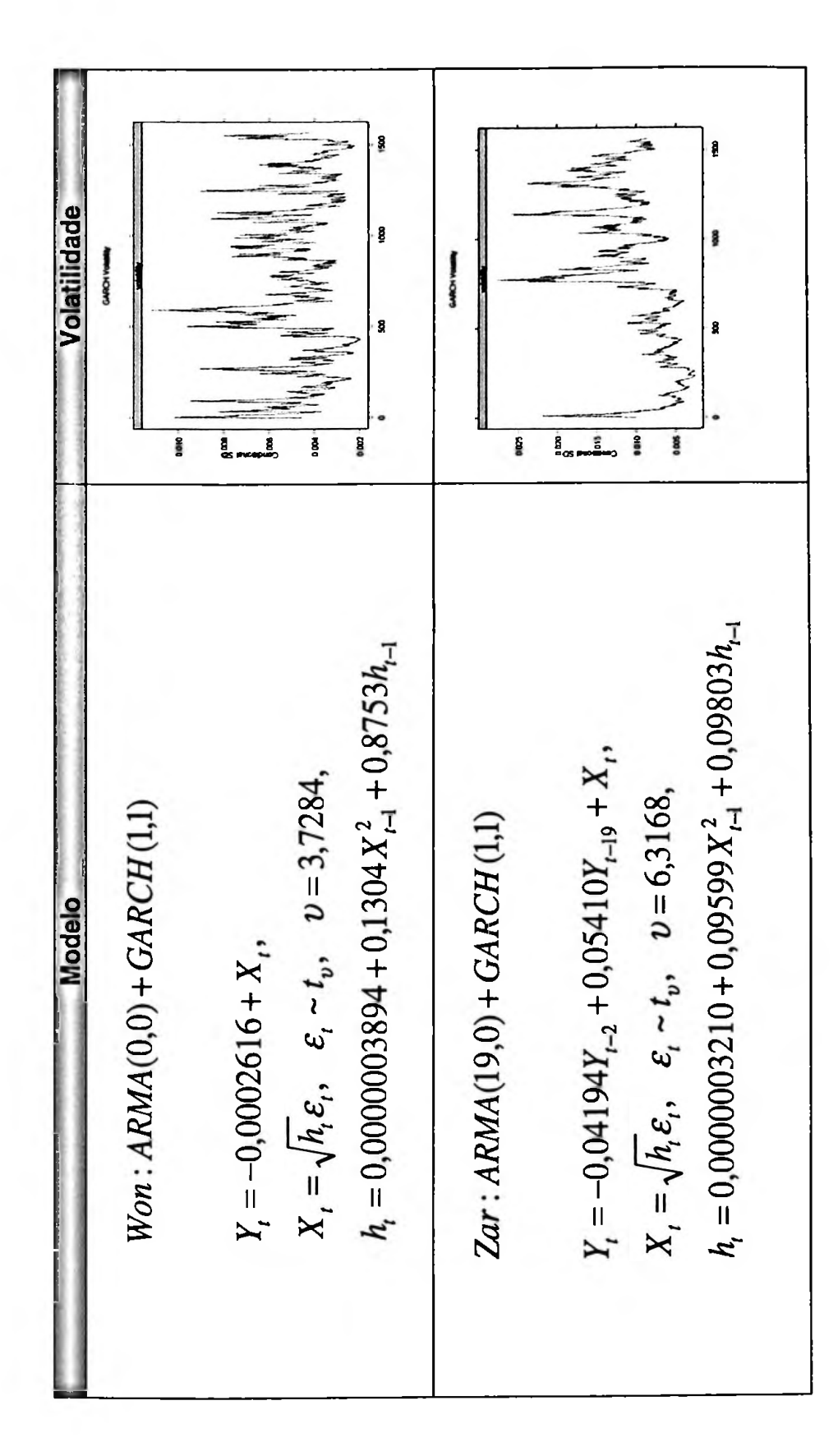

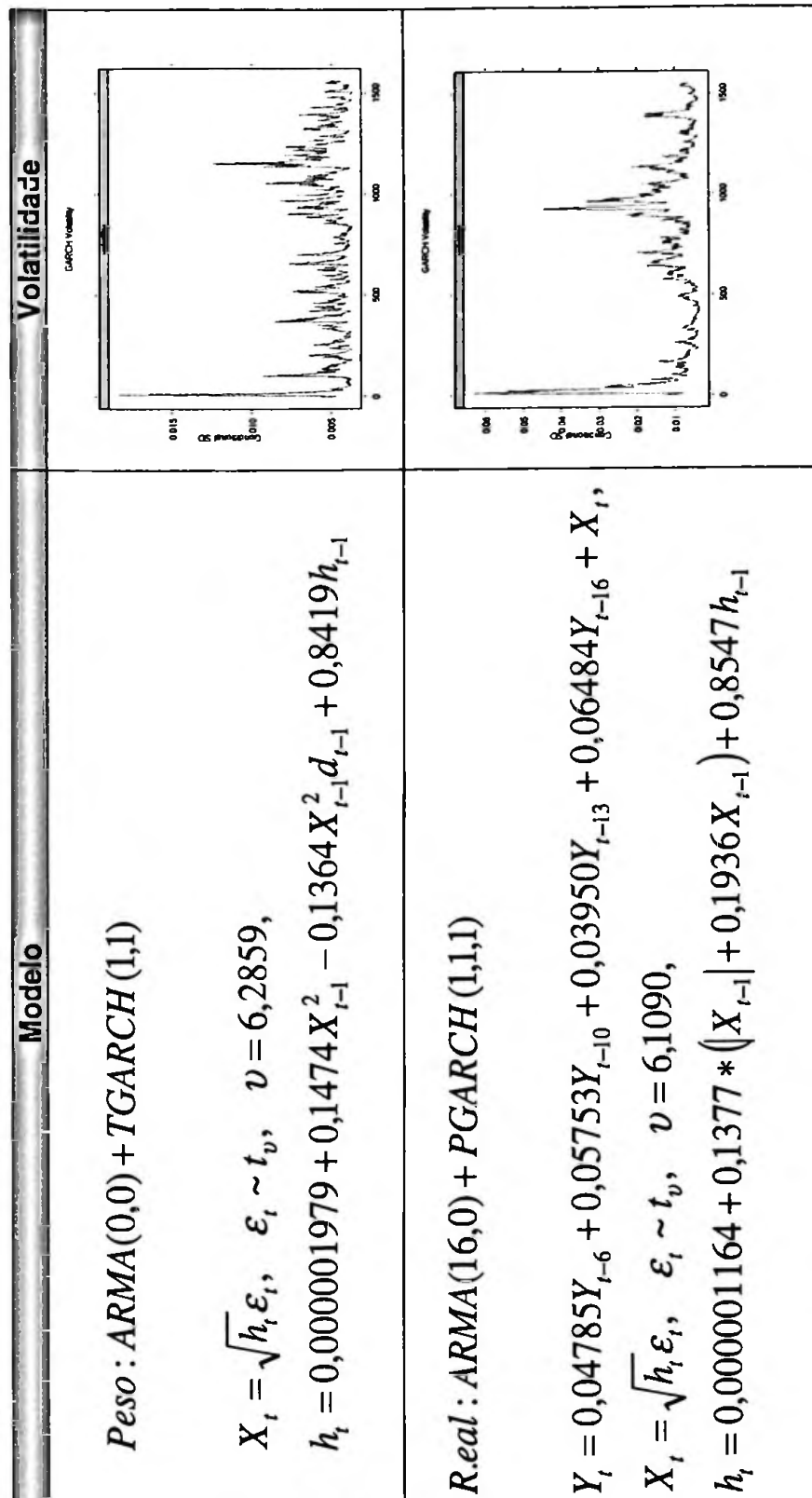

Utilizando os preços dos forwards de um mês, estimamos as propriedades das distribuições dos retornos de várias moedas. Descobrimos que o retomo do forward do Euro parece ser normalmente distribuído e as demais moedas possuem distribuições assimétricas e caudas longas (leptocúrticas). A assimetria e a curtose são mais pronunciadas para o Real e para o Peso, que apresentam caudas longas positivas (pré-disposição para enfraquecimento da moeda). Já o len apresenta uma cauda longa negativa (pré-disposição para fortalecimento da moeda).

As estimativas empíricas da curtose foram utilizadas para selecionar a função de distribuição de probabilidade para os retornos da distribuição - normal ou *t-Student*. Modelos de volatilidade da família GARCH foram estimados fazendo uso destes preços e suas respectivas distribuições para os retornos (vide quadro acima).

Descobrimos que para o período considerado, apenas a volatilidade do Won pôde ser modelada através de um GARCH (1,1) simples. Já o Peso e Real foram modelados através de suas variações PGARCH e TGARCH, que permitem maior persistência da volatilidade bem como os seus efeitos assimétricos. Finalmente, o Zar também foi modelado através de um processo GARCH (1,1), mas que exigiu um ajuste ARMA (19,0) inicial.

De posse destes modelos, é possível construir distribuições dos preços dos forwards e até mesmo fazer previsões da volatilidade futura de cada moeda e até compará-la com a volatilidade implícita operada pelo mercado.

#### **5** Estudos Adicionais

Uma continuação lógica da abordagem de modelagem de volatilidade através de processos GARCH seria a utilização dos modelos FIGARCH que possuem memória longa, bem como processos GARCH multivariados, modelos de volatilidade estocástica e modelos fatoriais.

*t-Student.* Em outras palavras, modelar *8t* através de distribuições tais como Normal assimétrica e *t-Student* assimétricas. Outra linha de estudo que pode ser seguida é de aplicarmos os mesmos modelos apresentados neste trabalho, mas com a utilização de distribuições outras que não as tradicionais Normal e Finalmente, os modelos sugeridos para as diversas séries podem ser usados para fazer previsões.

## **5.1 Modelos com memória longa**

O modelo FIGARCH (l,d,l) tem a forma:

$$
[I - \beta(L)]\sigma_t^2 = \omega + [I - \beta(L) - \phi(L)(I - L)^d] \mu_t^2
$$

equação acima tem a seguinte representação em equivalente ARCH: onde *L* é o operador de defasagem e *(1* — *L)d €* o operador de diferenciação fracional. <sup>A</sup>

$$
\sigma_t^2 = \frac{1}{1-\beta}\omega + (\phi - \beta + d)u_{t-1}^2 + \left[\beta(\phi - \beta + d) + \left(\frac{1-d}{2} - \phi\right)d\right]u_{t-2}^2
$$

**2 2** onde *U t-i é o* quadrado do retomo do forward de um período passado, *U t-2&<sup>Q</sup>* quadrado do retomo do forward de dois períodos passados e os demais parâmetros são estimados através da maximização do operador de máxima-verossimilhança. O parâmetro d,  $0 < d < 1$ , fornece informações a respeito do grau com que um choque no processo de volatilidade se propaga no futuro. Quando *d* = 1, o processo é equivalente ao modelo IGARCH e um choque na variância condicional,  $\sigma^2_{\phantom{2}t}$  no instante *t*, propaga-se indefinidamente no futuro.

#### 5.2 Modelos **GARCH Multivariados**

Um modelo GARCH multivariado estima o processo da covariância conjunta de uma cesta de moedas. Ele permite que o investidor capture a correlação e contágios entre as volatilidades das moedas e é útil, por exemplo, para *portfolio managers* de ativos da América Latina ou do Leste Europeu. Entretanto, devemos ressaltar que o ajuste deste modelo é muito complicado do ponto de vista prático já que o número de parâmetros a serem estimados é muito grande.

Definimos primeiramente o estimador de covariância ponderado exponencialmente, ou EWMA, que tem a forma

$$
\Omega_{t} = (1 - \lambda)\varepsilon_{t-1}\varepsilon'_{t-1} + \lambda\Omega_{t-1}
$$

Na prática, o valor de <sup>X</sup> é escolhido *ad hoc* **e** se assumirmos que € segue uma distribuição normal multivariada com média zero a função de log-verossimilhança da série observada pode ser escrita como

$$
\log L = -\frac{kT}{2} \log(2\pi) - \frac{1}{2} \sum_{t=1}^{T} |\Omega_t| - \frac{1}{2} \sum_{t=1}^{T} (y_t - c)' \Omega_t^{-1}
$$

onde *y é* o vetor das *n* séries temporais.

No contexto univariado, o modelo EWMA se reduz a

$$
\Omega_{t} = (1 - \lambda)\varepsilon_{t-1}^{2} + \lambda \Omega_{t-1}
$$

que é um modelo simples GARCH (1,1) com  $a = 1 - \lambda$ ,  $b = \lambda$  e portanto  $a + b = 1$ .

#### **5.3 Modelos de Volatilidade Estocástica**

série *y<sup>t</sup>* segue um modelo de volatilidade estocástica se Os modelos ARCH pressupõem que a variância condicional depende de retornos passados. Já o modelo de volatilidade estocástica tem como premissa o fato que a volatilidade presente depende de seus valores passados, mas não depende dos retornos passados. Dizemos que a

$$
Y_t = \sigma_t \varepsilon_t,
$$
  

$$
\sigma_t = e^{\frac{h_t}{2}},
$$

em que *8t é* uma seqüência estacionária, com média zero e variância um, e *h<sup>t</sup> é* uma sequência que pode ser estacionária ou não.

A formulação mais simples do modelo supõe que o logaritmo da volatilidade,  $h_t$ , seja dado por

$$
h_{t} = \alpha_{0} + \alpha_{1}h_{t-1} + \eta_{t}
$$

na qual  $\eta_t$  é uma seqüência estacionária gaussiana, de médias zero e variância  $\sigma_{\eta}^2$ independente de  $\varepsilon_t$ . Segue-se que devemos ter  $|\alpha_t| < 1$ .

#### **5.4 Modelos Fatoriais**

Uma outra opção consiste nos modelos fatoriais nos quais a volatilidade das séries é modelada como sendo a soma de dois componentes. O primeiro consiste em componentes comuns aos ativos, enquanto o segundo, a componentes idiossincráticos a cada um dos ativos. Engle & Kozicki (1994) desenvolveram um teste LM para saber se há componentes comuns na volatilidade das séries. Em Lin (1992) discute-se detalhadamente como deve ser feita a estimação deste tipo de modelo.

#### **6 Referências**

Akaike, H. (1973). Maximum likelihood identification of Gaussian autoregressive moving average models. *Biometrika,* 60, 255-265.

Akaike, H. (1977). *Applications ofStatistics.* Ed. P. R. Krishnaiah. Amsterdam: North-Holland.

Bera, A.K. and Jarque, C.M. (1981). An efficient large sample test for normality of observations and regression residuais. Working paper in Econometrics No. 40, Australian National University, Canberra.

Bollerslev, T. (1986). Generalized autoregressive conditional Heteroskedasticity. *Journal of Econometrics,* 31, 307-327.

Bollerslev, T., Engle, R.F. and Nelson, D.B. (1984). Arch models. In Handbook of Econometrics, Vol. IV (eds. R.F. Engle and D.L. McFadden), 2959-3038. New York: North Holland.

Box, G.E.P., Jenkins, G.M. and Reinsel, G. (1994). *Time Series Analysis: Forecasting and Control.* Third Edition. Englewood Cliffs: Prentice Hall.

Correia, M.M.R da L. (1998). Memória Longa, Agrupamento de Valores Extremos e Assimetrias em Séries Financeiras. Dissertação de Mestrado, FEA-USP.

Ding, Z., Granger, C.W.J. and Engle, R.F. (1993). A Long Memory Property of Stock Market Retums and a New Model. *Journal ofEmpirical Finance* 1, 83-106.

Enders, W. (1995). *Applied Econometric Analysis.* New York; Wiley.

Engle, R.F. (1982). Autoregressive Conditional heteroskedasticity with Estimates of the Variance of United Kingdom Inflation. *Econométrica* 50, 987-1007.

Glosten, L.R., Jagannathan, R. and Runkle, D. (1993). Relationship between expected value and the volatility of the nominal excess return on stocks. *Journal of Finance*, 48, 1779-1801.

Hannan, E.J. (1980). The estimation of the order of an ARMA process. *The Annals of Statistics,* 8, 1071-1081.

Ling, S. and McAleer, M. (2001). Necessary and Suffícient Moment Conditions for the GARCH (r, s) and Asymmetric Power GARCH (r, s) Models. Discussion Paper 534, The Institute of Social and Economic Research: Osaka University.

Ljung, G. and Box, G.E.P. (1978). On a measure of lack of fít in time series models. *Biometrika,* 65, 297-303.

Morettin, P.A. and Toloi, C.M.C. (2004). *Análise de Séries Temporais.* São Paulo: Associação Brasileira de Estatística, Projeto Fisher.

Morettin, P.A. (2004). *Econometria Financeira* — *Um curso em Séries Temporais Financeiras.* São Paulo: IME-USP

Pereira, P.L.V., Hotta, L.K., Souza, L.A.R. and Almeida, N.M.C.G. (2000). *Altemative Models to Extract Asset Volatility: A Comparative Study.* Special Section in Volatility: XX Brazilian Econometric Meeting.

Pereira, P.L.V. (2005). *Estimação de Volatilidades.* <RiskTech.com> - Portal Brasileiro de Risco.

Rissanen, J. (1978). Modeling by the Shortest Data Description. *Automática* 14,465-471.

Schwarz, G. (1978). Estimating the Dimension of a Model. *Annals of Statistics* 6, 461-464.

Tsay, R.S. (2002). *Analysis ofFinancial Time Series.* New York: Wiley.

Zakoian, J.M. (1994). Threshold Heteroskedastic Models. *Journal of Economic Dynamics and Control* 18, 931-955.

Zivot, E. and Wang, J. (2003). *Modeling Financial Time Series with S-Plus.* New York: Springer.